<span id="page-0-0"></span>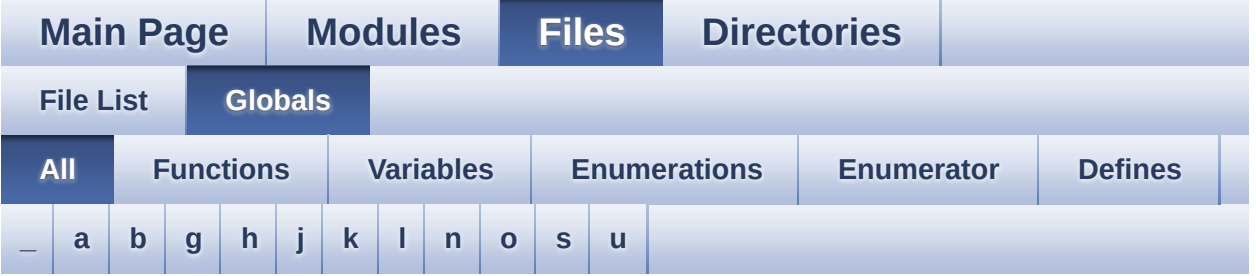

Here is a list of all functions, variables, defines, enums, and typedefs with links to the files they belong to:

<span id="page-0-1"></span>**- \_ -**

- $\bullet$  STM32F3xx NUCLEO BSP VERSION : **[stm32f3xx\\_nucleo\\_144.c](#page-36-0)**
- $\bullet$  STM32F3xx NUCLEO BSP VERSION MAIN : **[stm32f3xx\\_nucleo\\_144.c](#page-36-1)**
- $\bullet$  STM32F3xx NUCLEO BSP VERSION RC : **[stm32f3xx\\_nucleo\\_144.c](#page-36-2)**
- $\bullet$  STM32F3xx NUCLEO BSP VERSION SUB1 : **[stm32f3xx\\_nucleo\\_144.c](#page-36-3)**
- $\bullet$  STM32F3xx NUCLEO BSP VERSION SUB2 : **[stm32f3xx\\_nucleo\\_144.c](#page-37-0)**

<span id="page-0-2"></span>**- a -**

- ADCx\_DeInit() : **[stm32f3xx\\_nucleo\\_144.c](#page-41-0)**
- ADCx\_Init() : **[stm32f3xx\\_nucleo\\_144.c](#page-41-1)**
- ADCx\_MspDeInit() : **[stm32f3xx\\_nucleo\\_144.c](#page-41-2)**
- ADCx\_MspInit() : **[stm32f3xx\\_nucleo\\_144.c](#page-42-0)**

<span id="page-0-3"></span>**- b -**

- BSP\_GetVersion() : **[stm32f3xx\\_nucleo\\_144.c](#page-51-0)**
- BSP\_JOY\_DeInit() : **[stm32f3xx\\_nucleo\\_144.c](#page-42-1)** ,

**[stm32f3xx\\_nucleo\\_144.h](#page-51-1)**

- BSP\_JOY\_GetState() : **[stm32f3xx\\_nucleo\\_144.c](#page-43-0)** , **[stm32f3xx\\_nucleo\\_144.h](#page-51-2)**
- BSP\_JOY\_Init() : **[stm32f3xx\\_nucleo\\_144.c](#page-43-1)** , **[stm32f3xx\\_nucleo\\_144.h](#page-52-0)**
- BSP\_LED\_DeInit() : **[stm32f3xx\\_nucleo\\_144.c](#page-52-1)**
- BSP\_LED\_Init() : **[stm32f3xx\\_nucleo\\_144.c](#page-53-0)**
- BSP\_LED\_Off() : **[stm32f3xx\\_nucleo\\_144.c](#page-53-1)**
- BSP\_LED\_On() : **[stm32f3xx\\_nucleo\\_144.c](#page-54-0)**
- BSP\_LED\_Toggle() : **[stm32f3xx\\_nucleo\\_144.c](#page-54-1)**
- BSP\_PB\_DeInit() : **[stm32f3xx\\_nucleo\\_144.c](#page-55-0)**
- BSP\_PB\_GetState() : **[stm32f3xx\\_nucleo\\_144.c](#page-55-1)**
- BSP\_PB\_Init() : **[stm32f3xx\\_nucleo\\_144.c](#page-56-0)**
- BUTTON\_IRQn : **[stm32f3xx\\_nucleo\\_144.c](#page-60-0)**
- BUTTON\_KEY : **[stm32f3xx\\_nucleo\\_144.h](#page-65-0)**
- BUTTON\_MODE\_EXTI : **[stm32f3xx\\_nucleo\\_144.h](#page-65-1)**
- BUTTON\_MODE\_GPIO : **[stm32f3xx\\_nucleo\\_144.h](#page-65-2)**
- BUTTON\_PIN : **[stm32f3xx\\_nucleo\\_144.c](#page-60-1)**
- BUTTON\_PORT : **[stm32f3xx\\_nucleo\\_144.c](#page-60-2)**
- Button\_TypeDef : **[stm32f3xx\\_nucleo\\_144.h](#page-65-3)**
- BUTTON\_USER : **[stm32f3xx\\_nucleo\\_144.h](#page-65-4)**
- ButtonMode\_TypeDef : **[stm32f3xx\\_nucleo\\_144.h](#page-65-5)**
- BUTTONn : **[stm32f3xx\\_nucleo\\_144.h](#page-69-0)**
- BUTTONx\_GPIO\_CLK\_DISABLE : **[stm32f3xx\\_nucleo\\_144.h](#page-69-1)**
- BUTTONx\_GPIO\_CLK\_ENABLE : **[stm32f3xx\\_nucleo\\_144.h](#page-69-2)**

#### <span id="page-1-0"></span>**- g -**

- GPIO\_PIN : **[stm32f3xx\\_nucleo\\_144.c](#page-60-3)**
- GPIO\_PORT : **[stm32f3xx\\_nucleo\\_144.c](#page-60-4)**

#### <span id="page-1-1"></span>**- h -**

- hnucleo\_Adc : **[stm32f3xx\\_nucleo\\_144.c](#page-61-0)**
- <span id="page-1-2"></span>hnucleo\_Spi : **[stm32f3xx\\_nucleo\\_144.c](#page-61-1)**
- JOY\_DOWN : **[stm32f3xx\\_nucleo\\_144.h](#page-65-6)**
- JOY\_LEFT : **[stm32f3xx\\_nucleo\\_144.h](#page-65-7)**
- JOY\_NONE : **[stm32f3xx\\_nucleo\\_144.h](#page-65-8)**
- JOY\_RIGHT : **[stm32f3xx\\_nucleo\\_144.h](#page-65-9)**
- JOY\_SEL : **[stm32f3xx\\_nucleo\\_144.h](#page-65-10)**
- JOY\_UP : **[stm32f3xx\\_nucleo\\_144.h](#page-65-11)**
- JOYState\_TypeDef : **[stm32f3xx\\_nucleo\\_144.h](#page-65-12)**

<span id="page-2-0"></span>**- k -**

- KEY\_BUTTON\_EXTI\_IRQn : **[stm32f3xx\\_nucleo\\_144.h](#page-69-3)**
- KEY\_BUTTON\_EXTI\_LINE : **[stm32f3xx\\_nucleo\\_144.h](#page-69-4)**
- KEY\_BUTTON\_GPIO\_CLK\_DISABLE : **[stm32f3xx\\_nucleo\\_144.h](#page-69-5)**
- KEY\_BUTTON\_GPIO\_CLK\_ENABLE : **[stm32f3xx\\_nucleo\\_144.h](#page-69-6)**
- KEY\_BUTTON\_GPIO\_PORT : **[stm32f3xx\\_nucleo\\_144.h](#page-70-0)**
- KEY\_BUTTON\_PIN : **[stm32f3xx\\_nucleo\\_144.h](#page-70-1)**

<span id="page-2-1"></span>**- l -**

- LCD\_CS\_GPIO\_CLK\_DISABLE : **[stm32f3xx\\_nucleo\\_144.h](#page-76-0)**
- LCD\_CS\_GPIO\_CLK\_ENABLE : **[stm32f3xx\\_nucleo\\_144.h](#page-76-1)**
- LCD\_CS\_GPIO\_PORT : **[stm32f3xx\\_nucleo\\_144.h](#page-76-2)**
- LCD\_CS\_HIGH : **[stm32f3xx\\_nucleo\\_144.h](#page-76-3)**
- LCD\_CS\_LOW : **[stm32f3xx\\_nucleo\\_144.h](#page-76-4)**
- LCD\_CS\_PIN : **[stm32f3xx\\_nucleo\\_144.h](#page-77-0)**
- LCD\_DC\_GPIO\_CLK\_DISABLE : **[stm32f3xx\\_nucleo\\_144.h](#page-77-1)**
- LCD\_DC\_GPIO\_CLK\_ENABLE : **[stm32f3xx\\_nucleo\\_144.h](#page-77-2)**
- LCD\_DC\_GPIO\_PORT : **[stm32f3xx\\_nucleo\\_144.h](#page-77-3)**
- LCD\_DC\_HIGH : **[stm32f3xx\\_nucleo\\_144.h](#page-77-4)**
- LCD\_DC\_LOW : **[stm32f3xx\\_nucleo\\_144.h](#page-78-0)**
- LCD\_DC\_PIN : **[stm32f3xx\\_nucleo\\_144.h](#page-78-1)**
- LCD\_Delay() : **[stm32f3xx\\_nucleo\\_144.c](#page-44-0)**
- LCD\_IO\_Init() : **[stm32f3xx\\_nucleo\\_144.c](#page-44-1)**
- LCD\_IO\_WriteData() : **[stm32f3xx\\_nucleo\\_144.c](#page-44-2)**
- LCD\_IO\_WriteMultipleData() : **[stm32f3xx\\_nucleo\\_144.c](#page-45-0)**
- LCD\_IO\_WriteReg() : **[stm32f3xx\\_nucleo\\_144.c](#page-45-1)**
- LED1 : **[stm32f3xx\\_nucleo\\_144.h](#page-66-0)**
- LED1\_GPIO\_CLK\_DISABLE : **[stm32f3xx\\_nucleo\\_144.h](#page-84-0)**
- LED1\_GPIO\_CLK\_ENABLE : **[stm32f3xx\\_nucleo\\_144.h](#page-84-1)**
- LED1\_GPIO\_PORT : **[stm32f3xx\\_nucleo\\_144.h](#page-84-2)**
- LED1\_PIN : **[stm32f3xx\\_nucleo\\_144.h](#page-84-3)**
- LED2 : **[stm32f3xx\\_nucleo\\_144.h](#page-66-1)**
- LED2\_GPIO\_CLK\_DISABLE : **[stm32f3xx\\_nucleo\\_144.h](#page-84-4)**
- LED2\_GPIO\_CLK\_ENABLE : **[stm32f3xx\\_nucleo\\_144.h](#page-84-5)**
- LED2\_GPIO\_PORT : **[stm32f3xx\\_nucleo\\_144.h](#page-84-6)**
- LED2\_PIN : **[stm32f3xx\\_nucleo\\_144.h](#page-85-0)**
- LED3 : **[stm32f3xx\\_nucleo\\_144.h](#page-66-2)**
- LED3\_GPIO\_CLK\_DISABLE : **[stm32f3xx\\_nucleo\\_144.h](#page-85-1)**
- LED3\_GPIO\_CLK\_ENABLE : **[stm32f3xx\\_nucleo\\_144.h](#page-85-2)**
- LED3\_GPIO\_PORT : **[stm32f3xx\\_nucleo\\_144.h](#page-85-3)**
- LED3\_PIN : **[stm32f3xx\\_nucleo\\_144.h](#page-85-4)**
- LED\_BLUE : **[stm32f3xx\\_nucleo\\_144.h](#page-66-3)**
- LED\_GREEN : **[stm32f3xx\\_nucleo\\_144.h](#page-66-4)**
- LED\_RED : **[stm32f3xx\\_nucleo\\_144.h](#page-66-5)**
- Led\_TypeDef : **[stm32f3xx\\_nucleo\\_144.h](#page-66-6)**
- LEDn : **[stm32f3xx\\_nucleo\\_144.h](#page-85-5)**
- LEDx\_GPIO\_CLK\_DISABLE : **[stm32f3xx\\_nucleo\\_144.h](#page-85-6)**
- LEDx\_GPIO\_CLK\_ENABLE : **[stm32f3xx\\_nucleo\\_144.h](#page-86-0)**

<span id="page-3-0"></span>**- n -**

- NUCLEO\_ADCx : **[stm32f3xx\\_nucleo\\_144.h](#page-78-2)**
- NUCLEO\_ADCx\_CLK\_DISABLE : **[stm32f3xx\\_nucleo\\_144.h](#page-78-3)**
- NUCLEO\_ADCx\_CLK\_ENABLE : **[stm32f3xx\\_nucleo\\_144.h](#page-78-4)**
- NUCLEO ADCx\_GPIO\_CLK\_DISABLE : **[stm32f3xx\\_nucleo\\_144.h](#page-79-0)**
- NUCLEO ADCx GPIO CLK ENABLE : **[stm32f3xx\\_nucleo\\_144.h](#page-79-1)**
- NUCLEO\_ADCx\_GPIO\_PIN : **[stm32f3xx\\_nucleo\\_144.h](#page-79-2)**
- NUCLEO\_ADCx\_GPIO\_PORT : **[stm32f3xx\\_nucleo\\_144.h](#page-79-3)**
- NUCLEO\_SPIx : **[stm32f3xx\\_nucleo\\_144.h](#page-89-0)**
- NUCLEO\_SPIx\_CLK\_ENABLE : **[stm32f3xx\\_nucleo\\_144.h](#page-89-1)**
- NUCLEO SPIx CS\_GPIO\_CLK\_DISABLE : **[stm32f3xx\\_nucleo\\_144.h](#page-89-2)**
- NUCLEO SPIx CS GPIO CLK ENABLE :

```
stm32f3xx_nucleo_144.h
```
- NUCLEO\_SPIx\_CS\_GPIO\_PORT : **[stm32f3xx\\_nucleo\\_144.h](#page-89-4)**
- NUCLEO\_SPIx\_CS\_PIN : **[stm32f3xx\\_nucleo\\_144.h](#page-89-5)**
- NUCLEO\_SPIx\_MISO\_MOSI\_AF : **[stm32f3xx\\_nucleo\\_144.h](#page-89-6)**
- $\bullet$  NUCLEO SPIx MISO MOSI GPIO CLK DISABLE : **[stm32f3xx\\_nucleo\\_144.h](#page-90-0)**
- NUCLEO SPIx MISO MOSI GPIO CLK ENABLE : **[stm32f3xx\\_nucleo\\_144.h](#page-90-1)**
- NUCLEO SPIx MISO MOSI GPIO PORT : **[stm32f3xx\\_nucleo\\_144.h](#page-90-2)**
- NUCLEO\_SPIx\_MISO\_PIN : **[stm32f3xx\\_nucleo\\_144.h](#page-90-3)**
- NUCLEO\_SPIx\_MOSI\_PIN : **[stm32f3xx\\_nucleo\\_144.h](#page-90-4)**
- NUCLEO\_SPIx\_SCK\_AF : **[stm32f3xx\\_nucleo\\_144.h](#page-91-0)**
- NUCLEO SPIx SCK GPIO CLK DISABLE : **[stm32f3xx\\_nucleo\\_144.h](#page-91-1)**
- NUCLEO SPIx SCK GPIO CLK ENABLE : **[stm32f3xx\\_nucleo\\_144.h](#page-91-2)**
- NUCLEO\_SPIx\_SCK\_GPIO\_PORT : **[stm32f3xx\\_nucleo\\_144.h](#page-91-3)**
- NUCLEO\_SPIx\_SCK\_PIN : **[stm32f3xx\\_nucleo\\_144.h](#page-91-4)**
- NUCLEO\_SPIx\_TIMEOUT\_MAX : **[stm32f3xx\\_nucleo\\_144.h](#page-91-5)**

<span id="page-4-0"></span>**- o -**

- OTG\_FS1\_OVER\_CURRENT\_PIN : **[stm32f3xx\\_nucleo\\_144.h](#page-70-2)**
- OTG\_FS1\_OVER\_CURRENT\_PORT : **[stm32f3xx\\_nucleo\\_144.h](#page-70-3)**
- OTG\_FS1\_OVER\_CURRENT\_PORT\_CLK\_ENABLE : **[stm32f3xx\\_nucleo\\_144.h](#page-70-4)**
- OTG\_FS1\_POWER\_SWITCH\_PIN : **[stm32f3xx\\_nucleo\\_144.h](#page-70-5)**
- OTG\_FS1\_POWER\_SWITCH\_PORT : **[stm32f3xx\\_nucleo\\_144.h](#page-70-6)**
- OTG\_FS1\_POWER\_SWITCH\_PORT\_CLK\_ENABLE : **[stm32f3xx\\_nucleo\\_144.h](#page-71-0)**

<span id="page-4-1"></span>**- s -**

- sConfig : **[stm32f3xx\\_nucleo\\_144.c](#page-61-2)**
- SD\_CS\_GPIO\_CLK\_DISABLE : **[stm32f3xx\\_nucleo\\_144.h](#page-79-4)**
- SD\_CS\_GPIO\_CLK\_ENABLE : **[stm32f3xx\\_nucleo\\_144.h](#page-79-5)**
- SD\_CS\_GPIO\_PORT : **[stm32f3xx\\_nucleo\\_144.h](#page-80-0)**
- SD\_CS\_HIGH : **[stm32f3xx\\_nucleo\\_144.h](#page-80-1)**
- SD\_CS\_LOW : **[stm32f3xx\\_nucleo\\_144.h](#page-80-2)**
- SD\_CS\_PIN : **[stm32f3xx\\_nucleo\\_144.h](#page-80-3)**
- SD\_DUMMY\_BYTE : **[stm32f3xx\\_nucleo\\_144.c](#page-37-1)**
- SD\_IO\_CSState() : **[stm32f3xx\\_nucleo\\_144.c](#page-46-0)**
- SD\_IO\_Init() : **[stm32f3xx\\_nucleo\\_144.c](#page-46-1)**
- SD\_IO\_WriteByte() : **[stm32f3xx\\_nucleo\\_144.c](#page-47-0)**
- SD\_IO\_WriteReadData() : **[stm32f3xx\\_nucleo\\_144.c](#page-47-1)**
- SD\_NO\_RESPONSE\_EXPECTED : **[stm32f3xx\\_nucleo\\_144.c](#page-37-2)**
- SPIx\_\_CS\_HIGH : **[stm32f3xx\\_nucleo\\_144.h](#page-92-0)**
- SPIx\_\_CS\_LOW : **[stm32f3xx\\_nucleo\\_144.h](#page-92-1)**
- SPIx\_Error() : **[stm32f3xx\\_nucleo\\_144.c](#page-95-0)**
- SPIx\_Init() : **[stm32f3xx\\_nucleo\\_144.c](#page-95-1)**
- SPIx\_MspInit() : **[stm32f3xx\\_nucleo\\_144.c](#page-95-2)**
- SPIx\_Write() : **[stm32f3xx\\_nucleo\\_144.c](#page-96-0)**
- SPIx\_WriteReadData() : **[stm32f3xx\\_nucleo\\_144.c](#page-96-1)**
- SpixTimeout : **[stm32f3xx\\_nucleo\\_144.c](#page-61-3)**

<span id="page-5-0"></span>**- u -**

- USER\_BUTTON\_EXTI\_IRQn : **[stm32f3xx\\_nucleo\\_144.h](#page-71-1)**
- USER\_BUTTON\_EXTI\_LINE : **[stm32f3xx\\_nucleo\\_144.h](#page-71-2)**
- USER\_BUTTON\_GPIO\_CLK\_DISABLE : **[stm32f3xx\\_nucleo\\_144.h](#page-71-3)**
- USER\_BUTTON\_GPIO\_CLK\_ENABLE : **[stm32f3xx\\_nucleo\\_144.h](#page-71-4)**
- USER\_BUTTON\_GPIO\_PORT : **[stm32f3xx\\_nucleo\\_144.h](#page-71-5)**
- USER\_BUTTON\_PIN : **[stm32f3xx\\_nucleo\\_144.h](#page-71-6)**

Generated on Wed May 31 2017 11:02:21 for STM32F3xx\_Nucleo\_144 BSP User Manual by  $\sqrt{2}$  Manual by  $\sqrt{2}$ 

<span id="page-6-0"></span>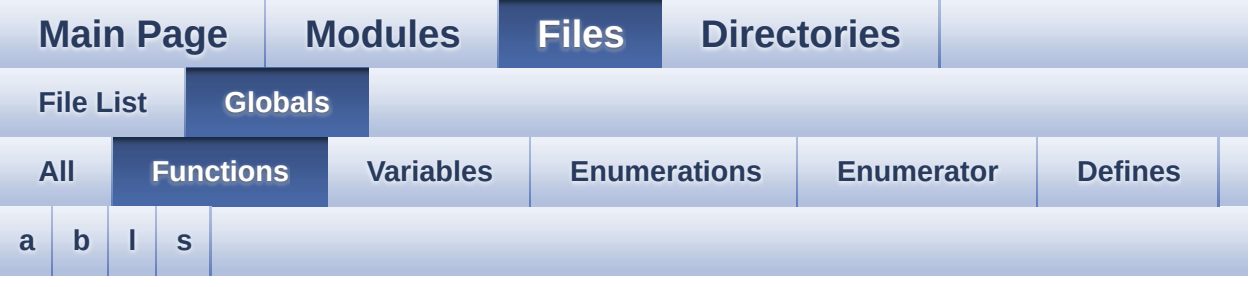

#### <span id="page-6-1"></span>**- a -**

- ADCx\_DeInit() : **[stm32f3xx\\_nucleo\\_144.c](#page-41-0)**
- ADCx\_Init() : **[stm32f3xx\\_nucleo\\_144.c](#page-41-1)**
- ADCx\_MspDeInit() : **[stm32f3xx\\_nucleo\\_144.c](#page-41-2)**
- ADCx\_MspInit() : **[stm32f3xx\\_nucleo\\_144.c](#page-42-0)**

#### <span id="page-6-2"></span>**- b -**

- BSP\_GetVersion() : **[stm32f3xx\\_nucleo\\_144.c](#page-51-0)**
- BSP\_JOY\_DeInit() : **[stm32f3xx\\_nucleo\\_144.c](#page-42-1)** , **[stm32f3xx\\_nucleo\\_144.h](#page-51-1)**
- BSP\_JOY\_GetState() : **[stm32f3xx\\_nucleo\\_144.c](#page-43-0)** , **[stm32f3xx\\_nucleo\\_144.h](#page-51-2)**
- BSP\_JOY\_Init() : **[stm32f3xx\\_nucleo\\_144.c](#page-43-1)** , **[stm32f3xx\\_nucleo\\_144.h](#page-52-0)**
- BSP\_LED\_DeInit() : **[stm32f3xx\\_nucleo\\_144.c](#page-52-1)**
- BSP\_LED\_Init() : **[stm32f3xx\\_nucleo\\_144.c](#page-53-0)**
- BSP\_LED\_Off() : **[stm32f3xx\\_nucleo\\_144.c](#page-53-1)**
- BSP\_LED\_On() : **[stm32f3xx\\_nucleo\\_144.c](#page-54-0)**
- BSP\_LED\_Toggle() : **[stm32f3xx\\_nucleo\\_144.c](#page-54-1)**
- BSP\_PB\_DeInit() : **[stm32f3xx\\_nucleo\\_144.c](#page-55-0)**
- BSP\_PB\_GetState() : **[stm32f3xx\\_nucleo\\_144.c](#page-55-1)**
- BSP\_PB\_Init() : **[stm32f3xx\\_nucleo\\_144.c](#page-56-0)**

<span id="page-7-0"></span>**- l -**

- LCD\_Delay() : **[stm32f3xx\\_nucleo\\_144.c](#page-44-0)**
- LCD\_IO\_Init() : **[stm32f3xx\\_nucleo\\_144.c](#page-44-1)**
- LCD\_IO\_WriteData() : **[stm32f3xx\\_nucleo\\_144.c](#page-44-2)**
- LCD\_IO\_WriteMultipleData() : **[stm32f3xx\\_nucleo\\_144.c](#page-45-0)**
- LCD\_IO\_WriteReg() : **[stm32f3xx\\_nucleo\\_144.c](#page-45-1)**

<span id="page-7-1"></span>**- s -**

- SD\_IO\_CSState() : **[stm32f3xx\\_nucleo\\_144.c](#page-46-0)**
- SD\_IO\_Init() : **[stm32f3xx\\_nucleo\\_144.c](#page-46-1)**
- SD\_IO\_WriteByte() : **[stm32f3xx\\_nucleo\\_144.c](#page-47-0)**
- SD\_IO\_WriteReadData() : **[stm32f3xx\\_nucleo\\_144.c](#page-47-1)**
- SPIx\_Error() : **[stm32f3xx\\_nucleo\\_144.c](#page-95-0)**
- SPIx\_Init() : **[stm32f3xx\\_nucleo\\_144.c](#page-95-1)**
- SPIx\_MspInit() : **[stm32f3xx\\_nucleo\\_144.c](#page-95-2)**
- SPIx\_Write() : **[stm32f3xx\\_nucleo\\_144.c](#page-96-0)**
- SPIx\_WriteReadData() : **[stm32f3xx\\_nucleo\\_144.c](#page-96-1)**

Generated on Wed May 31 2017 11:02:21 for STM32F3xx\_Nucleo\_144 BSP User Manual by  $\sqrt{a}$   $\sqrt{a}$   $\sqrt$ 

<span id="page-8-0"></span>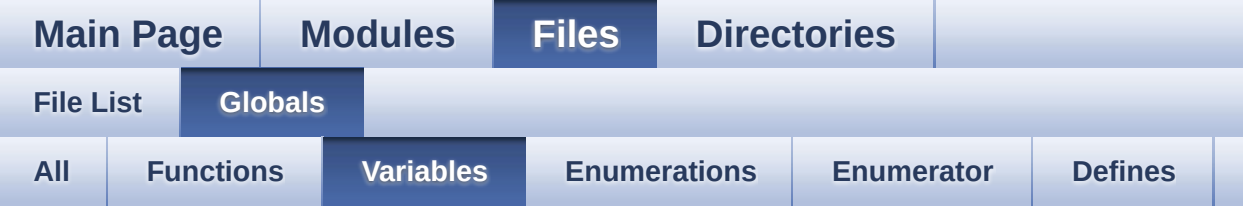

- BUTTON\_IRQn : **[stm32f3xx\\_nucleo\\_144.c](#page-60-0)**
- BUTTON\_PIN : **[stm32f3xx\\_nucleo\\_144.c](#page-60-1)**
- BUTTON\_PORT : **[stm32f3xx\\_nucleo\\_144.c](#page-60-2)**
- GPIO\_PIN : **[stm32f3xx\\_nucleo\\_144.c](#page-60-3)**
- GPIO\_PORT : **[stm32f3xx\\_nucleo\\_144.c](#page-60-4)**
- hnucleo\_Adc : **[stm32f3xx\\_nucleo\\_144.c](#page-61-0)**
- hnucleo\_Spi : **[stm32f3xx\\_nucleo\\_144.c](#page-61-1)**
- sConfig : **[stm32f3xx\\_nucleo\\_144.c](#page-61-2)**
- SpixTimeout : **[stm32f3xx\\_nucleo\\_144.c](#page-61-3)**

Generated on Wed May 31 2017 11:02:21 for STM32F3xx\_Nucleo\_144 BSP User Manual by doxygem 1.7.6.1

<span id="page-9-0"></span>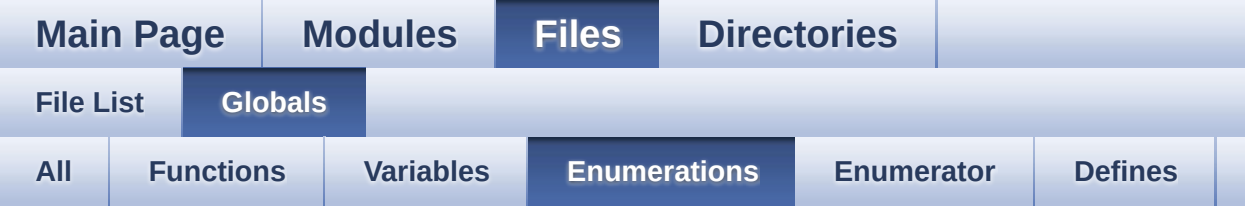

- Button\_TypeDef : **[stm32f3xx\\_nucleo\\_144.h](#page-65-3)**
- ButtonMode\_TypeDef : **[stm32f3xx\\_nucleo\\_144.h](#page-65-5)**
- JOYState\_TypeDef : **[stm32f3xx\\_nucleo\\_144.h](#page-65-12)**
- Led\_TypeDef : **[stm32f3xx\\_nucleo\\_144.h](#page-66-6)**

Generated on Wed May 31 2017 11:02:21 for STM32F3xx\_Nucleo\_144 BSP User Manual by doxygem 1.7.6.1

<span id="page-10-0"></span>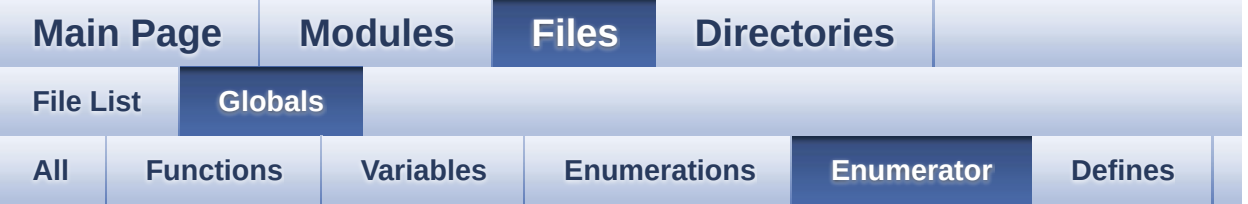

- BUTTON\_KEY : **[stm32f3xx\\_nucleo\\_144.h](#page-65-0)**
- BUTTON\_MODE\_EXTI : **[stm32f3xx\\_nucleo\\_144.h](#page-65-1)**
- BUTTON\_MODE\_GPIO : **[stm32f3xx\\_nucleo\\_144.h](#page-65-2)**
- BUTTON\_USER : **[stm32f3xx\\_nucleo\\_144.h](#page-65-4)**
- JOY\_DOWN : **[stm32f3xx\\_nucleo\\_144.h](#page-65-6)**
- JOY\_LEFT : **[stm32f3xx\\_nucleo\\_144.h](#page-65-7)**
- JOY\_NONE : **[stm32f3xx\\_nucleo\\_144.h](#page-65-8)**
- JOY\_RIGHT : **[stm32f3xx\\_nucleo\\_144.h](#page-65-9)**
- JOY\_SEL : **[stm32f3xx\\_nucleo\\_144.h](#page-65-10)**
- JOY\_UP : **[stm32f3xx\\_nucleo\\_144.h](#page-65-11)**
- LED1 : **[stm32f3xx\\_nucleo\\_144.h](#page-66-0)**
- LED2 : **[stm32f3xx\\_nucleo\\_144.h](#page-66-1)**
- LED3 : **[stm32f3xx\\_nucleo\\_144.h](#page-66-2)**
- LED\_BLUE : **[stm32f3xx\\_nucleo\\_144.h](#page-66-3)**
- LED\_GREEN : **[stm32f3xx\\_nucleo\\_144.h](#page-66-4)**
- LED\_RED : **[stm32f3xx\\_nucleo\\_144.h](#page-66-5)**

Generated on Wed May 31 2017 11:02:21 for STM32F3xx\_Nucleo\_144 BSP User Manual by doxween 1.7.6.1

<span id="page-11-0"></span>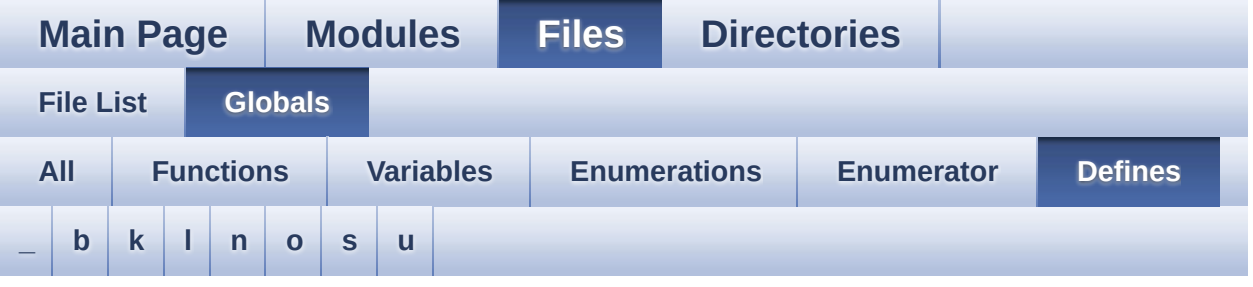

<span id="page-11-1"></span>**- \_ -**

- $\bullet$  STM32F3xx NUCLEO BSP VERSION : **[stm32f3xx\\_nucleo\\_144.c](#page-36-0)**
- $\bullet$  STM32F3xx NUCLEO BSP VERSION MAIN : **[stm32f3xx\\_nucleo\\_144.c](#page-36-1)**
- $\bullet$  STM32F3xx NUCLEO BSP VERSION RC : **[stm32f3xx\\_nucleo\\_144.c](#page-36-2)**
- $\bullet$  STM32F3xx NUCLEO BSP VERSION SUB1 : **[stm32f3xx\\_nucleo\\_144.c](#page-36-3)**
- $\bullet$  STM32F3xx NUCLEO BSP VERSION SUB2 : **[stm32f3xx\\_nucleo\\_144.c](#page-37-0)**

<span id="page-11-2"></span>**- b -**

- BUTTONn : **[stm32f3xx\\_nucleo\\_144.h](#page-69-0)**
- BUTTONx\_GPIO\_CLK\_DISABLE : **[stm32f3xx\\_nucleo\\_144.h](#page-69-1)**
- BUTTONx\_GPIO\_CLK\_ENABLE : **[stm32f3xx\\_nucleo\\_144.h](#page-69-2)**

<span id="page-11-3"></span>**- k -**

- KEY\_BUTTON\_EXTI\_IRQn : **[stm32f3xx\\_nucleo\\_144.h](#page-69-3)**
- KEY\_BUTTON\_EXTI\_LINE : **[stm32f3xx\\_nucleo\\_144.h](#page-69-4)**
- KEY\_BUTTON\_GPIO\_CLK\_DISABLE : **[stm32f3xx\\_nucleo\\_144.h](#page-69-5)**
- KEY\_BUTTON\_GPIO\_CLK\_ENABLE : **[stm32f3xx\\_nucleo\\_144.h](#page-69-6)**
- KEY\_BUTTON\_GPIO\_PORT : **[stm32f3xx\\_nucleo\\_144.h](#page-70-0)**
- KEY\_BUTTON\_PIN : **[stm32f3xx\\_nucleo\\_144.h](#page-70-1)**

<span id="page-12-0"></span>**- l -**

- LCD\_CS\_GPIO\_CLK\_DISABLE : **[stm32f3xx\\_nucleo\\_144.h](#page-76-0)**
- LCD\_CS\_GPIO\_CLK\_ENABLE : **[stm32f3xx\\_nucleo\\_144.h](#page-76-1)**
- LCD\_CS\_GPIO\_PORT : **[stm32f3xx\\_nucleo\\_144.h](#page-76-2)**
- LCD\_CS\_HIGH : **[stm32f3xx\\_nucleo\\_144.h](#page-76-3)**
- LCD\_CS\_LOW : **[stm32f3xx\\_nucleo\\_144.h](#page-76-4)**
- LCD\_CS\_PIN : **[stm32f3xx\\_nucleo\\_144.h](#page-77-0)**
- LCD\_DC\_GPIO\_CLK\_DISABLE : **[stm32f3xx\\_nucleo\\_144.h](#page-77-1)**
- LCD\_DC\_GPIO\_CLK\_ENABLE : **[stm32f3xx\\_nucleo\\_144.h](#page-77-2)**
- LCD\_DC\_GPIO\_PORT : **[stm32f3xx\\_nucleo\\_144.h](#page-77-3)**
- LCD\_DC\_HIGH : **[stm32f3xx\\_nucleo\\_144.h](#page-77-4)**
- LCD\_DC\_LOW : **[stm32f3xx\\_nucleo\\_144.h](#page-78-0)**
- LCD\_DC\_PIN : **[stm32f3xx\\_nucleo\\_144.h](#page-78-1)**
- LED1\_GPIO\_CLK\_DISABLE : **[stm32f3xx\\_nucleo\\_144.h](#page-84-0)**
- LED1\_GPIO\_CLK\_ENABLE : **[stm32f3xx\\_nucleo\\_144.h](#page-84-1)**
- LED1\_GPIO\_PORT : **[stm32f3xx\\_nucleo\\_144.h](#page-84-2)**
- LED1\_PIN : **[stm32f3xx\\_nucleo\\_144.h](#page-84-3)**
- LED2\_GPIO\_CLK\_DISABLE : **[stm32f3xx\\_nucleo\\_144.h](#page-84-4)**
- LED2\_GPIO\_CLK\_ENABLE : **[stm32f3xx\\_nucleo\\_144.h](#page-84-5)**
- LED2\_GPIO\_PORT : **[stm32f3xx\\_nucleo\\_144.h](#page-84-6)**
- LED2\_PIN : **[stm32f3xx\\_nucleo\\_144.h](#page-85-0)**
- LED3\_GPIO\_CLK\_DISABLE : **[stm32f3xx\\_nucleo\\_144.h](#page-85-1)**
- LED3\_GPIO\_CLK\_ENABLE : **[stm32f3xx\\_nucleo\\_144.h](#page-85-2)**
- LED3\_GPIO\_PORT : **[stm32f3xx\\_nucleo\\_144.h](#page-85-3)**
- LED3\_PIN : **[stm32f3xx\\_nucleo\\_144.h](#page-85-4)**
- LEDn : **[stm32f3xx\\_nucleo\\_144.h](#page-85-5)**
- LEDx\_GPIO\_CLK\_DISABLE : **[stm32f3xx\\_nucleo\\_144.h](#page-85-6)**
- LEDx\_GPIO\_CLK\_ENABLE : **[stm32f3xx\\_nucleo\\_144.h](#page-86-0)**

<span id="page-12-1"></span>**- n -**

- NUCLEO\_ADCx : **[stm32f3xx\\_nucleo\\_144.h](#page-78-2)**
- NUCLEO\_ADCx\_CLK\_DISABLE : **[stm32f3xx\\_nucleo\\_144.h](#page-78-3)**
- NUCLEO\_ADCx\_CLK\_ENABLE : **[stm32f3xx\\_nucleo\\_144.h](#page-78-4)**
- NUCLEO ADCx GPIO CLK DISABLE : **[stm32f3xx\\_nucleo\\_144.h](#page-79-0)**
- NUCLEO ADCX GPIO CLK ENABLE : **[stm32f3xx\\_nucleo\\_144.h](#page-79-1)**
- NUCLEO\_ADCx\_GPIO\_PIN : **[stm32f3xx\\_nucleo\\_144.h](#page-79-2)**
- NUCLEO\_ADCx\_GPIO\_PORT : **[stm32f3xx\\_nucleo\\_144.h](#page-79-3)**
- NUCLEO\_SPIx : **[stm32f3xx\\_nucleo\\_144.h](#page-89-0)**
- NUCLEO\_SPIx\_CLK\_ENABLE : **[stm32f3xx\\_nucleo\\_144.h](#page-89-1)**
- NUCLEO SPIx CS GPIO CLK DISABLE : **[stm32f3xx\\_nucleo\\_144.h](#page-89-2)**
- NUCLEO SPIx CS GPIO CLK ENABLE : **[stm32f3xx\\_nucleo\\_144.h](#page-89-3)**
- NUCLEO\_SPIx\_CS\_GPIO\_PORT : **[stm32f3xx\\_nucleo\\_144.h](#page-89-4)**
- NUCLEO\_SPIx\_CS\_PIN : **[stm32f3xx\\_nucleo\\_144.h](#page-89-5)**
- NUCLEO\_SPIx\_MISO\_MOSI\_AF : **[stm32f3xx\\_nucleo\\_144.h](#page-89-6)**
- $\bullet$  NUCLEO\_SPIx\_MISO\_MOSI\_GPIO CLK DISABLE : **[stm32f3xx\\_nucleo\\_144.h](#page-90-0)**
- NUCLEO SPIx MISO MOSI GPIO CLK ENABLE : **[stm32f3xx\\_nucleo\\_144.h](#page-90-1)**
- NUCLEO SPIx MISO MOSI GPIO PORT : **[stm32f3xx\\_nucleo\\_144.h](#page-90-2)**
- NUCLEO\_SPIx\_MISO\_PIN : **[stm32f3xx\\_nucleo\\_144.h](#page-90-3)**
- NUCLEO\_SPIx\_MOSI\_PIN : **[stm32f3xx\\_nucleo\\_144.h](#page-90-4)**
- NUCLEO\_SPIx\_SCK\_AF : **[stm32f3xx\\_nucleo\\_144.h](#page-91-0)**
- NUCLEO SPIx SCK GPIO CLK DISABLE : **[stm32f3xx\\_nucleo\\_144.h](#page-91-1)**
- NUCLEO SPIx SCK GPIO CLK ENABLE : **[stm32f3xx\\_nucleo\\_144.h](#page-91-2)**
- NUCLEO\_SPIx\_SCK\_GPIO\_PORT : **[stm32f3xx\\_nucleo\\_144.h](#page-91-3)**
- NUCLEO\_SPIx\_SCK\_PIN : **[stm32f3xx\\_nucleo\\_144.h](#page-91-4)**
- NUCLEO\_SPIx\_TIMEOUT\_MAX : **[stm32f3xx\\_nucleo\\_144.h](#page-91-5)**

<span id="page-13-0"></span>**- o -**

- OTG\_FS1\_OVER\_CURRENT\_PIN : **[stm32f3xx\\_nucleo\\_144.h](#page-70-2)**
- OTG\_FS1\_OVER\_CURRENT\_PORT : **[stm32f3xx\\_nucleo\\_144.h](#page-70-3)**
- OTG\_FS1\_OVER\_CURRENT\_PORT\_CLK\_ENABLE :

**[stm32f3xx\\_nucleo\\_144.h](#page-70-4)**

- OTG\_FS1\_POWER\_SWITCH\_PIN : **[stm32f3xx\\_nucleo\\_144.h](#page-70-5)**
- OTG\_FS1\_POWER\_SWITCH\_PORT : **[stm32f3xx\\_nucleo\\_144.h](#page-70-6)**
- OTG\_FS1\_POWER\_SWITCH\_PORT\_CLK\_ENABLE : **[stm32f3xx\\_nucleo\\_144.h](#page-71-0)**

<span id="page-14-0"></span>**- s -**

- SD\_CS\_GPIO\_CLK\_DISABLE : **[stm32f3xx\\_nucleo\\_144.h](#page-79-4)**
- SD\_CS\_GPIO\_CLK\_ENABLE : **[stm32f3xx\\_nucleo\\_144.h](#page-79-5)**
- SD\_CS\_GPIO\_PORT : **[stm32f3xx\\_nucleo\\_144.h](#page-80-0)**
- SD\_CS\_HIGH : **[stm32f3xx\\_nucleo\\_144.h](#page-80-1)**
- SD\_CS\_LOW : **[stm32f3xx\\_nucleo\\_144.h](#page-80-2)**
- SD\_CS\_PIN : **[stm32f3xx\\_nucleo\\_144.h](#page-80-3)**
- SD\_DUMMY\_BYTE : **[stm32f3xx\\_nucleo\\_144.c](#page-37-1)**
- SD\_NO\_RESPONSE\_EXPECTED : **[stm32f3xx\\_nucleo\\_144.c](#page-37-2)**
- SPIx\_\_CS\_HIGH : **[stm32f3xx\\_nucleo\\_144.h](#page-92-0)**
- SPIx\_\_CS\_LOW : **[stm32f3xx\\_nucleo\\_144.h](#page-92-1)**

<span id="page-14-1"></span>**- u -**

- USER\_BUTTON\_EXTI\_IRQn : **[stm32f3xx\\_nucleo\\_144.h](#page-71-1)**
- USER\_BUTTON\_EXTI\_LINE : **[stm32f3xx\\_nucleo\\_144.h](#page-71-2)**
- USER BUTTON GPIO CLK DISABLE : **[stm32f3xx\\_nucleo\\_144.h](#page-71-3)**
- USER\_BUTTON\_GPIO\_CLK\_ENABLE : **[stm32f3xx\\_nucleo\\_144.h](#page-71-4)**
- USER\_BUTTON\_GPIO\_PORT : **[stm32f3xx\\_nucleo\\_144.h](#page-71-5)**
- USER\_BUTTON\_PIN : **[stm32f3xx\\_nucleo\\_144.h](#page-71-6)**

Generated on Wed May 31 2017 11:02:21 for STM32F3xx\_Nucleo\_144 BSP User Manual by  $\sqrt{a}$  oxygem 1.7.6.1

<span id="page-15-0"></span>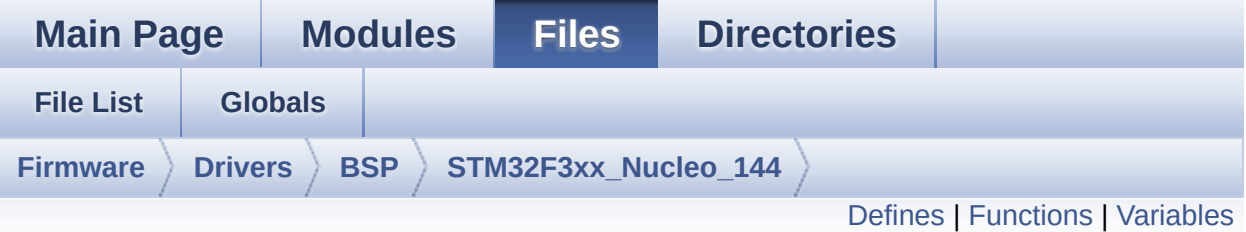

### **stm32f3xx\_nucleo\_144.c File Reference**

This file provides set of firmware functions to manage: [More...](#page-20-1)

#include "**[stm32f3xx\\_nucleo\\_144.h](#page-106-0)**"

Go to the [source](#page-121-0) code of this file.

#### <span id="page-16-0"></span>**Defines**

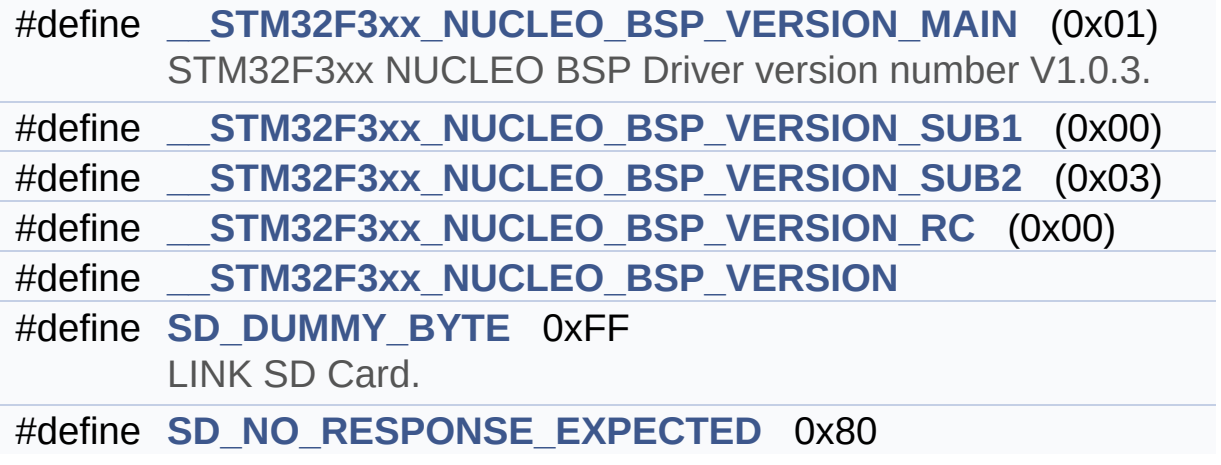

### <span id="page-17-0"></span>**Functions**

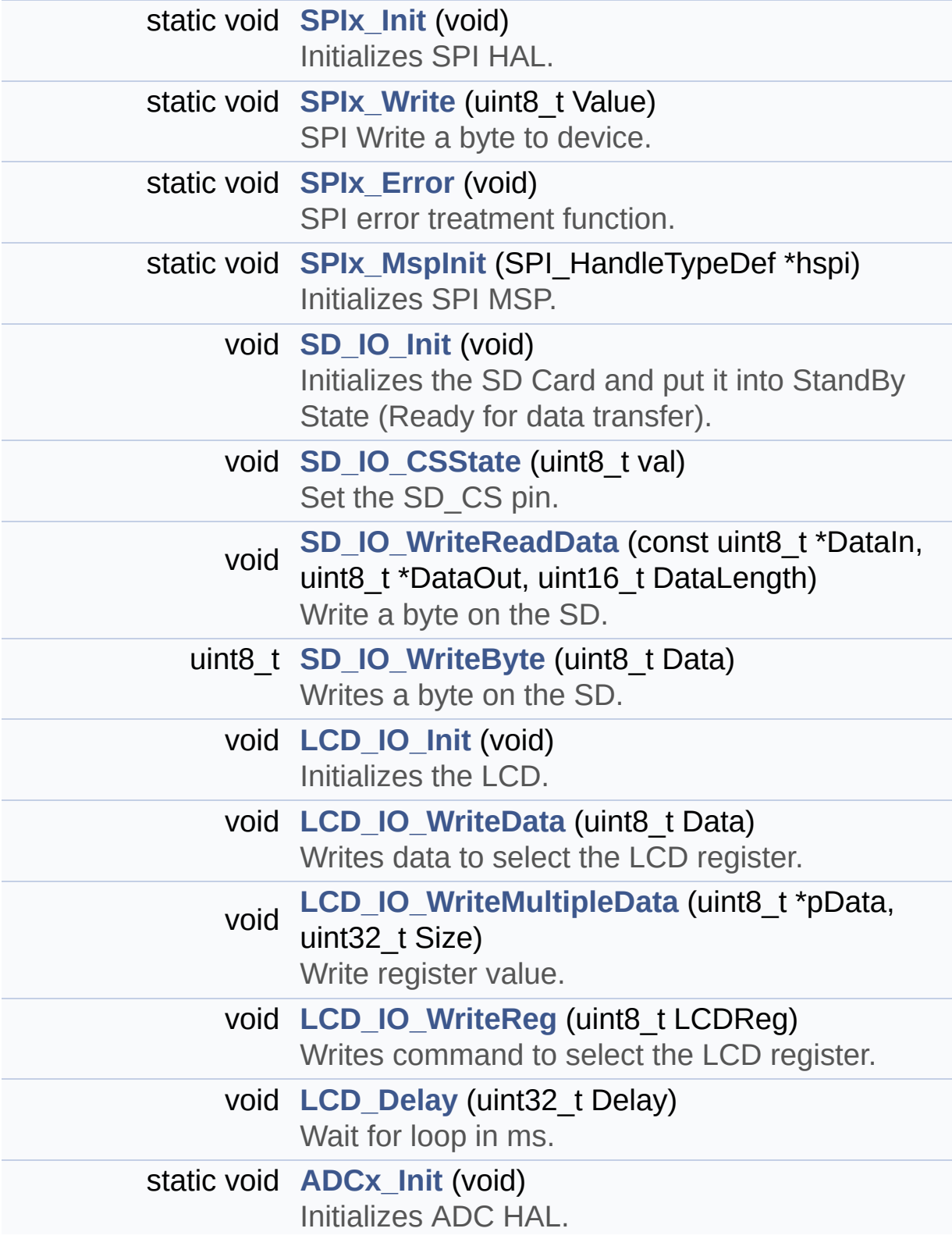

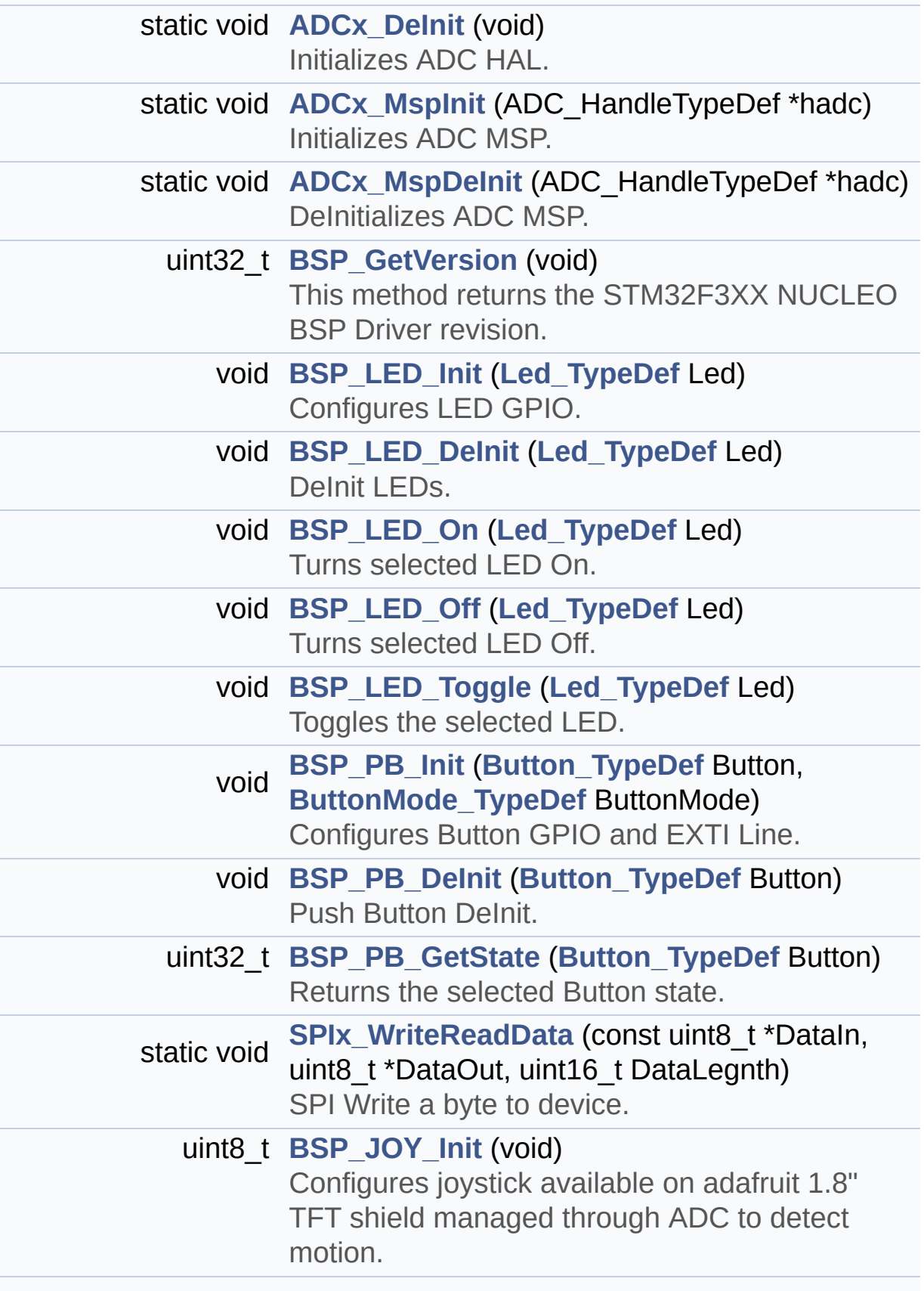

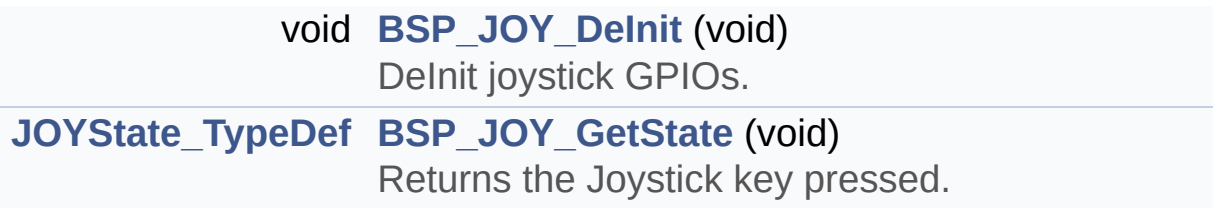

#### <span id="page-20-0"></span>**Variables**

<span id="page-20-1"></span>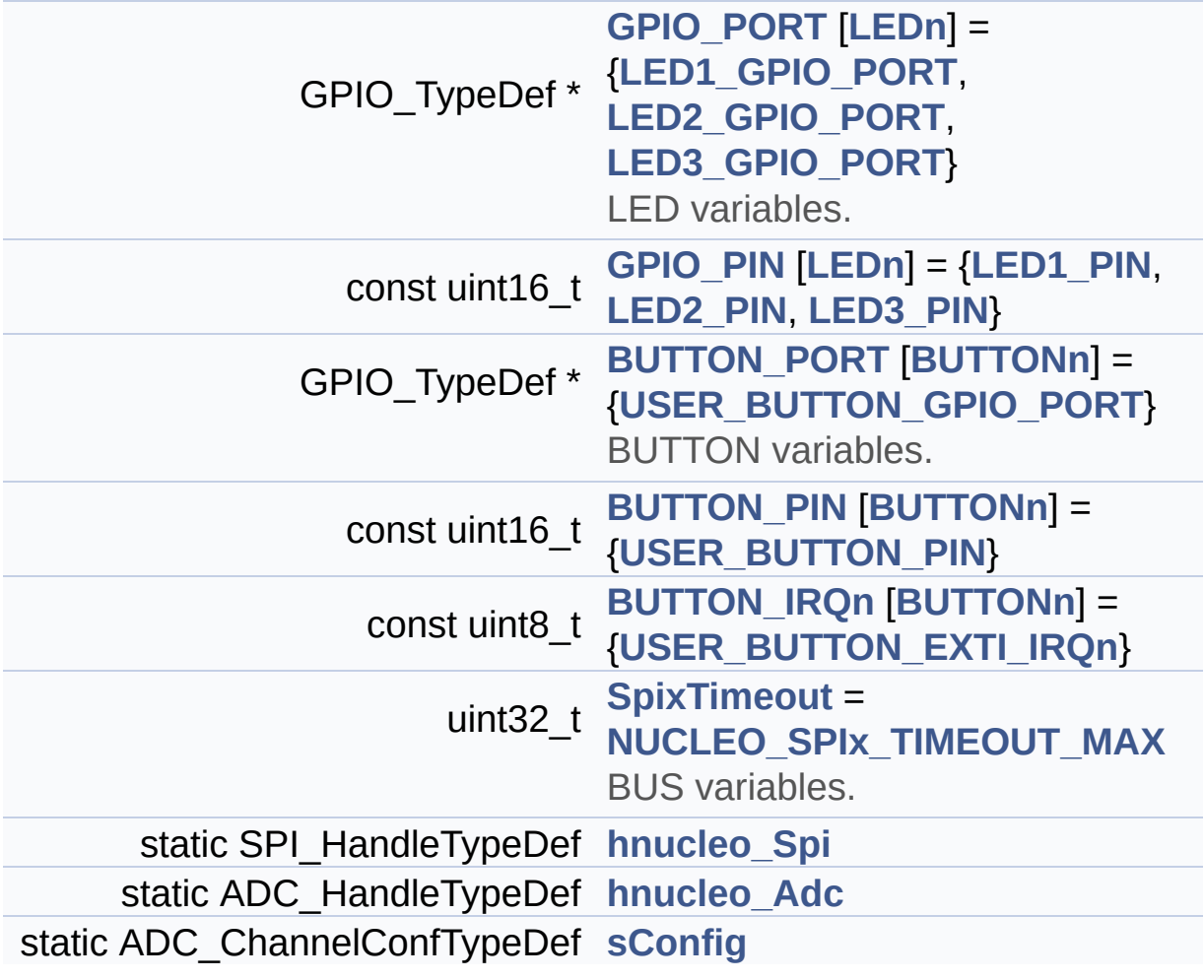

### **Detailed Description**

This file provides set of firmware functions to manage:

#### **Author:**

MCD Application Team

- LEDs and push-button available on STM32F3XX-Nucleo-144 Kit from STMicroelectronics
- LCD, joystick and microSD available on Adafruit 1.8" TFT LCD shield (reference ID 802)

**Attention:**

### **© COPYRIGHT(c) 2016 STMicroelectronics**

Redistribution and use in source and binary forms, with or without modification, are permitted provided that the following conditions are met: 1. Redistributions of source code must retain the above copyright notice, this list of conditions and the following disclaimer. 2. Redistributions in binary form must reproduce the above copyright notice, this list of conditions and the following disclaimer in the documentation and/or other materials provided with the distribution. 3. Neither the name of STMicroelectronics nor the names of its contributors may be used to endorse or promote products derived from this software without specific prior written permission.

THIS SOFTWARE IS PROVIDED BY THE COPYRIGHT HOLDERS AND CONTRIBUTORS "AS IS" AND ANY EXPRESS OR IMPLIED WARRANTIES, INCLUDING, BUT NOT LIMITED TO, THE IMPLIED WARRANTIES OF MERCHANTABILITY AND FITNESS FOR A PARTICULAR PURPOSE ARE DISCLAIMED. IN NO EVENT SHALL THE COPYRIGHT HOLDER OR CONTRIBUTORS BE LIABLE FOR ANY DIRECT, INDIRECT, INCIDENTAL, SPECIAL, EXEMPLARY, OR CONSEQUENTIAL DAMAGES (INCLUDING, BUT NOT LIMITED TO, PROCUREMENT OF SUBSTITUTE GOODS OR SERVICES; LOSS OF USE, DATA, OR PROFITS; OR BUSINESS INTERRUPTION) HOWEVER CAUSED AND ON ANY THEORY OF LIABILITY, WHETHER IN CONTRACT, STRICT LIABILITY, OR TORT (INCLUDING NEGLIGENCE OR OTHERWISE) ARISING IN ANY WAY OUT OF THE USE OF THIS SOFTWARE, EVEN IF ADVISED OF THE POSSIBILITY OF SUCH DAMAGE.

Definition in file **[stm32f3xx\\_nucleo\\_144.c](#page-121-0)**.

Generated on Wed May 31 2017 11:02:21 for STM32F3xx\_Nucleo\_144 BSP User Manual by doxydem 1.7.6.1

<span id="page-23-0"></span>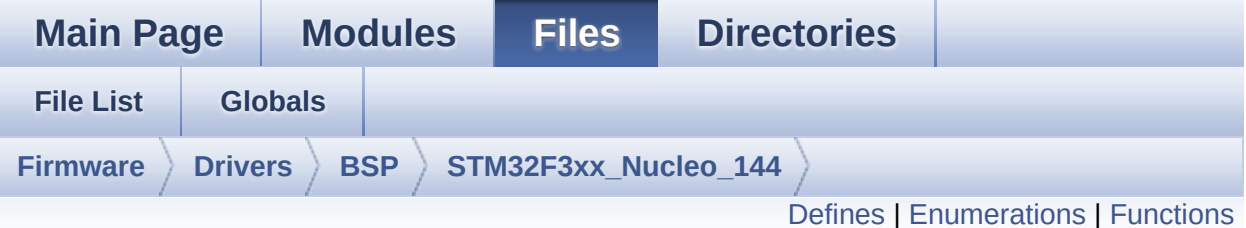

### **stm32f3xx\_nucleo\_144.h File Reference**

This file contains definitions for: [More...](#page-28-1)

```
#include "stm32f3xx_hal.h"
```
Go to the [source](#page-106-0) code of this file.

### <span id="page-24-0"></span>**Defines**

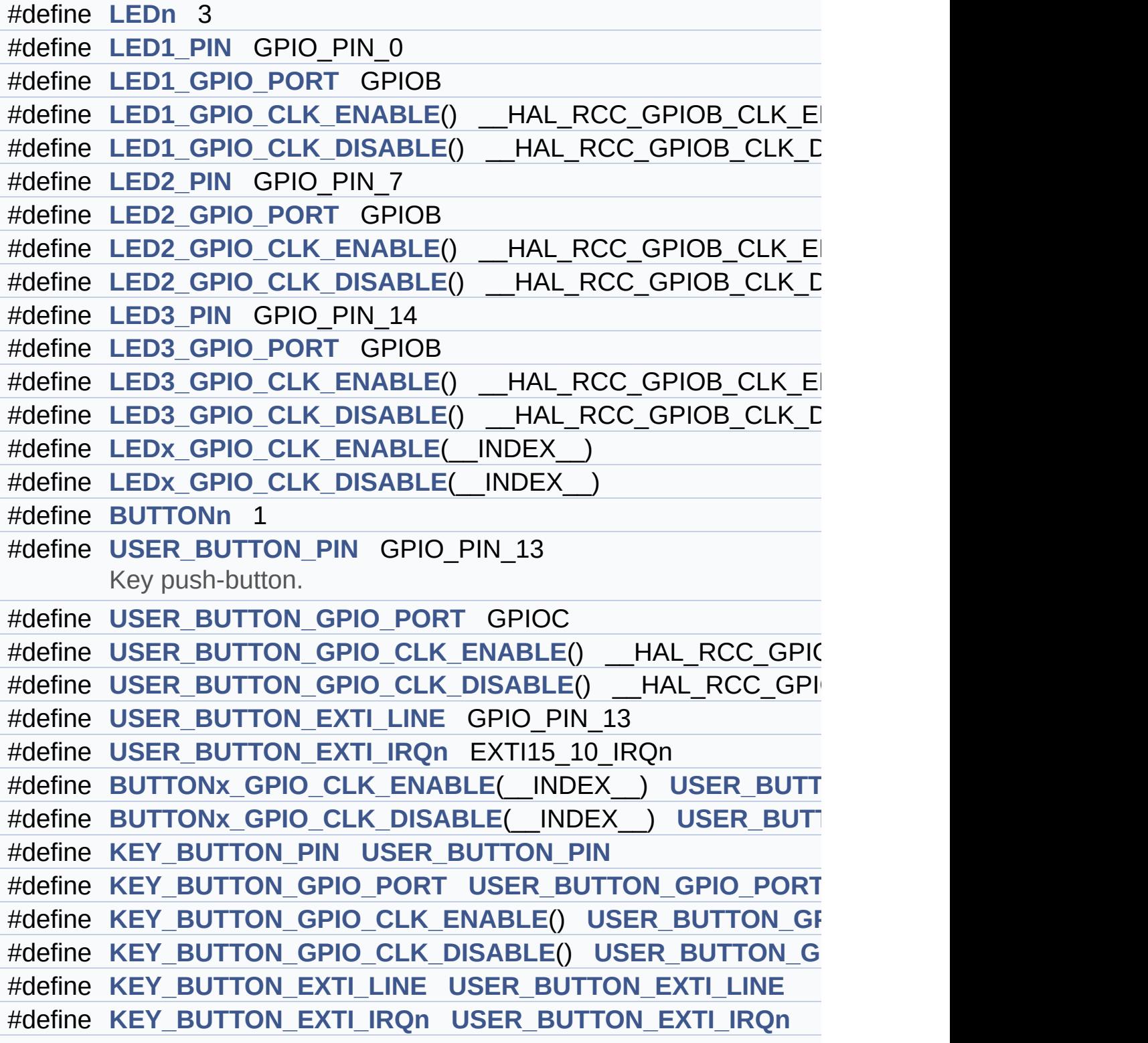

```
#define OTG_FS1_OVER_CURRENT_PIN GPIO_PIN_7
      Discovery Pins definition.
#define OTG_FS1_OVER_CURRENT_PORT GPIOG
#define OTG FS1 OVER CURRENT PORT CLK ENABLE() HA
#define OTG FS1 POWER SWITCH PIN GPIO PIN 6
#define OTG_FS1_POWER_SWITCH_PORT GPIOG
#define OTG FS1 POWER SWITCH PORT CLK ENABLE() HA
#define NUCLEO_SPIx SPI1
#define NUCLEO SPIx CLK ENABLE() HAL RCC SPI1 CLK E
#define NUCLEO_SPIx_SCK_AF GPIO_AF5_SPI1
#define NUCLEO_SPIx_SCK_GPIO_PORT GPIOA
#define NUCLEO_SPIx_SCK_PIN GPIO_PIN_5
#define NUCLEO_SPIx_SCK_GPIO_CLK_ENABLE() HAL RCC
#define NUCLEO SPIx SCK GPIO CLK DISABLE() HAL RCC
#define NUCLEO_SPIx_MISO_MOSI_AF GPIO_AF5_SPI1
#define NUCLEO_SPIx_MISO_MOSI_GPIO_PORT GPIOA
#define NUCLEO SPIx MISO MOSI GPIO CLK ENABLE() HAI
#define NUCLEO SPIx MISO MOSI GPIO CLK DISABLE() HA
#define NUCLEO_SPIx_MISO_PIN GPIO_PIN_6
#define NUCLEO_SPIx_MOSI_PIN GPIO_PIN_7
#define NUCLEO_SPIx_TIMEOUT_MAX 1000
#define NUCLEO_SPIx_CS_GPIO_PORT GPIOD
#define NUCLEO_SPIx_CS_PIN GPIO_PIN_14
#define NUCLEO SPIx CS GPIO CLK ENABLE() HAL RCC G
#define NUCLEO_SPIx_CS_GPIO_CLK_DISABLE() __HAL_RCC_(
#define
      SPIx CS LOW() HAL GPIO WritePin(NUCLEO SPIx CS
      NUCLEO_SPIx_CS_PIN, GPIO_PIN_RESET)
#define
      SPIx CS HIGH() HAL GPIO WritePin(NUCLEO SPIx CS
      NUCLEO_SPIx_CS_PIN, GPIO_PIN_SET)
#define SD_CS_LOWSD_CS_GPIO_PORT,
      SD Control Lines management.
#define SD_CS_HIGH() HAL_GPIO_WritePin(SD_CS_GPIO_PORT,
#define
      LCD_CS_LOWLCD_CS_GPIO_POR
      GPIO_PIN_RESET)
```
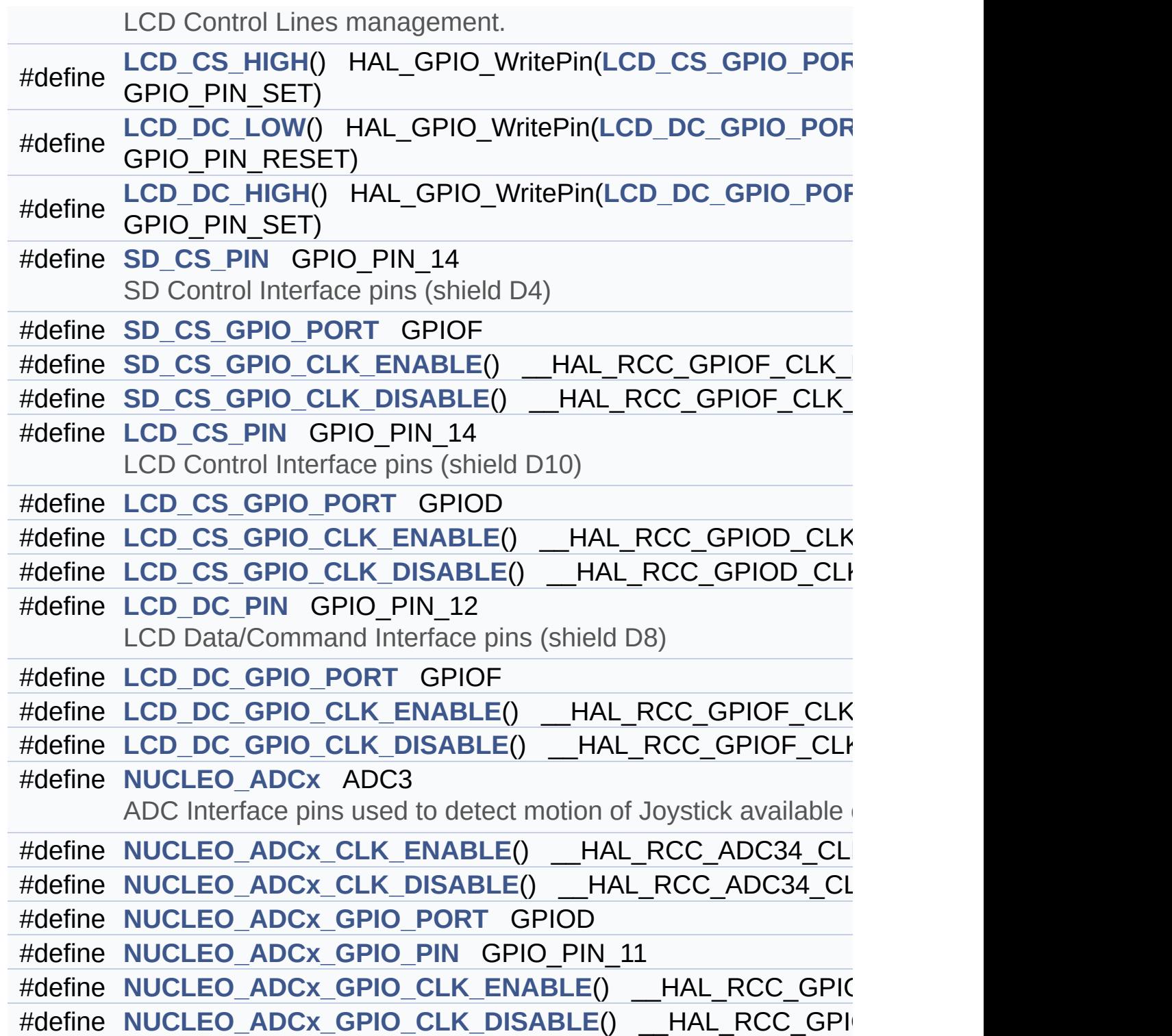

#### <span id="page-27-0"></span>**Enumerations**

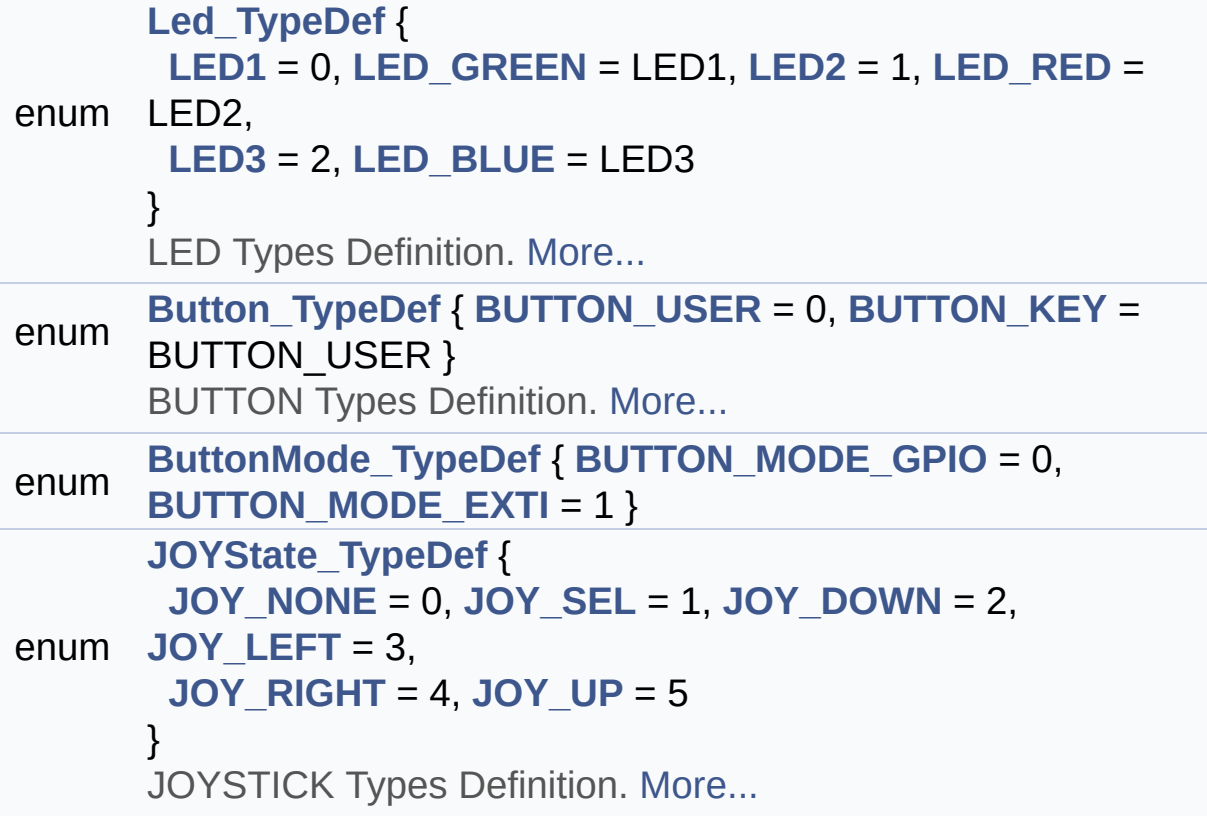

### <span id="page-28-0"></span>**Functions**

<span id="page-28-1"></span>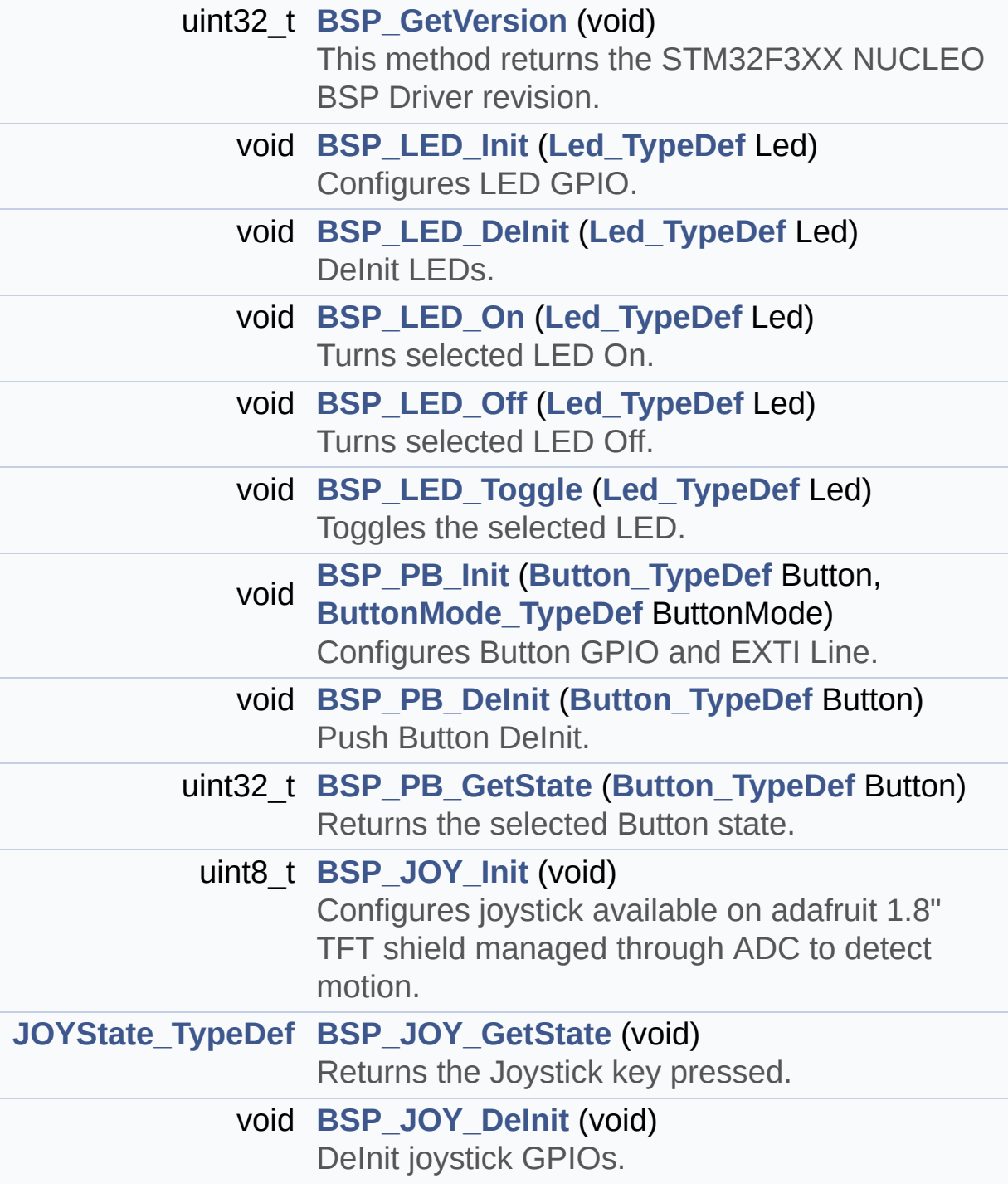

### **Detailed Description**

This file contains definitions for:

#### **Author:**

- MCD Application Team
	- LEDs and push-button available on STM32F3XX-Nucleo-144 Kit from STMicroelectronics
	- LCD, joystick and microSD available on Adafruit 1.8" TFT LCD shield (reference ID 802)

#### **Attention:**

### **© COPYRIGHT(c) 2016 STMicroelectronics**

Redistribution and use in source and binary forms, with or without modification, are permitted provided that the following conditions are met: 1. Redistributions of source code must retain the above copyright notice, this list of conditions and the following disclaimer. 2. Redistributions in binary form must reproduce the above copyright notice, this list of conditions and the following disclaimer in the documentation and/or other materials provided with the distribution. 3. Neither the name of STMicroelectronics nor the names of its contributors may be used to endorse or promote products derived from this software without specific prior written permission.

THIS SOFTWARE IS PROVIDED BY THE COPYRIGHT HOLDERS AND CONTRIBUTORS "AS IS" AND ANY EXPRESS OR IMPLIED WARRANTIES, INCLUDING, BUT NOT LIMITED TO, THE IMPLIED WARRANTIES OF MERCHANTABILITY AND FITNESS FOR A PARTICULAR PURPOSE ARE DISCLAIMED. IN NO EVENT SHALL THE COPYRIGHT HOLDER OR CONTRIBUTORS BE LIABLE FOR ANY DIRECT, INDIRECT, INCIDENTAL, SPECIAL, EXEMPLARY, OR CONSEQUENTIAL DAMAGES (INCLUDING, BUT NOT LIMITED TO, PROCUREMENT OF SUBSTITUTE GOODS OR SERVICES; LOSS OF USE, DATA, OR PROFITS; OR BUSINESS INTERRUPTION) HOWEVER CAUSED AND ON ANY THEORY OF LIABILITY, WHETHER IN CONTRACT, STRICT LIABILITY, OR TORT (INCLUDING NEGLIGENCE OR OTHERWISE) ARISING IN ANY WAY OUT OF THE USE OF THIS SOFTWARE, EVEN IF ADVISED OF THE POSSIBILITY OF SUCH DAMAGE.

Definition in file **[stm32f3xx\\_nucleo\\_144.h](#page-106-0)**.

Generated on Wed May 31 2017 11:02:21 for STM32F3xx\_Nucleo\_144 BSP User Manual by doxydem 1.7.6.1

<span id="page-31-0"></span>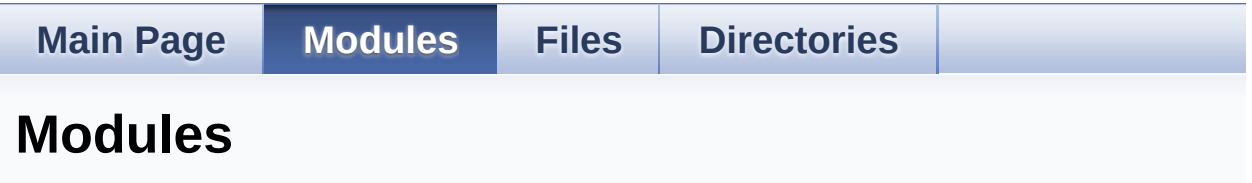

Here is a list of all modules:

**[BSP](#page-153-0)**

**[STM32F3XX-NUCLEO](#page-155-0)**

- **[STM32F3XX-NUCLEO](#page-158-0) Common**
	- **Bus [Operation](#page-93-0) functions**
	- **Link [Operation](#page-38-0) functions**
	- **Private [Constants](#page-34-0)**
	- **Private [Variables](#page-58-0)**
	- **[Exported](#page-63-0) Types**
	- **Exported [Constants](#page-160-0)**
		- **[STM32F3XX-NUCLEO](#page-81-0) LED**
		- **[STM32F3XX-NUCLEO](#page-67-0) BUTTON**
		- **[STM32F3XX-NUCLEO](#page-87-0) COM**
		- **[STM32F3XX-NUCLEO](#page-73-0) COMPONENT**
	- **Exported [Functions](#page-49-0)**

Generated on Wed May 31 2017 11:02:21 for STM32F3xx\_Nucleo\_144 BSP User Manual by doxy and 1.7.6.1

<span id="page-32-0"></span>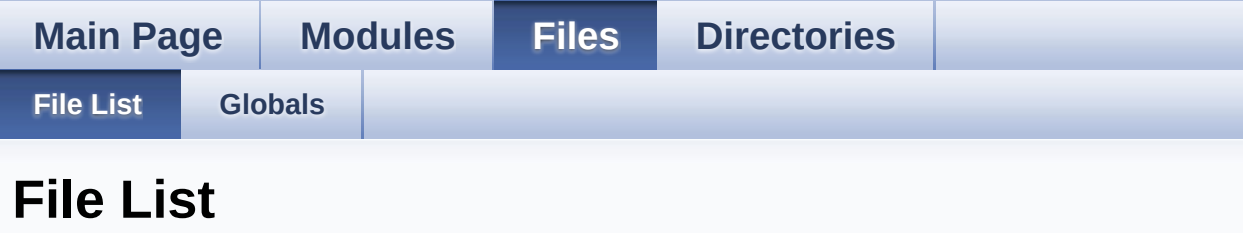

Here is a list of all files with brief descriptions:

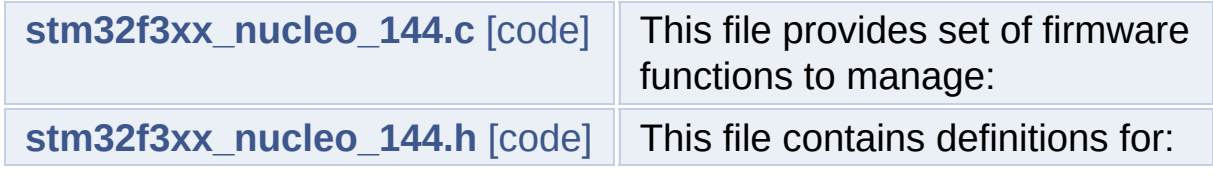

Generated on Wed May 31 2017 11:02:21 for STM32F3xx\_Nucleo\_144 BSP User Manual by doxygem 1.7.6.1

<span id="page-33-0"></span>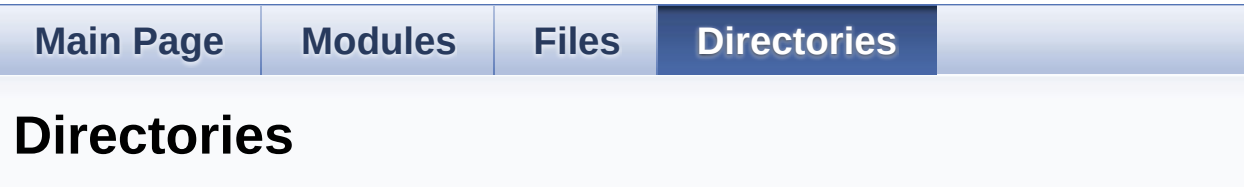

This directory hierarchy is sorted roughly, but not completely, alphabetically:

- **[Firmware](#page-98-0)**
	- **[Drivers](#page-100-0)**
		- **[BSP](#page-102-0)**
			- **[STM32F3xx\\_Nucleo\\_144](#page-104-0)**

Generated on Wed May 31 2017 11:02:21 for STM32F3xx\_Nucleo\_144 BSP User Manual by doxygem 1.7.6.1

<span id="page-34-0"></span>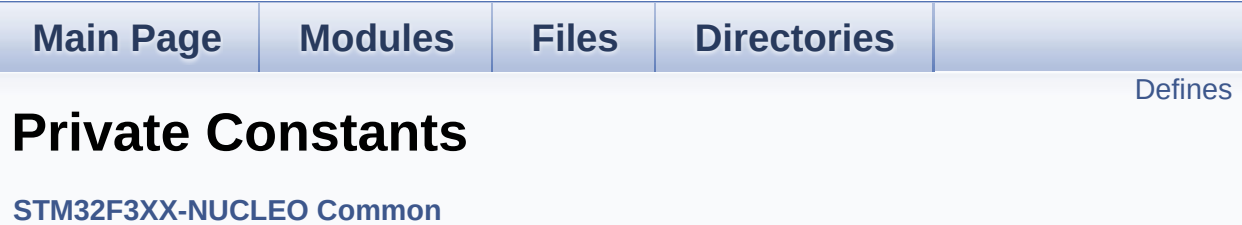

#### <span id="page-35-0"></span>**Defines**

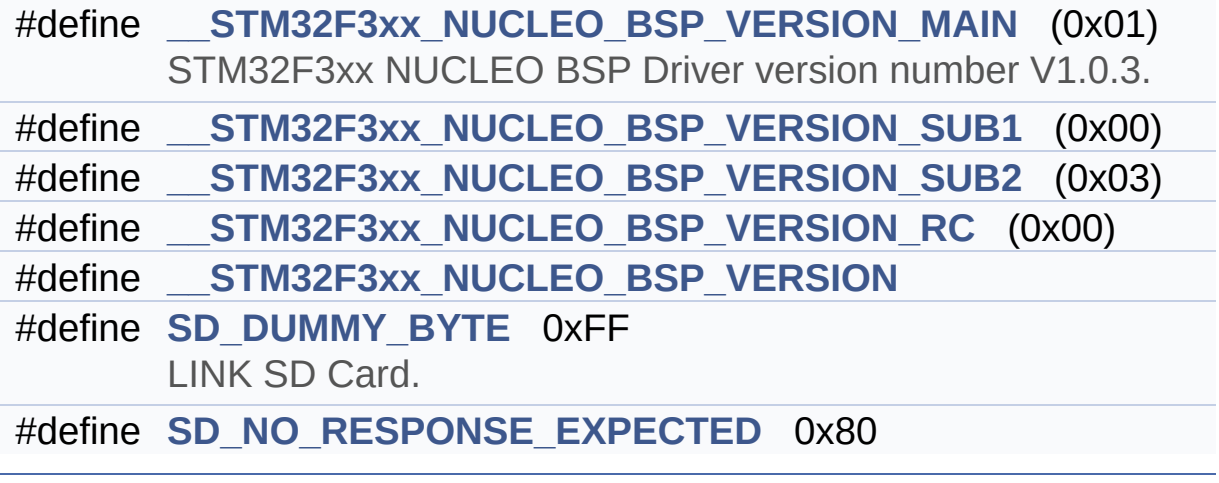
# **Define Documentation**

```
#define __STM32F3xx_NUCLEO_BSP_VERSION
```

```
Value:
```
(([\\_\\_STM32F3xx\\_NUCLEO\\_BSP\\_VERSION\\_MAIN](#page-36-1) << 24)\

 $|$  ( $\_\_$ 

 $|$  ( $\_\_$ 

 $|$  ( $\_\_$ 

[STM32F3xx\\_NUCLEO\\_BSP\\_VERSION\\_SUB1](#page-36-2) << 16)\

[STM32F3xx\\_NUCLEO\\_BSP\\_VERSION\\_SUB2](#page-37-0) << 8 )\

[STM32F3xx\\_NUCLEO\\_BSP\\_VERSION\\_RC\)\)](#page-36-3)

Definition at line **[67](#page-121-0)** of file **[stm32f3xx\\_nucleo\\_144.c](#page-121-1)**.

Referenced by **[BSP\\_GetVersion\(\)](#page-121-0)**.

<span id="page-36-1"></span>**#define [\\_\\_STM32F3xx\\_NUCLEO\\_BSP\\_VERSION\\_MAIN](#page-36-1) (0x01)**

STM32F3xx NUCLEO BSP Driver version number V1.0.3.

[31:24] main version

Definition at line **[63](#page-121-0)** of file **[stm32f3xx\\_nucleo\\_144.c](#page-121-1)**.

<span id="page-36-3"></span>**#define [\\_\\_STM32F3xx\\_NUCLEO\\_BSP\\_VERSION\\_RC](#page-36-3) (0x00)**

[7:0] release candidate

Definition at line **[66](#page-121-0)** of file **[stm32f3xx\\_nucleo\\_144.c](#page-121-1)**.

<span id="page-36-2"></span>**#define [\\_\\_STM32F3xx\\_NUCLEO\\_BSP\\_VERSION\\_SUB1](#page-36-2) (0x00)**

[23:16] sub1 version

Definition at line **[64](#page-121-0)** of file **[stm32f3xx\\_nucleo\\_144.c](#page-121-1)**.

#### <span id="page-37-0"></span>**#define [\\_\\_STM32F3xx\\_NUCLEO\\_BSP\\_VERSION\\_SUB2](#page-37-0) (0x03)**

[15:8] sub2 version

Definition at line **[65](#page-121-0)** of file **[stm32f3xx\\_nucleo\\_144.c](#page-121-1)**.

#### <span id="page-37-1"></span>**#define [SD\\_DUMMY\\_BYTE](#page-37-1) 0xFF**

LINK SD Card.

Definition at line **[75](#page-121-0)** of file **[stm32f3xx\\_nucleo\\_144.c](#page-121-1)**.

Referenced by **[SD\\_IO\\_Init\(\)](#page-121-0)**.

<span id="page-37-2"></span>**#define [SD\\_NO\\_RESPONSE\\_EXPECTED](#page-37-2) 0x80**

Definition at line **[76](#page-121-0)** of file **[stm32f3xx\\_nucleo\\_144.c](#page-121-1)**.

Generated on Wed May 31 2017 11:02:21 for STM32F3xx\_Nucleo\_144 BSP User Manual by  $\phi$  00 and 1.7.6.1

# STM32F3xx\_Nucleo\_144 BSP User Manual

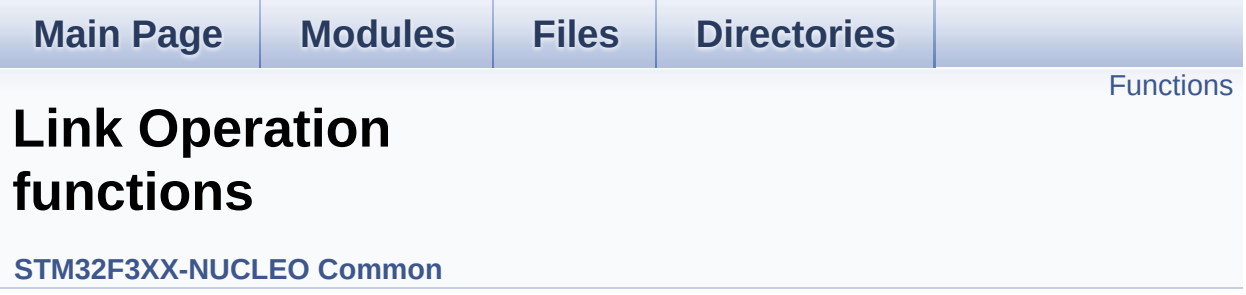

# <span id="page-39-0"></span>**Functions**

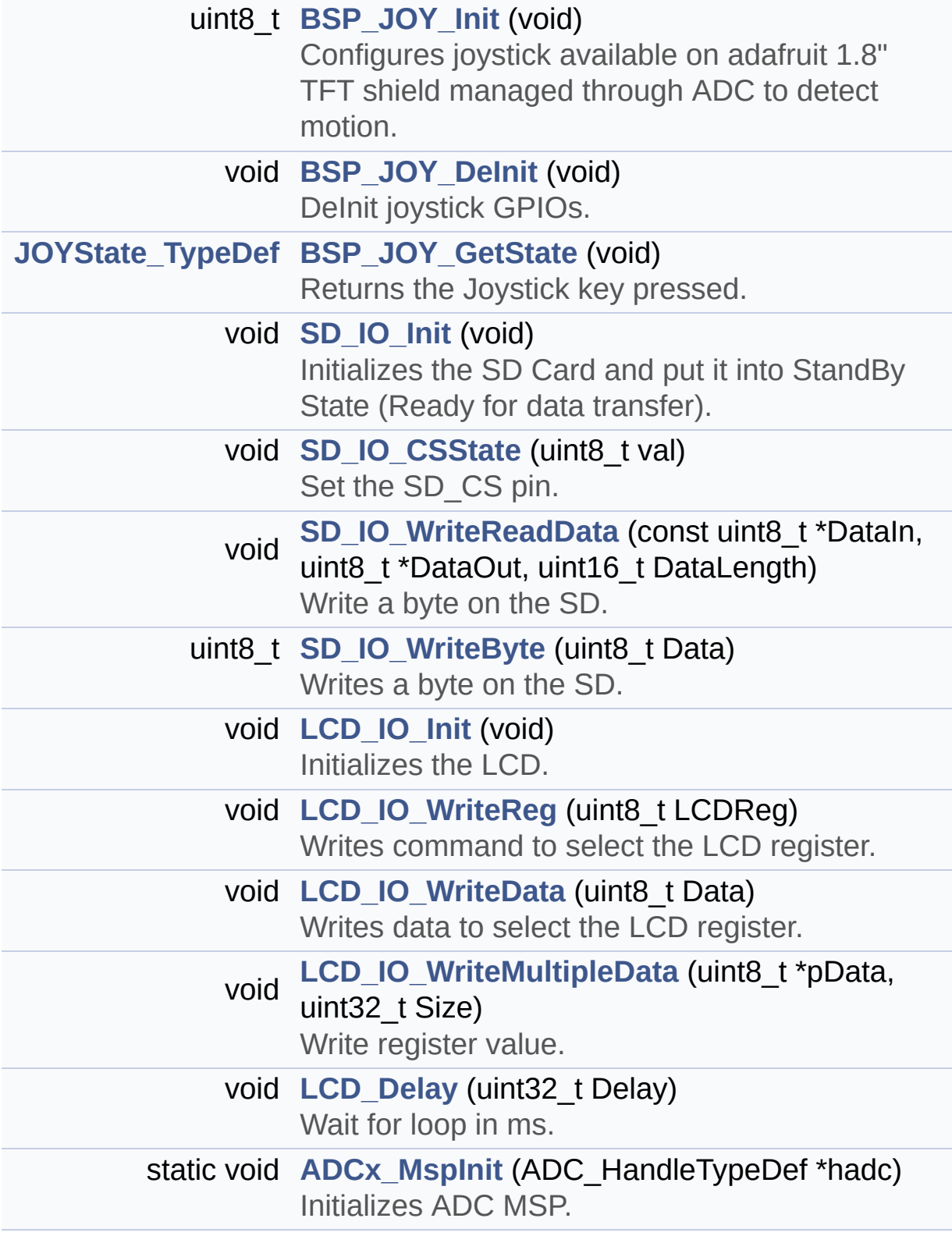

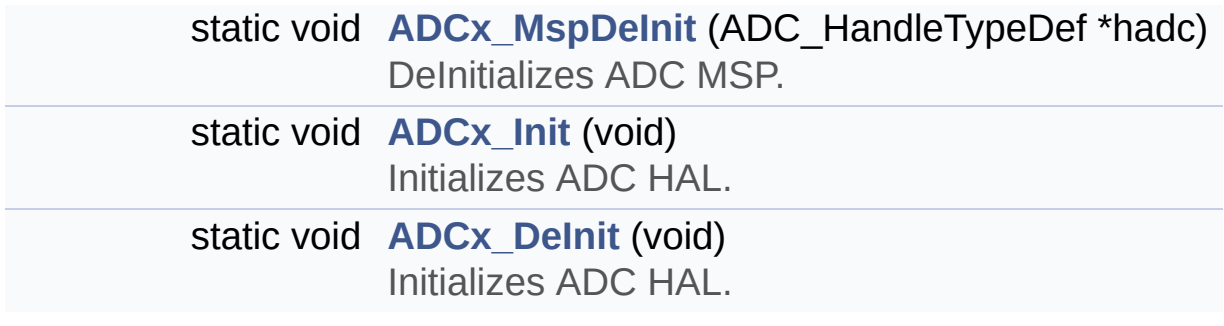

# **Function Documentation**

<span id="page-41-2"></span>**static void [ADCx\\_DeInit](#page-41-2) ( void ) [static]**

Initializes ADC HAL.

**Return values: None**

Definition at line **[784](#page-121-0)** of file **[stm32f3xx\\_nucleo\\_144.c](#page-121-1)**.

References **[ADCx\\_MspDeInit\(\)](#page-121-0)**, **[hnucleo\\_Adc](#page-121-0)**, and **[NUCLEO\\_ADCx](#page-106-0)**.

Referenced by **[BSP\\_JOY\\_DeInit\(\)](#page-121-0)**.

<span id="page-41-1"></span>**static void [ADCx\\_Init](#page-41-1) ( void ) [static]**

Initializes ADC HAL.

**Return values: None**

Definition at line **[746](#page-121-0)** of file **[stm32f3xx\\_nucleo\\_144.c](#page-121-1)**.

References **[ADCx\\_MspInit\(\)](#page-121-0)**, **[hnucleo\\_Adc](#page-121-0)**, and **[NUCLEO\\_ADCx](#page-106-0)**.

Referenced by **[BSP\\_JOY\\_Init\(\)](#page-121-0)**.

<span id="page-41-0"></span>**static void [ADCx\\_MspDeInit](#page-41-0) ( ADC\_HandleTypeDef \* hadc ) [static]**

DeInitializes ADC MSP.

**Parameters:**

**hadc**

**Note:**

ADC DeInit does not disable the GPIO clock

**Return values:**

**None**

Definition at line **[726](#page-121-0)** of file **[stm32f3xx\\_nucleo\\_144.c](#page-121-1)**.

References **[NUCLEO\\_ADCx\\_CLK\\_DISABLE](#page-106-0)**, **[NUCLEO\\_ADCx\\_GPIO\\_PIN](#page-106-0)**, and **[NUCLEO\\_ADCx\\_GPIO\\_PORT](#page-106-0)**.

Referenced by **[ADCx\\_DeInit\(\)](#page-121-0)**.

<span id="page-42-1"></span>**static void [ADCx\\_MspInit](#page-42-1) ( ADC\_HandleTypeDef \* hadc ) [static]**

Initializes ADC MSP.

**Parameters: hadc**

**Return values: None**

Definition at line **[701](#page-121-0)** of file **[stm32f3xx\\_nucleo\\_144.c](#page-121-1)**.

References **[NUCLEO\\_ADCx\\_CLK\\_ENABLE](#page-106-0)**, **[NUCLEO\\_ADCx\\_GPIO\\_CLK\\_ENABLE](#page-106-0)**, **[NUCLEO\\_ADCx\\_GPIO\\_PIN](#page-106-0)**, and **[NUCLEO\\_ADCx\\_GPIO\\_PORT](#page-106-0)**.

Referenced by **[ADCx\\_Init\(\)](#page-121-0)**.

<span id="page-42-0"></span>**void [BSP\\_JOY\\_DeInit](#page-51-0) ( void )**

DeInit joystick GPIOs.

**Note:**

JOY DeInit does not disable the Mfx, just set the Mfx pins in Off mode

**Return values:**

**None.**

Definition at line **[820](#page-121-0)** of file **[stm32f3xx\\_nucleo\\_144.c](#page-121-1)**.

References **[ADCx\\_DeInit\(\)](#page-121-0)**.

<span id="page-43-1"></span>**[JOYState\\_TypeDef](#page-65-0) [BSP\\_JOY\\_GetState](#page-51-1) ( void )**

Returns the Joystick key pressed.

**Note:**

To know which Joystick key is pressed we need to detect the voltage level on each key output

- None: 3.3 V / 4095
- SEL : 1.055 V / 1308
- DOWN : 0.71 V / 88
- LEFT : 3.0 V / 3720
- RIGHT : 0.595 V / 737
- UP : 1.65 V / 2046

## **Return values:**

**JOYState\_TypeDef,:** Code of the Joystick key pressed.

Definition at line **[837](#page-121-0)** of file **[stm32f3xx\\_nucleo\\_144.c](#page-121-1)**.

References **[hnucleo\\_Adc](#page-121-0)**, **[JOY\\_DOWN](#page-106-0)**, **[JOY\\_LEFT](#page-106-0)**, **[JOY\\_NONE](#page-106-0)**, **[JOY\\_RIGHT](#page-106-0)**, **[JOY\\_SEL](#page-106-0)**, and **[JOY\\_UP](#page-106-0)**.

# <span id="page-43-0"></span>**uint8\_t [BSP\\_JOY\\_Init](#page-52-0) ( void )**

Configures joystick available on adafruit 1.8" TFT shield managed

through ADC to detect motion.

**Return values: Joystickstatus** (0=> success, 1=> fail)

Definition at line **[799](#page-121-0)** of file **[stm32f3xx\\_nucleo\\_144.c](#page-121-1)**.

References **[ADCx\\_Init\(\)](#page-121-0)**, **[hnucleo\\_Adc](#page-121-0)**, and **[sConfig](#page-121-0)**.

<span id="page-44-2"></span>**void [LCD\\_Delay](#page-44-2) ( uint32\_t Delay )**

Wait for loop in ms.

**Parameters: Delay** in ms.

**Return values: None**

Definition at line **[688](#page-121-0)** of file **[stm32f3xx\\_nucleo\\_144.c](#page-121-1)**.

<span id="page-44-0"></span>**void [LCD\\_IO\\_Init](#page-44-0) ( void )**

Initializes the LCD.

**Return values: None**

Definition at line **[559](#page-121-0)** of file **[stm32f3xx\\_nucleo\\_144.c](#page-121-1)**.

```
References LCD_CS_GPIO_CLK_ENABLE, LCD_CS_GPIO_PORT,
LCD_CS_HIGH, LCD_CS_PIN, LCD_DC_GPIO_CLK_ENABLE,
LCD_DC_GPIO_PORT, LCD_DC_PIN, and SPIx_Init().
```
#### **void [LCD\\_IO\\_WriteData](#page-44-1) ( uint8\_t Data )**

Writes data to select the LCD register.

This function must be used after st7735\_WriteReg() function

**Parameters: Data** data to write to the selected register.

**Return values: None**

Definition at line **[611](#page-121-0)** of file **[stm32f3xx\\_nucleo\\_144.c](#page-121-1)**.

References **[LCD\\_CS\\_HIGH](#page-106-0)**, **[LCD\\_CS\\_LOW](#page-106-0)**, **[LCD\\_DC\\_HIGH](#page-106-0)**, and **[SPIx\\_Write\(\)](#page-121-0)**.

**)**

<span id="page-45-1"></span>**void [LCD\\_IO\\_WriteMultipleData](#page-45-1) ( uint8\_t \* pData, uint32\_t Size**

Write register value.

**Parameters:**

**pData** Pointer on the register value **Size** Size of byte to transmit to the register

**Return values:**

**None**

Definition at line **[632](#page-121-0)** of file **[stm32f3xx\\_nucleo\\_144.c](#page-121-1)**.

<span id="page-45-0"></span>References **[hnucleo\\_Spi](#page-121-0)**, **[LCD\\_CS\\_HIGH](#page-106-0)**, **[LCD\\_CS\\_LOW](#page-106-0)**, **[LCD\\_DC\\_HIGH](#page-106-0)**, and **[SPIx\\_Write\(\)](#page-121-0)**.

## **void [LCD\\_IO\\_WriteReg](#page-45-0) ( uint8\_t LCDReg )**

Writes command to select the LCD register.

**Parameters:**

**LCDReg** Address of the selected register.

**Return values:**

**None**

Definition at line **[590](#page-121-0)** of file **[stm32f3xx\\_nucleo\\_144.c](#page-121-1)**.

References **[LCD\\_CS\\_HIGH](#page-106-0)**, **[LCD\\_CS\\_LOW](#page-106-0)**, **[LCD\\_DC\\_LOW](#page-106-0)**, and **[SPIx\\_Write\(\)](#page-121-0)**.

<span id="page-46-1"></span>**void [SD\\_IO\\_CSState](#page-46-1) ( uint8\_t val )**

Set the SD CS pin.

**Parameters: val** pin value.

**Return values: None**

Definition at line **[514](#page-121-0)** of file **[stm32f3xx\\_nucleo\\_144.c](#page-121-1)**.

References **[SD\\_CS\\_HIGH](#page-106-0)**, and **[SD\\_CS\\_LOW](#page-106-0)**.

<span id="page-46-0"></span>**void [SD\\_IO\\_Init](#page-46-0) ( void )**

Initializes the SD Card and put it into StandBy State (Ready for data transfer).

#### **Return values:**

#### **None**

Definition at line **[478](#page-121-0)** of file **[stm32f3xx\\_nucleo\\_144.c](#page-121-1)**.

References **[SD\\_CS\\_GPIO\\_CLK\\_ENABLE](#page-106-0)**, **[SD\\_CS\\_GPIO\\_PORT](#page-106-0)**, **[SD\\_CS\\_HIGH](#page-106-0)**, **[SD\\_CS\\_PIN](#page-106-0)**, **[SD\\_DUMMY\\_BYTE](#page-121-0)**, **[SD\\_IO\\_WriteByte\(\)](#page-121-0)**, and **[SPIx\\_Init\(\)](#page-121-0)**.

<span id="page-47-1"></span>**uint8\_t [SD\\_IO\\_WriteByte](#page-47-1) ( uint8\_t Data )**

Writes a byte on the SD.

**Parameters: Data** byte to send.

**Return values: None**

Definition at line **[546](#page-121-0)** of file **[stm32f3xx\\_nucleo\\_144.c](#page-121-1)**.

References **[SPIx\\_WriteReadData\(\)](#page-121-0)**.

Referenced by **[SD\\_IO\\_Init\(\)](#page-121-0)**.

<span id="page-47-0"></span>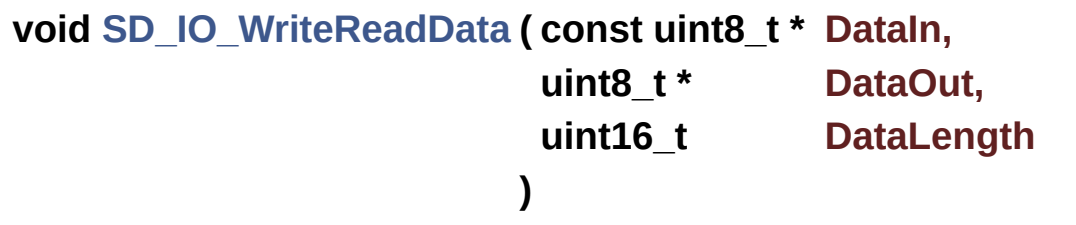

Write a byte on the SD.

#### **Parameters:**

**DataIn** byte to send **DataOut** data out **DataLength** data length

#### **Return values: None**

Definition at line **[533](#page-121-0)** of file **[stm32f3xx\\_nucleo\\_144.c](#page-121-1)**.

References **[SPIx\\_WriteReadData\(\)](#page-121-0)**.

Generated on Wed May 31 2017 11:02:21 for STM32F3xx\_Nucleo\_144 BSP User Manual by doxygem 1.7.6.1

# STM32F3xx\_Nucleo\_144 BSP User Manual

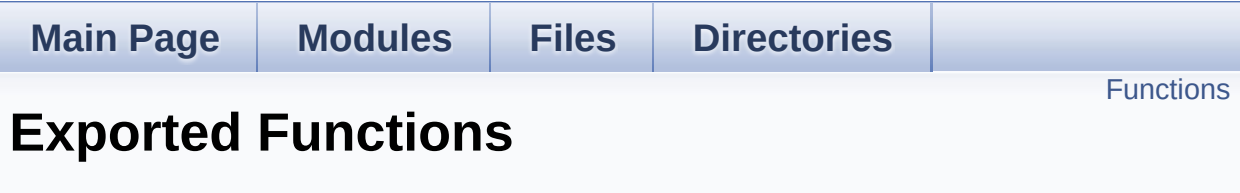

**[STM32F3XX-NUCLEO](#page-158-0) Common**

# <span id="page-50-0"></span>**Functions**

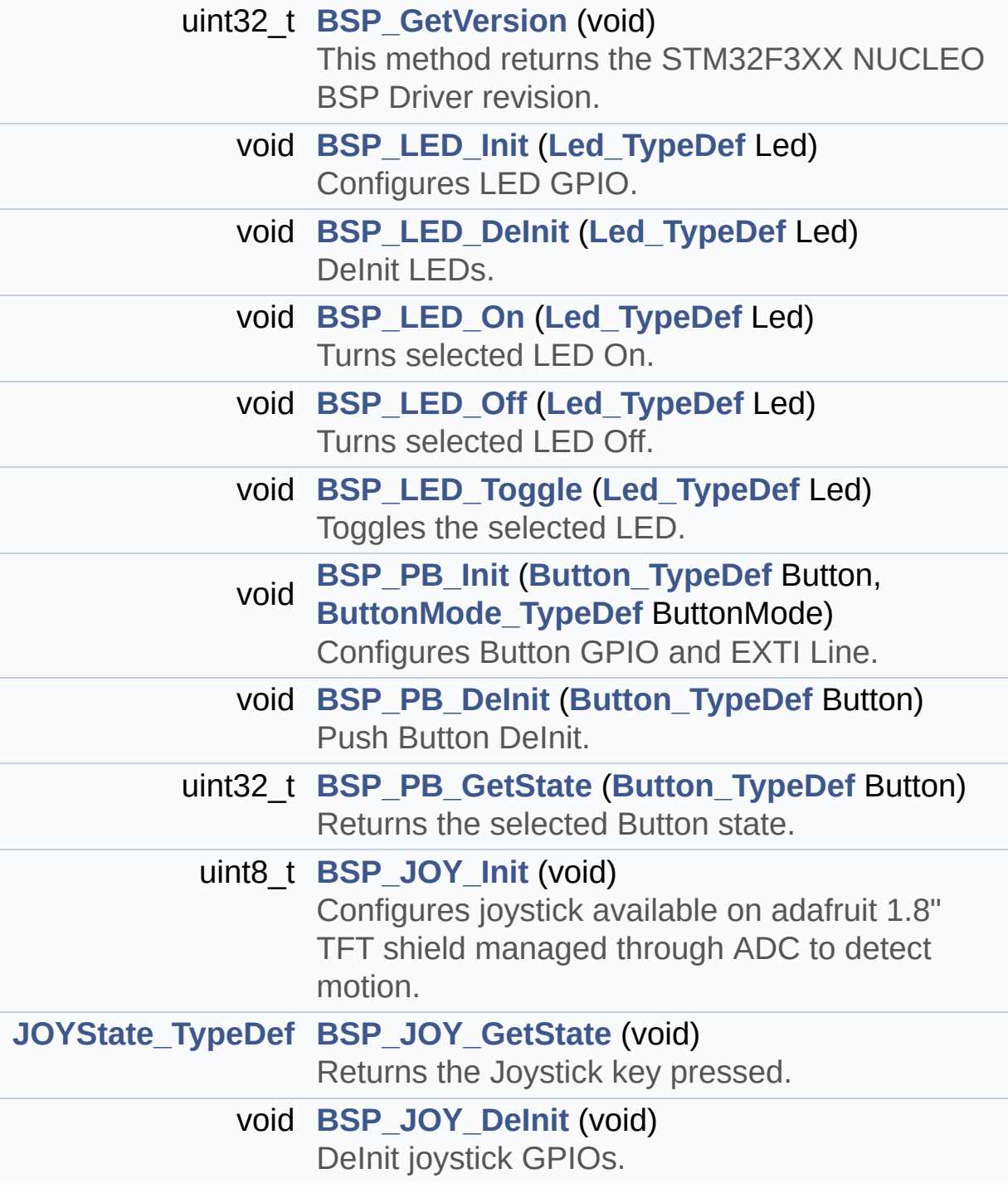

# **Function Documentation**

```
uint32_t BSP_GetVersion ( void )
```
This method returns the STM32F3XX NUCLEO BSP Driver revision.

#### **Return values:**

**version** : 0xXYZR (8bits for each decimal, R for RC)

Definition at line **[159](#page-121-0)** of file **[stm32f3xx\\_nucleo\\_144.c](#page-121-1)**.

References **[\\_\\_STM32F3xx\\_NUCLEO\\_BSP\\_VERSION](#page-121-0)**.

<span id="page-51-0"></span>**void [BSP\\_JOY\\_DeInit](#page-51-0) ( void )**

DeInit joystick GPIOs.

#### **Note:**

JOY DeInit does not disable the Mfx, just set the Mfx pins in Off mode

#### **Return values:**

**None.**

Definition at line **[820](#page-121-0)** of file **[stm32f3xx\\_nucleo\\_144.c](#page-121-1)**.

References **[ADCx\\_DeInit\(\)](#page-121-0)**.

## <span id="page-51-1"></span>**[JOYState\\_TypeDef](#page-65-0) [BSP\\_JOY\\_GetState](#page-51-1) ( void )**

Returns the Joystick key pressed.

**Note:**

To know which Joystick key is pressed we need to detect the

voltage level on each key output

- None: 3.3 V / 4095
- SEL : 1.055 V / 1308
- DOWN : 0.71 V / 88
- LEFT : 3.0 V / 3720
- RIGHT : 0.595 V / 737
- $\bullet$  UP : 1.65 V / 2046

## **Return values:**

**JOYState TypeDef,:** Code of the Joystick key pressed.

Definition at line **[837](#page-121-0)** of file **[stm32f3xx\\_nucleo\\_144.c](#page-121-1)**.

References **[hnucleo\\_Adc](#page-121-0)**, **[JOY\\_DOWN](#page-106-0)**, **[JOY\\_LEFT](#page-106-0)**, **[JOY\\_NONE](#page-106-0)**, **[JOY\\_RIGHT](#page-106-0)**, **[JOY\\_SEL](#page-106-0)**, and **[JOY\\_UP](#page-106-0)**.

## <span id="page-52-0"></span>**uint8\_t [BSP\\_JOY\\_Init](#page-52-0) ( void )**

Configures joystick available on adafruit 1.8" TFT shield managed through ADC to detect motion.

**Return values:**

**Joystickstatus** (0=> success, 1=> fail)

Definition at line **[799](#page-121-0)** of file **[stm32f3xx\\_nucleo\\_144.c](#page-121-1)**.

References **[ADCx\\_Init\(\)](#page-121-0)**, **[hnucleo\\_Adc](#page-121-0)**, and **[sConfig](#page-121-0)**.

<span id="page-52-1"></span>**void [BSP\\_LED\\_DeInit](#page-52-1) ( [Led\\_TypeDef](#page-66-0) Led )**

DeInit LEDs.

#### **Parameters:**

**Led** LED to be de-init. This parameter can be one of the following values:

- LED1
- LED2
- LED3

#### **Note:**

Led DeInit does not disable the GPIO clock nor disable the Mfx

# **Return values:**

**None**

Definition at line **[200](#page-121-0)** of file **[stm32f3xx\\_nucleo\\_144.c](#page-121-1)**.

References **[GPIO\\_PIN](#page-121-0)**, and **[GPIO\\_PORT](#page-121-0)**.

# <span id="page-53-0"></span>**void [BSP\\_LED\\_Init](#page-53-0) ( [Led\\_TypeDef](#page-66-0) Led )**

Configures LED GPIO.

## **Parameters:**

**Led** Specifies the Led to be configured. This parameter can be one of following parameters:

- LED1
- LED2
- $\bullet$  LED3

**Return values:**

#### **None**

Definition at line **[173](#page-121-0)** of file **[stm32f3xx\\_nucleo\\_144.c](#page-121-1)**.

References **[GPIO\\_PIN](#page-121-0)**, **[GPIO\\_PORT](#page-121-0)**, and **[LEDx\\_GPIO\\_CLK\\_ENABLE](#page-106-0)**.

<span id="page-53-1"></span>**void [BSP\\_LED\\_Off](#page-53-1) ( [Led\\_TypeDef](#page-66-0) Led )**

Turns selected LED Off.

#### **Parameters:**

**Led** Specifies the Led to be set off. This parameter can be one of following parameters:

- LED1
- $\bullet$  LED2
- LED3

#### **Return values:**

**None**

Definition at line **[232](#page-121-0)** of file **[stm32f3xx\\_nucleo\\_144.c](#page-121-1)**.

References **[GPIO\\_PIN](#page-121-0)**, and **[GPIO\\_PORT](#page-121-0)**.

# <span id="page-54-0"></span>**void [BSP\\_LED\\_On](#page-54-0) ( [Led\\_TypeDef](#page-66-0) Led )**

Turns selected LED On.

#### **Parameters:**

**Led** Specifies the Led to be set on. This parameter can be one of following parameters:

 $\cdot$  LED2

**Return values:**

**None**

Definition at line **[218](#page-121-0)** of file **[stm32f3xx\\_nucleo\\_144.c](#page-121-1)**.

References **[GPIO\\_PIN](#page-121-0)**, and **[GPIO\\_PORT](#page-121-0)**.

<span id="page-54-1"></span>**void [BSP\\_LED\\_Toggle](#page-54-1) ( [Led\\_TypeDef](#page-66-0) Led )**

Toggles the selected LED.

#### **Parameters:**

**Led** Specifies the Led to be toggled. This parameter can be one of following parameters:

- LED1
- $\bullet$  LED2
- LED3

#### **Return values:**

**None**

Definition at line **[246](#page-121-0)** of file **[stm32f3xx\\_nucleo\\_144.c](#page-121-1)**.

References **[GPIO\\_PIN](#page-121-0)**, and **[GPIO\\_PORT](#page-121-0)**.

# <span id="page-55-0"></span>**void [BSP\\_PB\\_DeInit](#page-55-0) ( [Button\\_TypeDef](#page-65-1) Button )**

Push Button DeInit.

**Parameters:**

**Button** Button to be configured This parameter should be: BUTTON\_USER

**Note:**

PB DeInit does not disable the GPIO clock

#### **Return values:**

**None**

Definition at line **[300](#page-121-0)** of file **[stm32f3xx\\_nucleo\\_144.c](#page-121-1)**.

References **[BUTTON\\_IRQn](#page-121-0)**, **[BUTTON\\_PIN](#page-121-0)**, and **[BUTTON\\_PORT](#page-121-0)**.

<span id="page-55-1"></span>**uint32\_t [BSP\\_PB\\_GetState](#page-55-1) ( [Button\\_TypeDef](#page-65-1) Button )**

Returns the selected Button state.

#### **Parameters:**

**Button** Specifies the Button to be checked. This parameter should be: BUTTON\_USER

#### **Return values:**

**The** Button GPIO pin value.

Definition at line **[315](#page-121-0)** of file **[stm32f3xx\\_nucleo\\_144.c](#page-121-1)**.

References **[BUTTON\\_PIN](#page-121-0)**, and **[BUTTON\\_PORT](#page-121-0)**.

<span id="page-56-0"></span>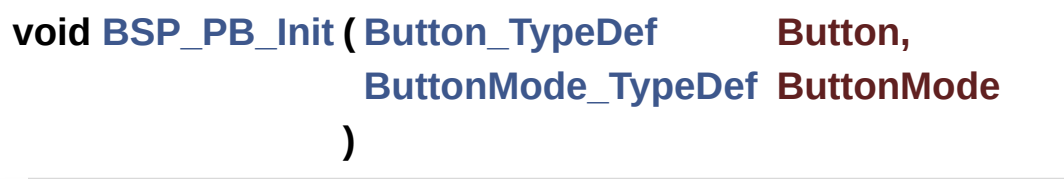

Configures Button GPIO and EXTI Line.

#### **Parameters:**

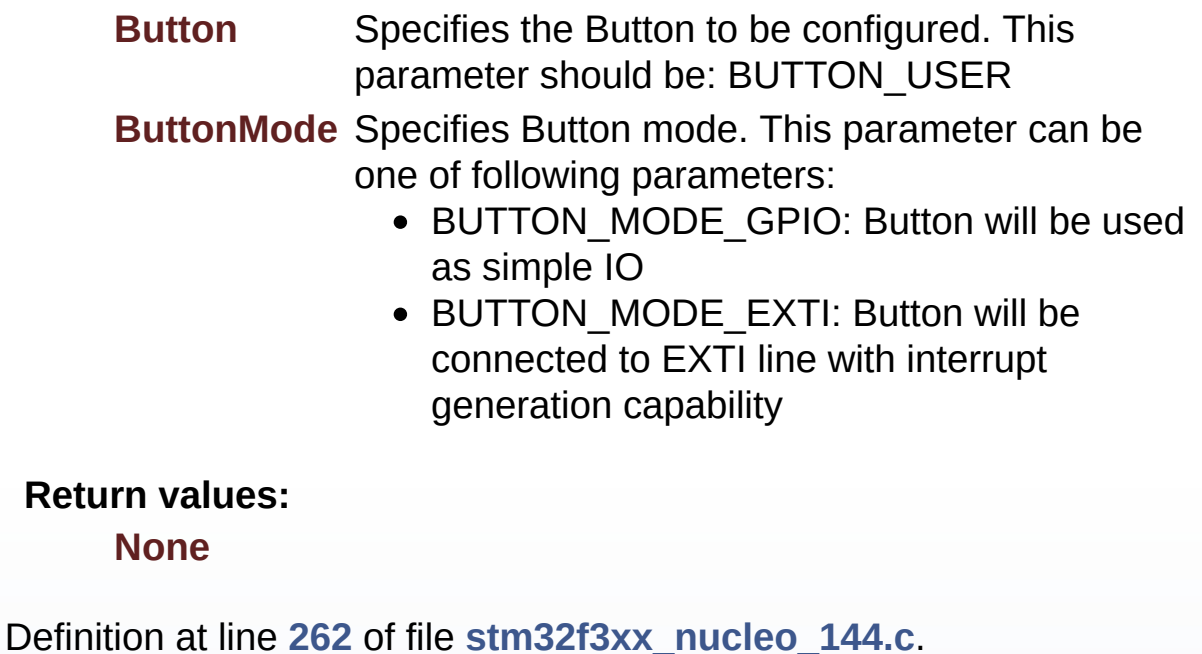

#### References **[BUTTON\\_IRQn](#page-121-0)**, **[BUTTON\\_MODE\\_EXTI](#page-106-0)**, **[BUTTON\\_MODE\\_GPIO](#page-106-0)**, **[BUTTON\\_PIN](#page-121-0)**, **[BUTTON\\_PORT](#page-121-0)**, and **[BUTTONx\\_GPIO\\_CLK\\_ENABLE](#page-106-0)**.

Generated on Wed May 31 2017 11:02:21 for STM32F3xx\_Nucleo\_144 BSP User Manual by <u>doxygem</u> 1.7.6.1

# STM32F3xx\_Nucleo\_144 BSP User Manual

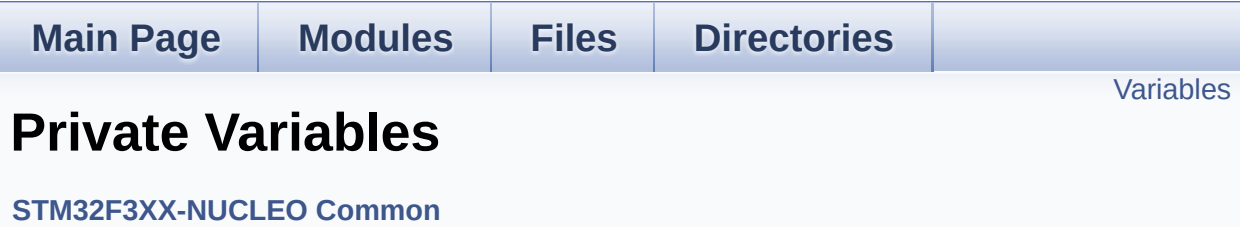

# <span id="page-59-0"></span>**Variables**

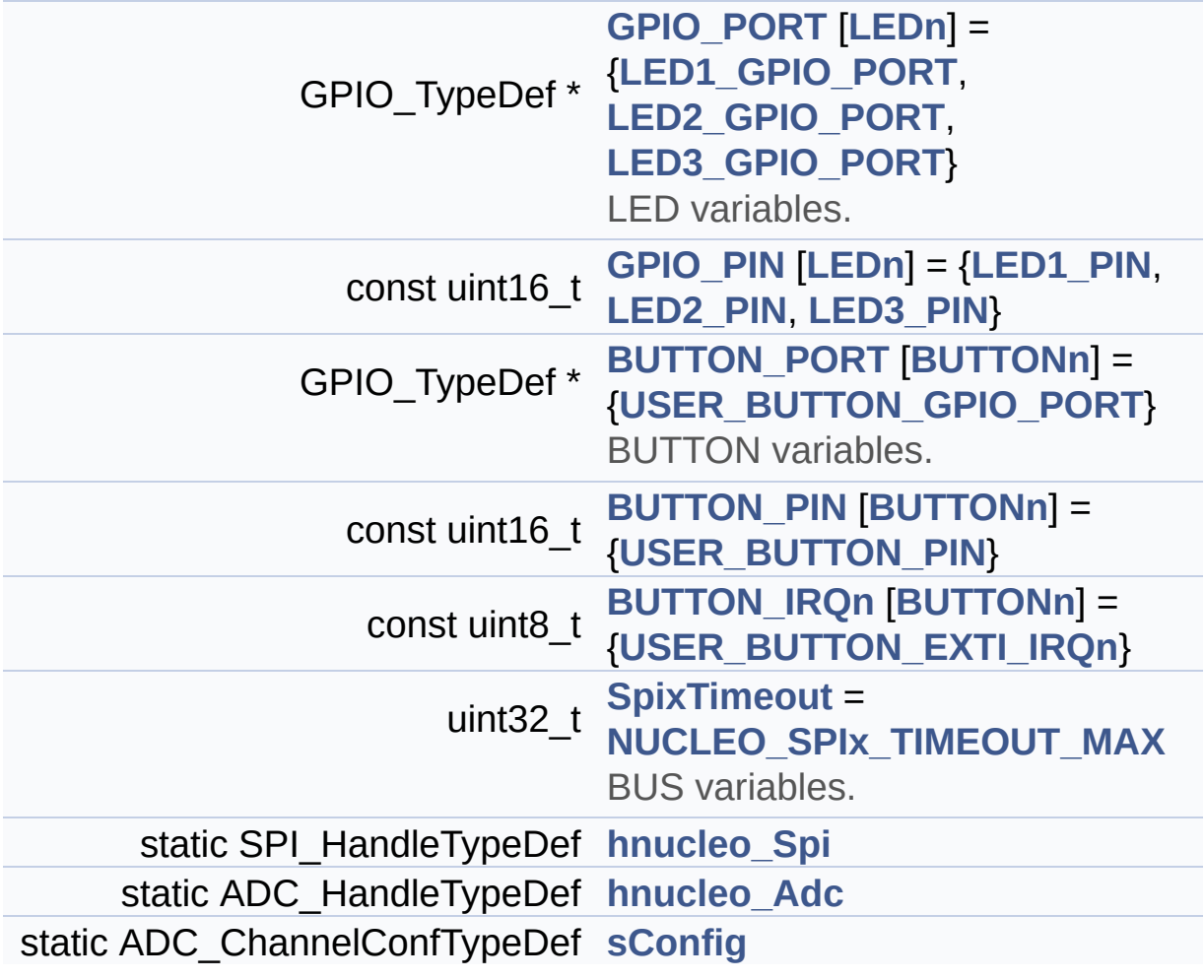

# **Variable Documentation**

<span id="page-60-4"></span>**const uint8\_t\_BUTTON\_IROn[[BUTTONn\]](#page-69-0) = {[USER\\_BUTTON\\_EXTI\\_I](#page-71-2)** 

Definition at line **[97](#page-121-0)** of file **[stm32f3xx\\_nucleo\\_144.c](#page-121-1)**.

Referenced by **[BSP\\_PB\\_DeInit\(\)](#page-121-0)**, and **[BSP\\_PB\\_Init\(\)](#page-121-0)**.

<span id="page-60-3"></span>**const uint16\_t [BUTTON\\_PIN](#page-60-3)[[BUTTONn](#page-69-0)] = [{USER\\_BUTTON\\_PIN}](#page-71-1)**

Definition at line **[96](#page-121-0)** of file **[stm32f3xx\\_nucleo\\_144.c](#page-121-1)**.

Referenced by **[BSP\\_PB\\_DeInit\(\)](#page-121-0)**, **[BSP\\_PB\\_GetState\(\)](#page-121-0)**, and **[BSP\\_PB\\_Init\(\)](#page-121-0)**.

## <span id="page-60-2"></span>**GPIO\_TypeDef\* [BUTTON\\_PORT\[](#page-60-2)[BUTTONn](#page-69-0)] = {[USER\\_BUTTON\\_GPI](#page-71-0)**

BUTTON variables.

Definition at line **[95](#page-121-0)** of file **[stm32f3xx\\_nucleo\\_144.c](#page-121-1)**.

Referenced by **[BSP\\_PB\\_DeInit\(\)](#page-121-0)**, **[BSP\\_PB\\_GetState\(\)](#page-121-0)**, and **[BSP\\_PB\\_Init\(\)](#page-121-0)**.

<span id="page-60-1"></span>**const uint16\_t [GPIO\\_PIN](#page-60-1)[\[LEDn\]](#page-85-0) = {[LED1\\_PIN](#page-84-2), [LED2\\_PIN](#page-85-2), [LED3\\_PIN](#page-85-3)**

Definition at line **[90](#page-121-0)** of file **[stm32f3xx\\_nucleo\\_144.c](#page-121-1)**.

Referenced by **[BSP\\_LED\\_DeInit\(\)](#page-121-0)**, **[BSP\\_LED\\_Init\(\)](#page-121-0)**, **[BSP\\_LED\\_Off\(\)](#page-121-0)**, **[BSP\\_LED\\_On\(\)](#page-121-0)**, and **[BSP\\_LED\\_Toggle\(\)](#page-121-0)**.

<span id="page-60-0"></span>**GPIO\_TypeDef\* [GPIO\\_PORT](#page-60-0)[[LEDn\]](#page-85-0) = [{LED1\\_GPIO\\_PORT](#page-84-0), [LED2\\_GP](#page-84-1)IO\_PORT**

LED variables.

Definition at line **[88](#page-121-0)** of file **[stm32f3xx\\_nucleo\\_144.c](#page-121-1)**.

```
Referenced by BSP_LED_DeInit(), BSP_LED_Init(),
BSP_LED_Off(), BSP_LED_On(), and BSP_LED_Toggle().
```
## <span id="page-61-2"></span>**ADC\_HandleTypeDef [hnucleo\\_Adc](#page-61-2) [static]**

Definition at line **[109](#page-121-0)** of file **[stm32f3xx\\_nucleo\\_144.c](#page-121-1)**.

Referenced by **[ADCx\\_DeInit\(\)](#page-121-0)**, **[ADCx\\_Init\(\)](#page-121-0)**, **[BSP\\_JOY\\_GetState\(\)](#page-121-0)**, and **[BSP\\_JOY\\_Init\(\)](#page-121-0)**.

## <span id="page-61-1"></span>**SPI\_HandleTypeDef [hnucleo\\_Spi](#page-61-1) [static]**

Definition at line **[105](#page-121-0)** of file **[stm32f3xx\\_nucleo\\_144.c](#page-121-1)**.

Referenced by **[LCD\\_IO\\_WriteMultipleData\(\)](#page-121-0)**, **[SPIx\\_Error\(\)](#page-121-0)**, **[SPIx\\_Init\(\)](#page-121-0)**, **[SPIx\\_Write\(\)](#page-121-0)**, and **[SPIx\\_WriteReadData\(\)](#page-121-0)**.

# <span id="page-61-3"></span>**ADC\_ChannelConfTypeDef [sConfig](#page-61-3) [static]**

Definition at line **[111](#page-121-0)** of file **[stm32f3xx\\_nucleo\\_144.c](#page-121-1)**.

Referenced by **[BSP\\_JOY\\_Init\(\)](#page-121-0)**.

## <span id="page-61-0"></span>**uint32\_t [SpixTimeout](#page-61-0) = [NUCLEO\\_SPIx\\_TIMEOUT\\_MAX](#page-91-0)**

BUS variables.

Definition at line **[104](#page-121-0)** of file **[stm32f3xx\\_nucleo\\_144.c](#page-121-1)**.

Referenced by **[SPIx\\_Write\(\)](#page-121-0)**, and **[SPIx\\_WriteReadData\(\)](#page-121-0)**.

Generated on Wed May 31 2017 11:02:21 for STM32F3xx\_Nucleo\_144 BSP User Manual by doxygem 1.7.6.1

# STM32F3xx\_Nucleo\_144 BSP User Manual

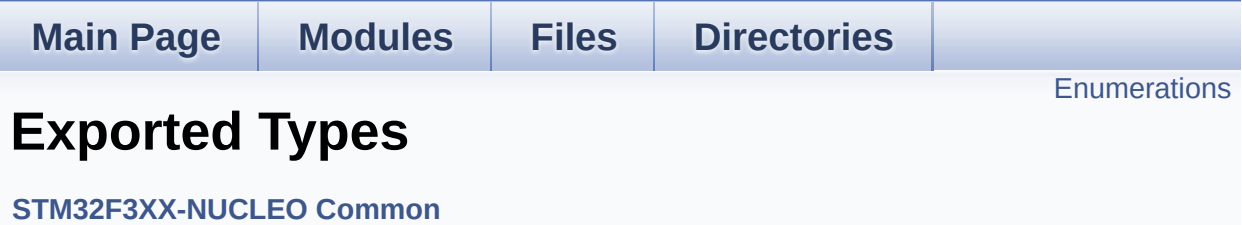

# <span id="page-64-0"></span>**Enumerations**

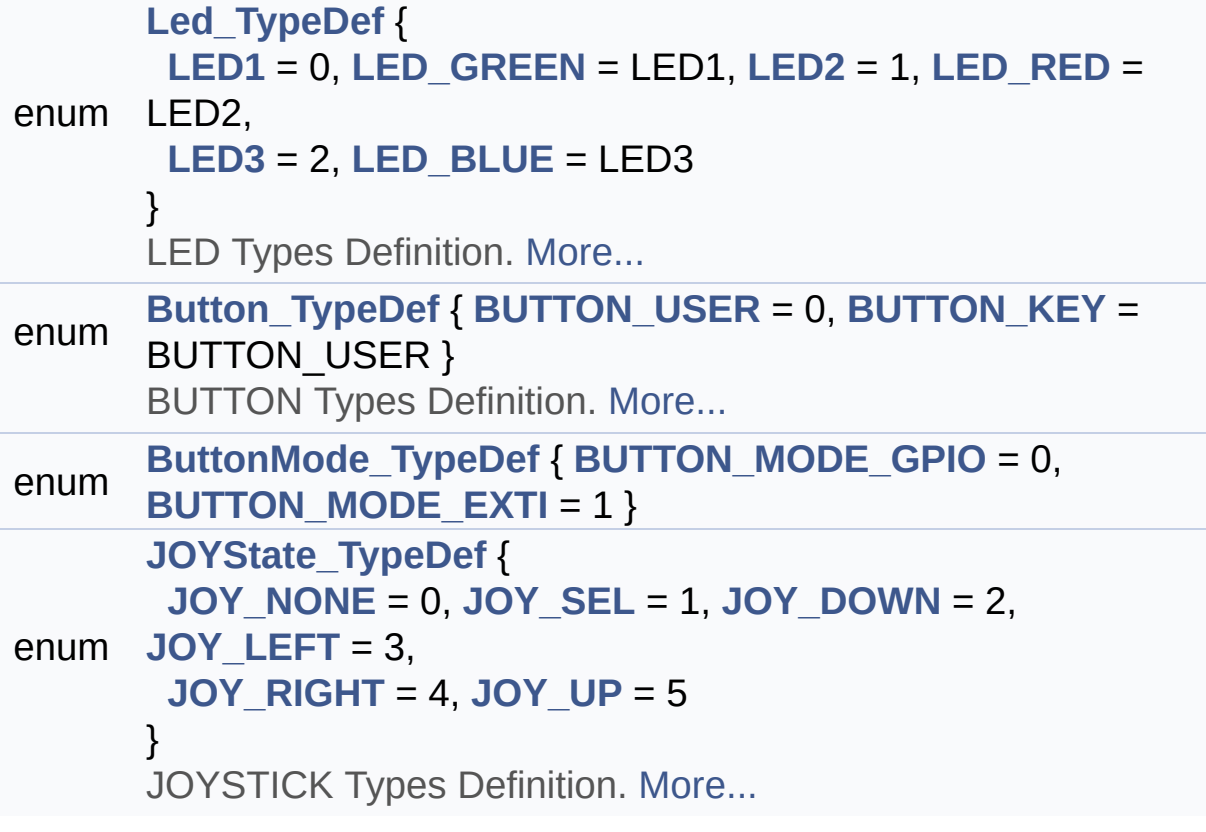

# **Enumeration Type Documentation**

## <span id="page-65-1"></span>**enum [Button\\_TypeDef](#page-65-1)**

BUTTON Types Definition.

<span id="page-65-4"></span><span id="page-65-3"></span>**Enumerator:** *BUTTON\_USER BUTTON\_KEY*

Definition at line **[97](#page-106-0)** of file **[stm32f3xx\\_nucleo\\_144.h](#page-106-1)**.

#### <span id="page-65-2"></span>**enum [ButtonMode\\_TypeDef](#page-65-2)**

<span id="page-65-6"></span><span id="page-65-5"></span>**Enumerator:** *BUTTON\_MODE\_GPIO BUTTON\_MODE\_EXTI*

Definition at line **[104](#page-106-0)** of file **[stm32f3xx\\_nucleo\\_144.h](#page-106-1)**.

<span id="page-65-0"></span>**enum [JOYState\\_TypeDef](#page-65-0)**

JOYSTICK Types Definition.

## **Enumerator:**

<span id="page-65-12"></span><span id="page-65-11"></span><span id="page-65-10"></span><span id="page-65-9"></span><span id="page-65-8"></span><span id="page-65-7"></span>*JOY\_NONE JOY\_SEL JOY\_DOWN JOY\_LEFT JOY\_RIGHT JOY\_UP*

Definition at line **[113](#page-106-0)** of file **[stm32f3xx\\_nucleo\\_144.h](#page-106-1)**.

#### <span id="page-66-0"></span>**enum [Led\\_TypeDef](#page-66-0)**

LED Types Definition.

<span id="page-66-4"></span><span id="page-66-3"></span><span id="page-66-2"></span><span id="page-66-1"></span>**Enumerator:** *LED1 LED\_GREEN LED2 LED\_RED LED3 LED\_BLUE*

<span id="page-66-6"></span><span id="page-66-5"></span>Definition at line **[84](#page-106-0)** of file **[stm32f3xx\\_nucleo\\_144.h](#page-106-1)**.

Generated on Wed May 31 2017 11:02:21 for STM32F3xx\_Nucleo\_144 BSP User Manual by doxygem 1.7.6.1

# STM32F3xx\_Nucleo\_144 BSP User Manual

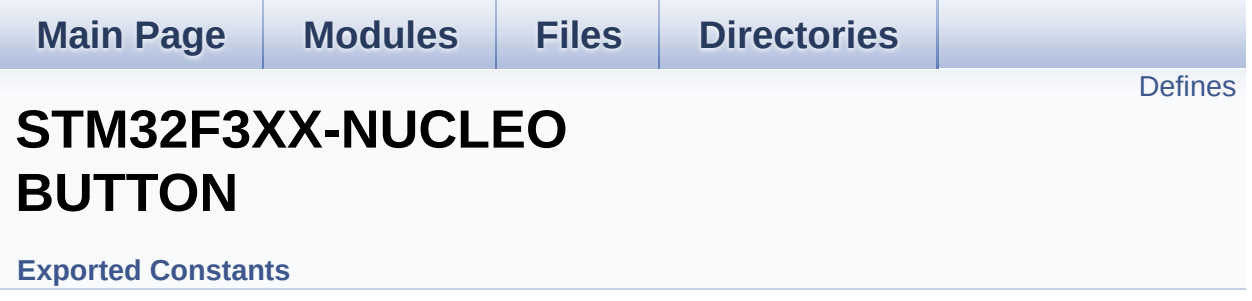

# <span id="page-68-0"></span>**Defines**

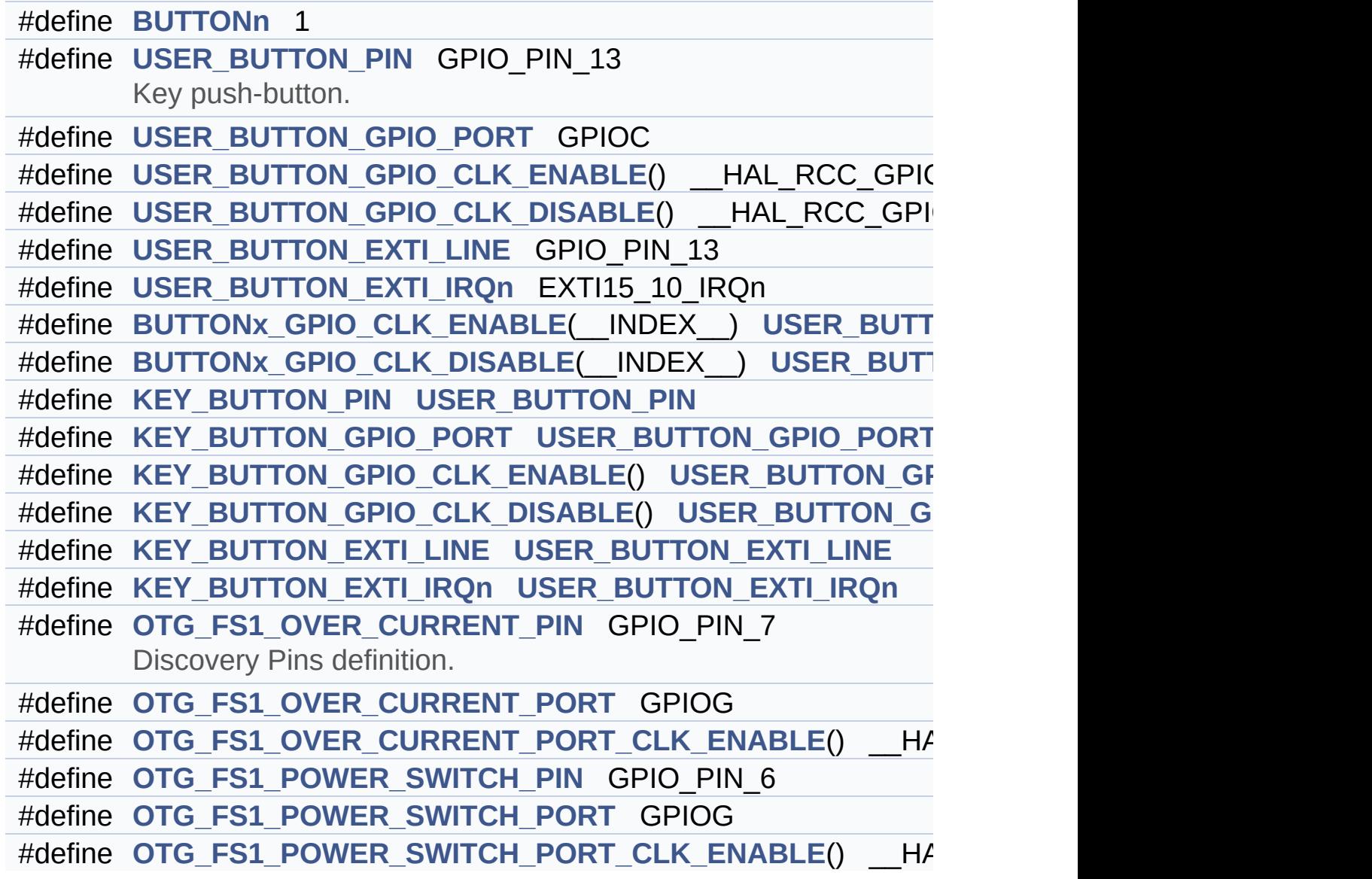

# **Define Documentation**

<span id="page-69-0"></span>**#define [BUTTONn](#page-69-0) 1**

Definition at line **[171](#page-106-0)** of file **[stm32f3xx\\_nucleo\\_144.h](#page-106-1)**.

<span id="page-69-2"></span>**#define [BUTTONx\\_GPIO\\_CLK\\_DISABLE](#page-69-2) ( \_\_INDEX\_\_ ) [USER\\_BU](#page-71-4)TTON\_GPIO\_CLK\_DISABLE**

Definition at line **[184](#page-106-0)** of file **[stm32f3xx\\_nucleo\\_144.h](#page-106-1)**.

<span id="page-69-1"></span> $\#$ define [BUTTONx\\_GPIO\\_CLK\\_ENABLE](#page-69-1) ( \_\_INDEX\_\_ ) [USER\\_BU](#page-71-3)

Definition at line **[183](#page-106-0)** of file **[stm32f3xx\\_nucleo\\_144.h](#page-106-1)**.

Referenced by **[BSP\\_PB\\_Init\(\)](#page-121-0)**.

<span id="page-69-6"></span>**#define [KEY\\_BUTTON\\_EXTI\\_IRQn](#page-69-6) [USER\\_BUTTON\\_EXTI\\_IRQn](#page-71-2)**

Definition at line **[192](#page-106-0)** of file **[stm32f3xx\\_nucleo\\_144.h](#page-106-1)**.

<span id="page-69-5"></span>**#define [KEY\\_BUTTON\\_EXTI\\_LINE](#page-69-5) [USER\\_BUTTON\\_EXTI\\_LINE](#page-71-5)**

Definition at line **[191](#page-106-0)** of file **[stm32f3xx\\_nucleo\\_144.h](#page-106-1)**.

<span id="page-69-4"></span>**#define [KEY\\_BUTTON\\_GPIO\\_CLK\\_DISABLE](#page-69-4) ( ) [USER\\_BUTTON\\_G](#page-71-4)PIO\_CLK\_DISABLE**

Definition at line **[190](#page-106-0)** of file **[stm32f3xx\\_nucleo\\_144.h](#page-106-1)**.

<span id="page-69-3"></span>**#define [KEY\\_BUTTON\\_GPIO\\_CLK\\_ENABLE](#page-69-3) ( ) [USER\\_BUTTON\\_G](#page-71-3)PIO\_CLK\_ENABLE**

Definition at line **[189](#page-106-0)** of file **[stm32f3xx\\_nucleo\\_144.h](#page-106-1)**.

<span id="page-70-1"></span>**#define [KEY\\_BUTTON\\_GPIO\\_PORT](#page-70-1) [USER\\_BUTTON\\_GPIO\\_PORT](#page-71-0)**

Definition at line **[188](#page-106-0)** of file **[stm32f3xx\\_nucleo\\_144.h](#page-106-1)**.

<span id="page-70-0"></span>**#define [KEY\\_BUTTON\\_PIN](#page-70-0) [USER\\_BUTTON\\_PIN](#page-71-1)**

Definition at line **[187](#page-106-0)** of file **[stm32f3xx\\_nucleo\\_144.h](#page-106-1)**.

<span id="page-70-2"></span>**#define [OTG\\_FS1\\_OVER\\_CURRENT\\_PIN](#page-70-2) GPIO\_PIN\_7**

Discovery Pins definition.

Definition at line **[200](#page-106-0)** of file **[stm32f3xx\\_nucleo\\_144.h](#page-106-1)**.

<span id="page-70-3"></span>**#define [OTG\\_FS1\\_OVER\\_CURRENT\\_PORT](#page-70-3) GPIOG**

Definition at line **[201](#page-106-0)** of file **[stm32f3xx\\_nucleo\\_144.h](#page-106-1)**.

<span id="page-70-4"></span>**#define [OTG\\_FS1\\_OVER\\_CURRENT\\_PORT\\_CLK\\_ENABLE](#page-70-4) ( ) \_\_HAL\_RCC\_GPIOG\_CLK\_ENABLE()**

Definition at line **[202](#page-106-0)** of file **[stm32f3xx\\_nucleo\\_144.h](#page-106-1)**.

<span id="page-70-5"></span>**#define [OTG\\_FS1\\_POWER\\_SWITCH\\_PIN](#page-70-5) GPIO\_PIN\_6**

Definition at line **[204](#page-106-0)** of file **[stm32f3xx\\_nucleo\\_144.h](#page-106-1)**.

<span id="page-70-6"></span>**#define [OTG\\_FS1\\_POWER\\_SWITCH\\_PORT](#page-70-6) GPIOG**

Definition at line **[205](#page-106-0)** of file **[stm32f3xx\\_nucleo\\_144.h](#page-106-1)**.

<span id="page-71-6"></span>**#define [OTG\\_FS1\\_POWER\\_SWITCH\\_PORT\\_CLK\\_ENABLE](#page-71-6) ( ) \_\_HAL\_RCC\_GPIOG\_CLK\_ENABLE()**

Definition at line **[206](#page-106-0)** of file **[stm32f3xx\\_nucleo\\_144.h](#page-106-1)**.

<span id="page-71-2"></span>**#define [USER\\_BUTTON\\_EXTI\\_IRQn](#page-71-2) EXTI15\_10\_IRQn**

Definition at line **[181](#page-106-0)** of file **[stm32f3xx\\_nucleo\\_144.h](#page-106-1)**.

<span id="page-71-5"></span>**#define [USER\\_BUTTON\\_EXTI\\_LINE](#page-71-5) GPIO\_PIN\_13**

Definition at line **[180](#page-106-0)** of file **[stm32f3xx\\_nucleo\\_144.h](#page-106-1)**.

<span id="page-71-4"></span>**#define [USER\\_BUTTON\\_GPIO\\_CLK\\_DISABLE](#page-71-4) ( ) \_\_HAL\_RCC\_GPIOC\_CLK\_DISABLE()**

Definition at line **[179](#page-106-0)** of file **[stm32f3xx\\_nucleo\\_144.h](#page-106-1)**.

<span id="page-71-3"></span>**#define [USER\\_BUTTON\\_GPIO\\_CLK\\_ENABLE](#page-71-3) ( ) \_\_HAL\_RCC\_GPIOC\_CLK\_ENABLE()**

Definition at line **[178](#page-106-0)** of file **[stm32f3xx\\_nucleo\\_144.h](#page-106-1)**.

<span id="page-71-0"></span>**#define [USER\\_BUTTON\\_GPIO\\_PORT](#page-71-0) GPIOC**

Definition at line **[177](#page-106-0)** of file **[stm32f3xx\\_nucleo\\_144.h](#page-106-1)**.

<span id="page-71-1"></span>**#define [USER\\_BUTTON\\_PIN](#page-71-1) GPIO\_PIN\_13**

Key push-button.
Definition at line **[176](#page-106-0)** of file **[stm32f3xx\\_nucleo\\_144.h](#page-106-1)**.

Generated on Wed May 31 2017 11:02:21 for STM32F3xx\_Nucleo\_144 BSP User Manual by  $\frac{1}{2}$   $\frac{1}{2}$ .6.1

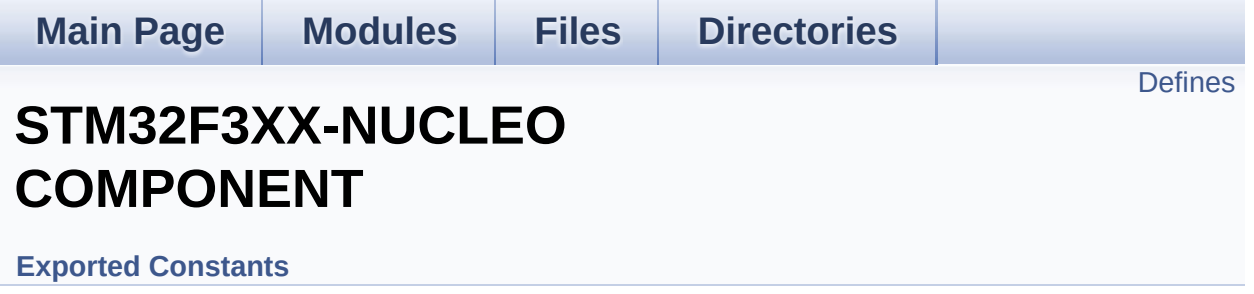

### <span id="page-74-0"></span>**Defines**

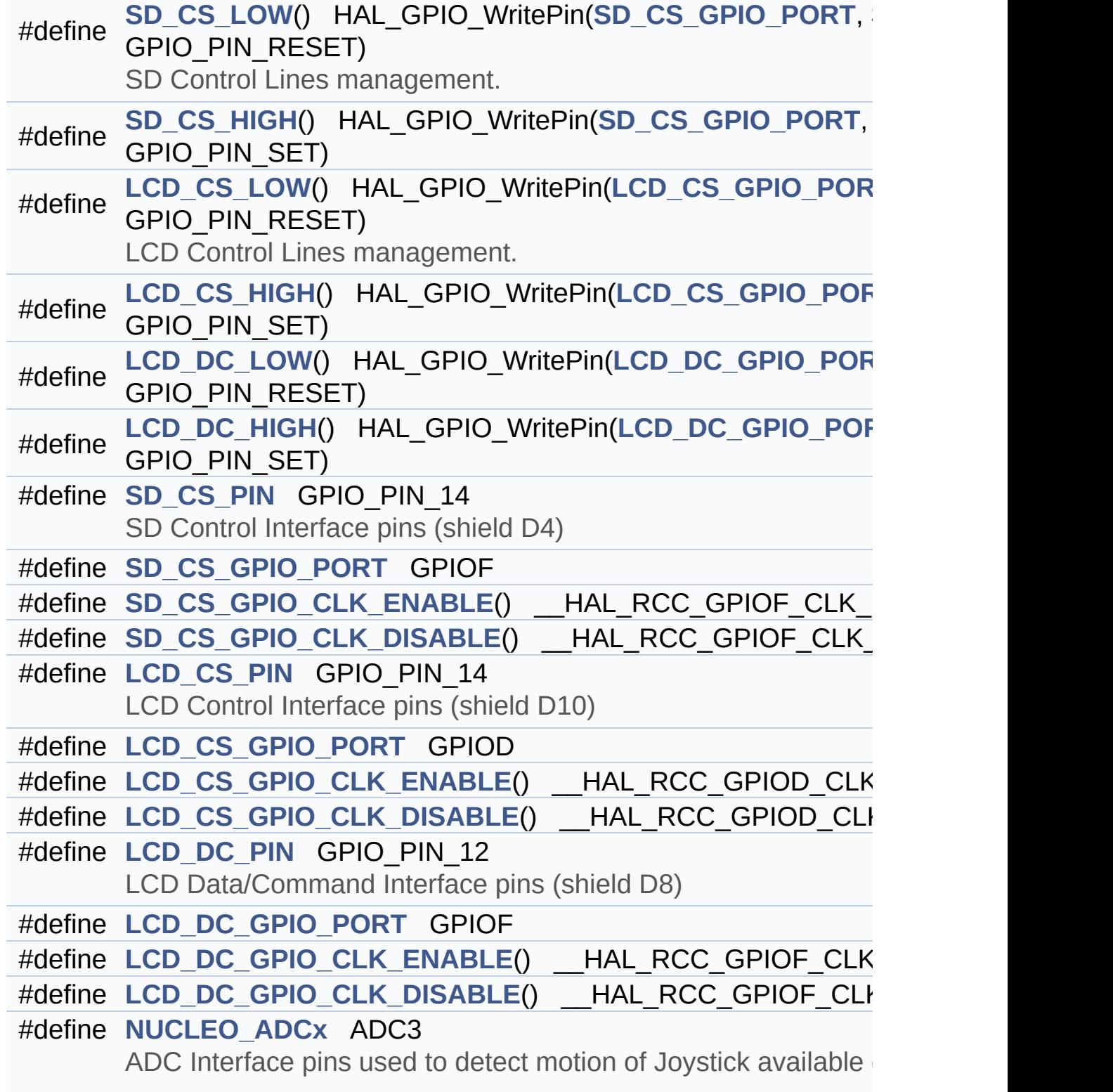

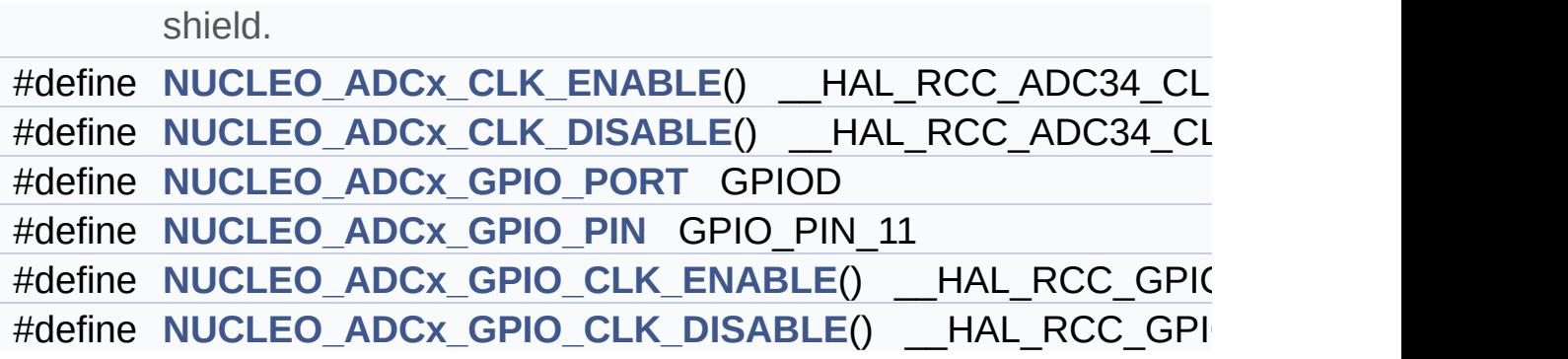

#### **Define Documentation**

<span id="page-76-4"></span>**#define [LCD\\_CS\\_GPIO\\_CLK\\_DISABLE](#page-76-4) ( ) \_\_HAL\_RCC\_GPIOD\_CLK\_DISABLE()**

Definition at line **[285](#page-106-0)** of file **[stm32f3xx\\_nucleo\\_144.h](#page-106-1)**.

<span id="page-76-3"></span>**#define [LCD\\_CS\\_GPIO\\_CLK\\_ENABLE](#page-76-3) ( ) \_\_HAL\_RCC\_GPIOD\_CLK\_ENABLE()**

Definition at line **[284](#page-106-0)** of file **[stm32f3xx\\_nucleo\\_144.h](#page-106-1)**.

Referenced by **[LCD\\_IO\\_Init\(\)](#page-121-0)**.

<span id="page-76-1"></span>**#define [LCD\\_CS\\_GPIO\\_PORT](#page-76-1) GPIOD**

Definition at line **[283](#page-106-0)** of file **[stm32f3xx\\_nucleo\\_144.h](#page-106-1)**.

Referenced by **[LCD\\_IO\\_Init\(\)](#page-121-0)**.

<span id="page-76-2"></span>**#define [LCD\\_CS\\_HIGH](#page-76-2) ( ) HAL\_GPIO\_WritePin[\(LCD\\_CS\\_GPIO\\_PO](#page-76-1)RT**

Definition at line **[267](#page-106-0)** of file **[stm32f3xx\\_nucleo\\_144.h](#page-106-1)**.

Referenced by **[LCD\\_IO\\_Init\(\)](#page-121-0)**, **[LCD\\_IO\\_WriteData\(\)](#page-121-0)**, **[LCD\\_IO\\_WriteMultipleData\(\)](#page-121-0)**, and **[LCD\\_IO\\_WriteReg\(\)](#page-121-0)**.

<span id="page-76-0"></span>**#define [LCD\\_CS\\_LOW](#page-76-0) ( ) HAL\_GPIO\_WritePin[\(LCD\\_CS\\_GPIO\\_PO](#page-76-1)RT**

LCD Control Lines management.

Definition at line **[266](#page-106-0)** of file **[stm32f3xx\\_nucleo\\_144.h](#page-106-1)**.

Referenced by **[LCD\\_IO\\_WriteData\(\)](#page-121-0)**, **[LCD\\_IO\\_WriteMultipleData\(\)](#page-121-0)**,

and **[LCD\\_IO\\_WriteReg\(\)](#page-121-0)**.

<span id="page-77-2"></span>**#define [LCD\\_CS\\_PIN](#page-77-2) GPIO\_PIN\_14**

LCD Control Interface pins (shield D10)

Definition at line **[282](#page-106-0)** of file **[stm32f3xx\\_nucleo\\_144.h](#page-106-1)**.

Referenced by **[LCD\\_IO\\_Init\(\)](#page-121-0)**.

<span id="page-77-4"></span>**#define [LCD\\_DC\\_GPIO\\_CLK\\_DISABLE](#page-77-4) ( ) \_\_HAL\_RCC\_GPIOF\_CLK\_DISABLE()**

Definition at line **[293](#page-106-0)** of file **[stm32f3xx\\_nucleo\\_144.h](#page-106-1)**.

<span id="page-77-3"></span>**#define [LCD\\_DC\\_GPIO\\_CLK\\_ENABLE](#page-77-3) ( ) \_\_HAL\_RCC\_GPIOF\_CLK\_ENABLE()**

Definition at line **[292](#page-106-0)** of file **[stm32f3xx\\_nucleo\\_144.h](#page-106-1)**.

Referenced by **[LCD\\_IO\\_Init\(\)](#page-121-0)**.

<span id="page-77-0"></span>**#define [LCD\\_DC\\_GPIO\\_PORT](#page-77-0) GPIOF**

Definition at line **[291](#page-106-0)** of file **[stm32f3xx\\_nucleo\\_144.h](#page-106-1)**.

Referenced by **[LCD\\_IO\\_Init\(\)](#page-121-0)**.

<span id="page-77-1"></span>#define [LCD\\_DC\\_HIGH](#page-77-1) () HAL\_GPIO\_WritePin(LCD\_DC\_GPIO\_P

Definition at line **[269](#page-106-0)** of file **[stm32f3xx\\_nucleo\\_144.h](#page-106-1)**.

Referenced by **[LCD\\_IO\\_WriteData\(\)](#page-121-0)**, and **[LCD\\_IO\\_WriteMultipleData\(\)](#page-121-0)**.

<span id="page-78-0"></span>**#define [LCD\\_DC\\_LOW](#page-78-0) ( ) HAL\_GPIO\_WritePin([LCD\\_DC\\_GPIO\\_PO](#page-77-0)RT**

Definition at line **[268](#page-106-0)** of file **[stm32f3xx\\_nucleo\\_144.h](#page-106-1)**.

Referenced by **[LCD\\_IO\\_WriteReg\(\)](#page-121-0)**.

<span id="page-78-1"></span>**#define [LCD\\_DC\\_PIN](#page-78-1) GPIO\_PIN\_12**

LCD Data/Command Interface pins (shield D8)

Definition at line **[290](#page-106-0)** of file **[stm32f3xx\\_nucleo\\_144.h](#page-106-1)**.

Referenced by **[LCD\\_IO\\_Init\(\)](#page-121-0)**.

<span id="page-78-2"></span>**#define [NUCLEO\\_ADCx](#page-78-2) ADC3**

ADC Interface pins used to detect motion of Joystick available on Adafruit 1.8" TFT shield.

Definition at line **[305](#page-106-0)** of file **[stm32f3xx\\_nucleo\\_144.h](#page-106-1)**.

Referenced by **[ADCx\\_DeInit\(\)](#page-121-0)**, and **[ADCx\\_Init\(\)](#page-121-0)**.

<span id="page-78-4"></span>**#define [NUCLEO\\_ADCx\\_CLK\\_DISABLE](#page-78-4) ( ) \_\_HAL\_RCC\_ADC34\_CLK\_DISABLE()**

Definition at line **[307](#page-106-0)** of file **[stm32f3xx\\_nucleo\\_144.h](#page-106-1)**.

Ref[erenced](#page-78-1) by **[ADCx\\_MspDeInit\(\)](#page-121-0)**.

<span id="page-78-3"></span>**#define [NUCLEO\\_ADCx\\_CLK\\_ENABLE](#page-78-3) ( ) \_\_HAL\_RCC\_ADC34\_CLK\_ENABLE()**

Definition at line **[306](#page-106-0)** of file **[stm32f3xx\\_nucleo\\_144.h](#page-106-1)**.

Ref[erenced](#page-78-1) by **[ADCx\\_MspInit\(\)](#page-121-0)**.

<span id="page-79-5"></span> $\#$ define [NUCLEO\\_ADCx\\_GPIO\\_CLK\\_DISABLE](#page-79-5)() \_\_HAL\_RCC\_GI

Definition at line **[319](#page-106-0)** of file **[stm32f3xx\\_nucleo\\_144.h](#page-106-1)**.

<span id="page-79-4"></span>**#define [NUCLEO\\_ADCx\\_GPIO\\_CLK\\_ENABLE](#page-79-4) ( ) \_\_HAL\_RCC\_GPIOD\_CLK\_ENABLE()**

Definition at line **[318](#page-106-0)** of file **[stm32f3xx\\_nucleo\\_144.h](#page-106-1)**.

Referenced by **[ADCx\\_MspInit\(\)](#page-121-0)**.

<span id="page-79-3"></span>**#define [NUCLEO\\_ADCx\\_GPIO\\_PIN](#page-79-3) GPIO\_PIN\_11**

Definition at line **[317](#page-106-0)** of file **[stm32f3xx\\_nucleo\\_144.h](#page-106-1)**.

Referenced by **[ADCx\\_MspDeInit\(\)](#page-121-0)**, and **[ADCx\\_MspInit\(\)](#page-121-0)**.

<span id="page-79-2"></span>**#define [NUCLEO\\_ADCx\\_GPIO\\_PORT](#page-79-2) GPIOD**

Definition at line **[316](#page-106-0)** of file **[stm32f3xx\\_nucleo\\_144.h](#page-106-1)**.

Referenced by **[ADCx\\_MspDeInit\(\)](#page-121-0)**, and **[ADCx\\_MspInit\(\)](#page-121-0)**.

<span id="page-79-1"></span> $\#$ define [SD\\_CS\\_GPIO\\_CLK\\_DISABLE](#page-79-1)() \_\_HAL\_RCC\_GPIOF\_CL

Definition at line **[277](#page-106-0)** of file **[stm32f3xx\\_nucleo\\_144.h](#page-106-1)**.

<span id="page-79-0"></span>**#define [SD\\_CS\\_GPIO\\_CLK\\_ENABLE](#page-79-0) ( ) \_\_HAL\_RCC\_GPIOF\_CLK\_ENABLE()**

Definition at line **[276](#page-106-0)** of file **[stm32f3xx\\_nucleo\\_144.h](#page-106-1)**.

Referenced by **[SD\\_IO\\_Init\(\)](#page-121-0)**.

#### <span id="page-80-1"></span>**#define [SD\\_CS\\_GPIO\\_PORT](#page-80-1) GPIOF**

Definition at line **[275](#page-106-0)** of file **[stm32f3xx\\_nucleo\\_144.h](#page-106-1)**.

Referenced by **[SD\\_IO\\_Init\(\)](#page-121-0)**.

<span id="page-80-3"></span>**[#define](#page-80-2) [SD\\_CS\\_HIGH](#page-80-3) ( ) HAL\_GPIO\_WritePin([SD\\_CS\\_GPIO\\_POR](#page-80-1)T**

Definition at line **[261](#page-106-0)** of file **[stm32f3xx\\_nucleo\\_144.h](#page-106-1)**.

Referenced by **[SD\\_IO\\_CSState\(\)](#page-121-0)**, and **[SD\\_IO\\_Init\(\)](#page-121-0)**.

<span id="page-80-0"></span>**[#define](#page-80-2) [SD\\_CS\\_LOW](#page-80-0) ( ) HAL\_GPIO\_WritePin([SD\\_CS\\_GPIO\\_PORT](#page-80-1)**

SD Control Lines management.

Definition at line **[260](#page-106-0)** of file **[stm32f3xx\\_nucleo\\_144.h](#page-106-1)**.

Referenced by **[SD\\_IO\\_CSState\(\)](#page-121-0)**.

<span id="page-80-2"></span>**#define [SD\\_CS\\_PIN](#page-80-2) GPIO\_PIN\_14**

SD Control Interface pins (shield D4)

Definition at line **[274](#page-106-0)** of file **[stm32f3xx\\_nucleo\\_144.h](#page-106-1)**.

Referenced by **[SD\\_IO\\_Init\(\)](#page-121-0)**.

Generated on Wed May 31 2017 11:02:21 for STM32F3xx\_Nucleo\_144 BSP User Manual by  $\sqrt{2}$  Manual by  $\sqrt{2}$ 

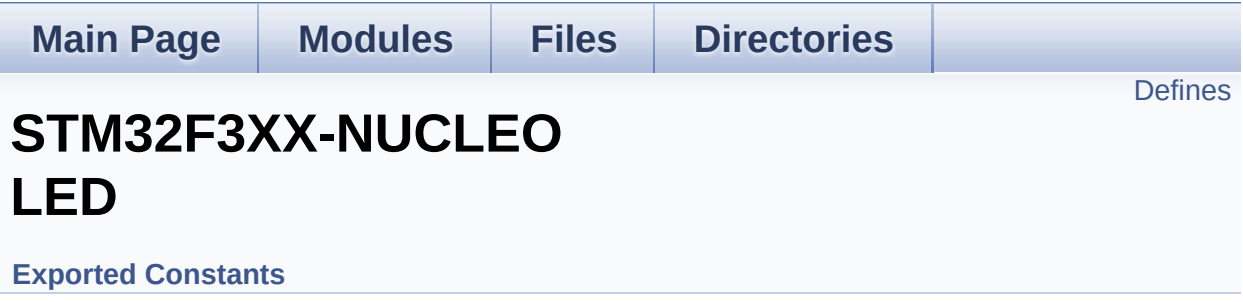

Define for STM32F3XX\_NUCLEO\_144 board. [More...](#page-82-1)

### <span id="page-82-0"></span>**Defines**

<span id="page-82-1"></span>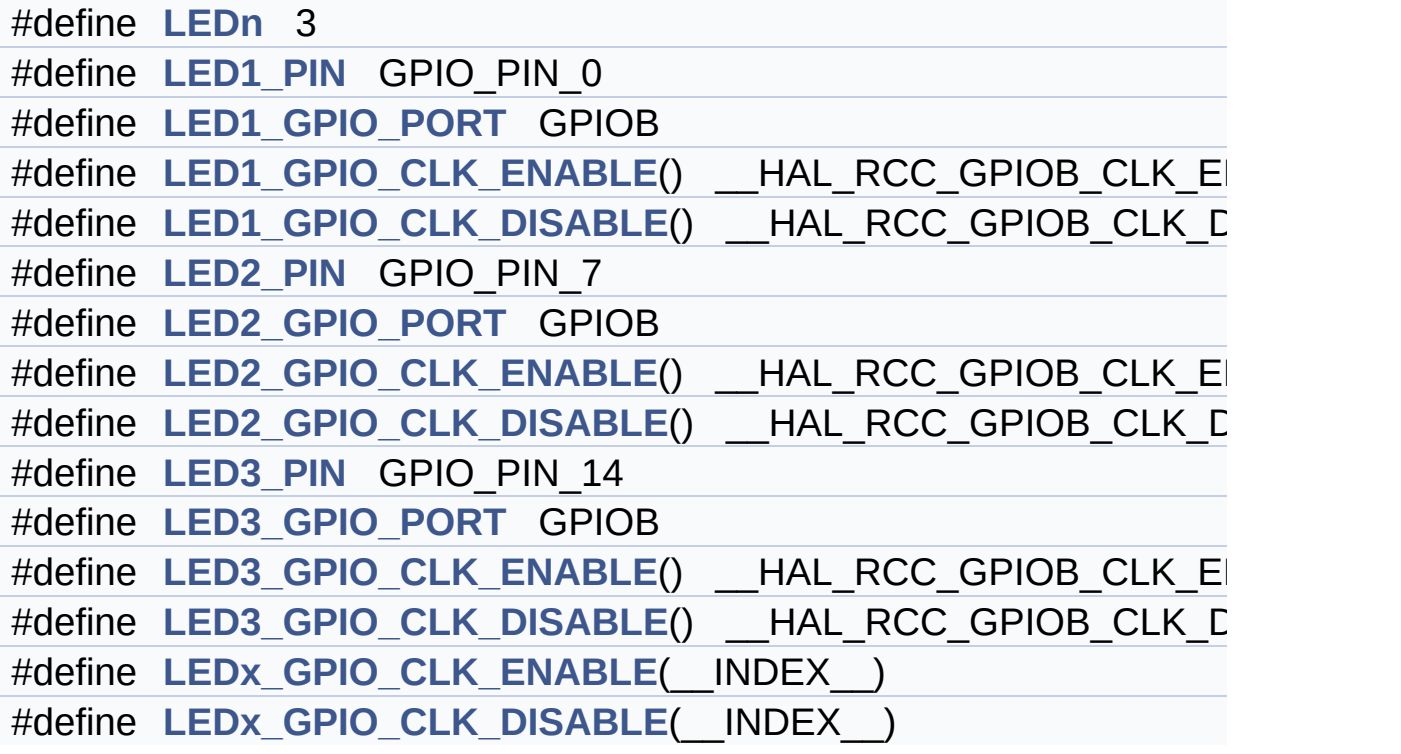

## **Detailed Description**

Define for STM32F3XX\_NUCLEO\_144 board.

#### **Define Documentation**

<span id="page-84-3"></span>**#define [LED1\\_GPIO\\_CLK\\_DISABLE](#page-84-3) ( ) \_\_HAL\_RCC\_GPIOB\_CLK\_DISABLE()**

Definition at line **[147](#page-106-0)** of file **[stm32f3xx\\_nucleo\\_144.h](#page-106-1)**.

<span id="page-84-2"></span>**#define [LED1\\_GPIO\\_CLK\\_ENABLE](#page-84-2) ( ) \_\_HAL\_RCC\_GPIOB\_CLK\_ENABLE()**

Definition at line **[146](#page-106-0)** of file **[stm32f3xx\\_nucleo\\_144.h](#page-106-1)**.

<span id="page-84-1"></span>**#define [LED1\\_GPIO\\_PORT](#page-84-1) GPIOB**

Definition at line **[145](#page-106-0)** of file **[stm32f3xx\\_nucleo\\_144.h](#page-106-1)**.

<span id="page-84-0"></span>**#define [LED1\\_PIN](#page-84-0) GPIO\_PIN\_0**

Definition at line **[144](#page-106-0)** of file **[stm32f3xx\\_nucleo\\_144.h](#page-106-1)**.

<span id="page-84-6"></span>**#define [LED2\\_GPIO\\_CLK\\_DISABLE](#page-84-6) ( ) \_\_HAL\_RCC\_GPIOB\_CLK\_DISABLE()**

Definition at line **[152](#page-106-0)** of file **[stm32f3xx\\_nucleo\\_144.h](#page-106-1)**.

<span id="page-84-5"></span>**#define [LED2\\_GPIO\\_CLK\\_ENABLE](#page-84-5) ( ) \_\_HAL\_RCC\_GPIOB\_CLK\_ENABLE()**

Definition at line **[151](#page-106-0)** of file **[stm32f3xx\\_nucleo\\_144.h](#page-106-1)**.

<span id="page-84-4"></span>**#define [LED2\\_GPIO\\_PORT](#page-84-4) GPIOB**

Definition at line **[150](#page-106-0)** of file **[stm32f3xx\\_nucleo\\_144.h](#page-106-1)**.

#### <span id="page-85-1"></span>**#define [LED2\\_PIN](#page-85-1) GPIO\_PIN\_7**

Definition at line **[149](#page-106-0)** of file **[stm32f3xx\\_nucleo\\_144.h](#page-106-1)**.

<span id="page-85-5"></span>**#define [LED3\\_GPIO\\_CLK\\_DISABLE](#page-85-5) ( ) \_\_HAL\_RCC\_GPIOB\_CLK\_DISABLE()**

Definition at line **[157](#page-106-0)** of file **[stm32f3xx\\_nucleo\\_144.h](#page-106-1)**.

<span id="page-85-4"></span>**#define [LED3\\_GPIO\\_CLK\\_ENABLE](#page-85-4) ( ) \_\_HAL\_RCC\_GPIOB\_CLK\_ENABLE()**

Definition at line **[156](#page-106-0)** of file **[stm32f3xx\\_nucleo\\_144.h](#page-106-1)**.

<span id="page-85-3"></span>**#define [LED3\\_GPIO\\_PORT](#page-85-3) GPIOB**

Definition at line **[155](#page-106-0)** of file **[stm32f3xx\\_nucleo\\_144.h](#page-106-1)**.

<span id="page-85-2"></span>**#define [LED3\\_PIN](#page-85-2) GPIO\_PIN\_14**

Definition at line **[154](#page-106-0)** of file **[stm32f3xx\\_nucleo\\_144.h](#page-106-1)**.

<span id="page-85-0"></span>**#define [LEDn](#page-85-0) 3**

Definition at line **[142](#page-106-0)** of file **[stm32f3xx\\_nucleo\\_144.h](#page-106-1)**.

<span id="page-85-6"></span>**#define [LEDx\\_GPIO\\_CLK\\_DISABLE](#page-85-6) ( \_\_INDEX\_\_ )**

**Value:**

```
do \{ if ((_INDEX_+) == 0) \{ _HAL_RCC_GPIOB_CLK_DISABLE(); } else\
```

$$
\left\{\begin{array}{c}\text{HAL\_RCC\_GPIOB\_CLK\_DISABLE()}\\ \text{; }\end{array}\right.
$$

Definition at line **[161](#page-106-0)** of file **[stm32f3xx\\_nucleo\\_144.h](#page-106-1)**.

<span id="page-86-0"></span>**#define [LEDx\\_GPIO\\_CLK\\_ENABLE](#page-86-0) ( \_\_INDEX\_\_ )**

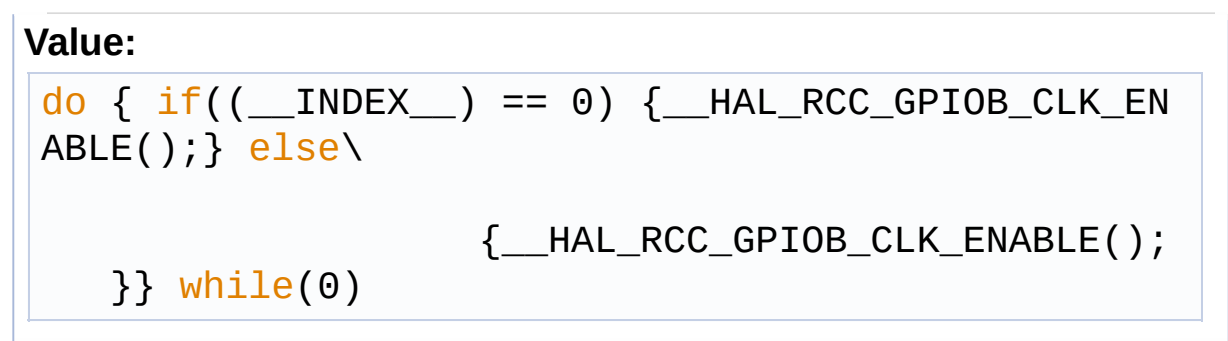

Definition at line **[159](#page-106-0)** of file **[stm32f3xx\\_nucleo\\_144.h](#page-106-1)**.

Referenced by **[BSP\\_LED\\_Init\(\)](#page-121-0)**.

Generated on Wed May 31 2017 11:02:21 for STM32F3xx\_Nucleo\_144 BSP User Manual by doxy gem 1.7.6.1

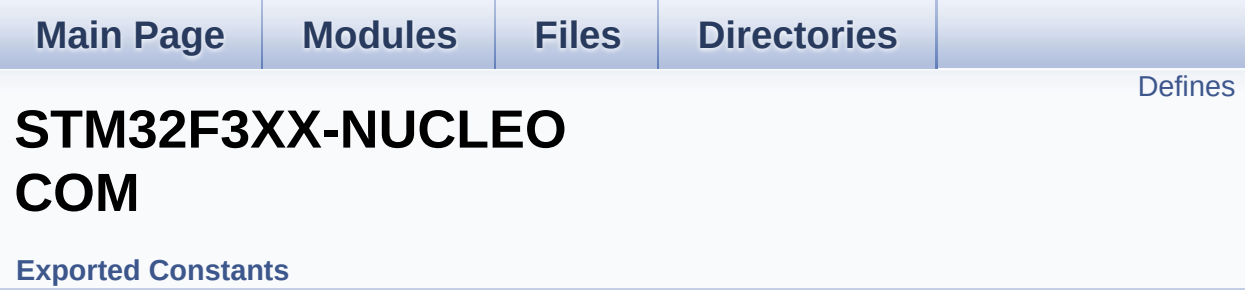

### <span id="page-88-0"></span>**Defines**

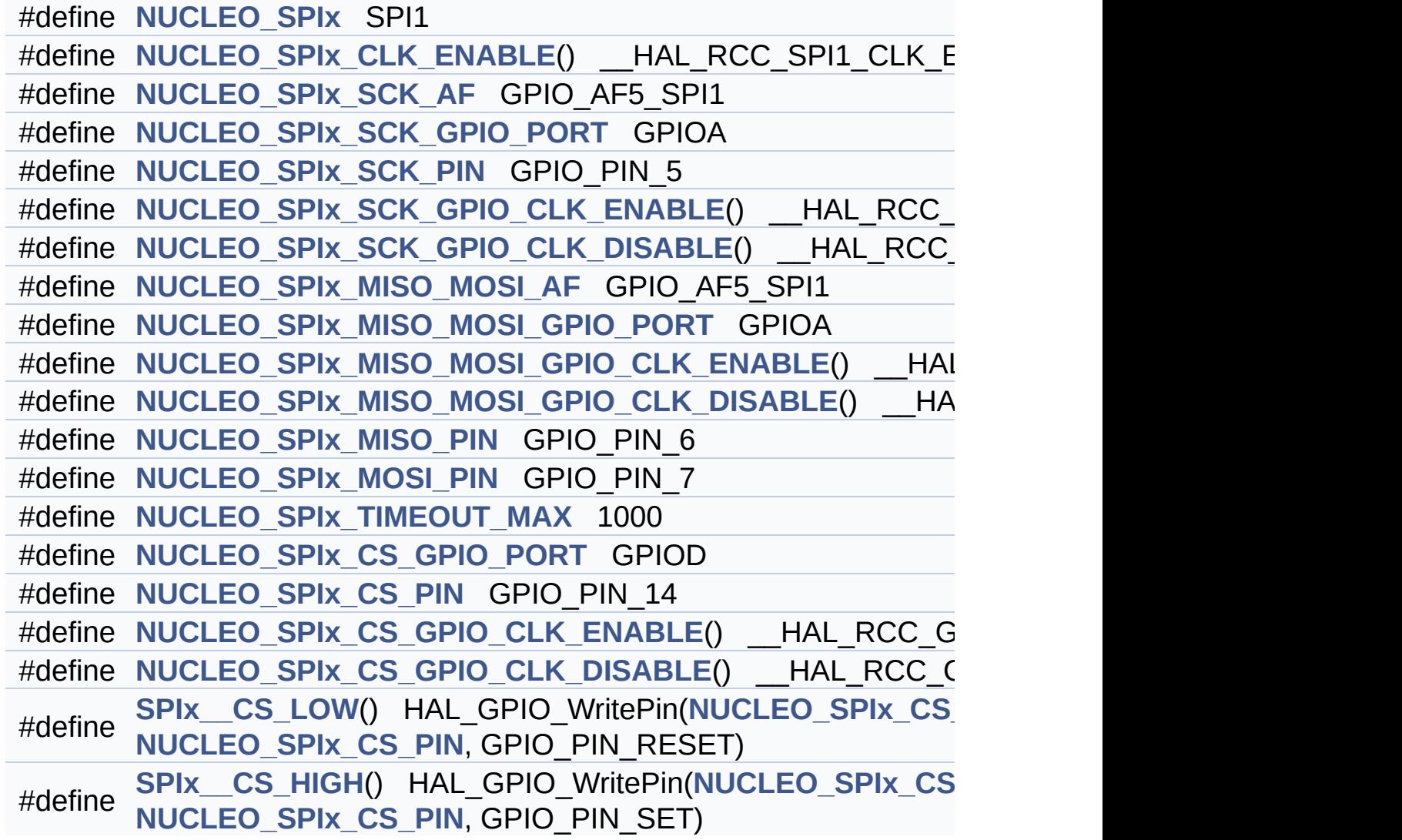

#### **Define Documentation**

<span id="page-89-0"></span>**#define [NUCLEO\\_SPIx](#page-89-0) SPI1**

Definition at line **[218](#page-106-0)** of file **[stm32f3xx\\_nucleo\\_144.h](#page-106-1)**.

Referenced by **[SPIx\\_Init\(\)](#page-121-0)**.

<span id="page-89-1"></span>**#define [NUCLEO\\_SPIx\\_CLK\\_ENABLE](#page-89-1) ( ) \_\_HAL\_RCC\_SPI1\_CLK\_ENABLE()**

Definition at line **[219](#page-106-0)** of file **[stm32f3xx\\_nucleo\\_144.h](#page-106-1)**.

Referenced by **[SPIx\\_MspInit\(\)](#page-121-0)**.

<span id="page-89-6"></span>#define [NUCLEO\\_SPIx\\_CS\\_GPIO\\_CLK\\_DISABLE](#page-89-6)() \_\_HAL\_RCC

Definition at line **[243](#page-106-0)** of file **[stm32f3xx\\_nucleo\\_144.h](#page-106-1)**.

<span id="page-89-5"></span>**#define [NUCLEO\\_SPIx\\_CS\\_GPIO\\_CLK\\_ENABLE](#page-89-5) ( ) \_\_HAL\_RCC\_GPIOD\_CLK\_ENABLE()**

Definition at line **[242](#page-106-0)** of file **[stm32f3xx\\_nucleo\\_144.h](#page-106-1)**.

<span id="page-89-3"></span>**#define [NUCLEO\\_SPIx\\_CS\\_GPIO\\_PORT](#page-89-3) GPIOD**

Definition at line **[240](#page-106-0)** of file **[stm32f3xx\\_nucleo\\_144.h](#page-106-1)**.

<span id="page-89-4"></span>**#define [NUCLEO\\_SPIx\\_CS\\_PIN](#page-89-4) GPIO\_PIN\_14**

<span id="page-89-2"></span>Definition at line **[241](#page-106-0)** of file **[stm32f3xx\\_nucleo\\_144.h](#page-106-1)**.

**#define [NUCLEO\\_SPIx\\_MISO\\_MOSI\\_AF](#page-89-2) GPIO\_AF5\_SPI1**

Definition at line **[227](#page-106-0)** of file **[stm32f3xx\\_nucleo\\_144.h](#page-106-1)**.

Referenced by **[SPIx\\_MspInit\(\)](#page-121-0)**.

<span id="page-90-2"></span>**#define [NUCLEO\\_SPIx\\_MISO\\_MOSI\\_GPIO\\_CLK\\_DISABLE](#page-90-2) ( ) \_\_HAL\_RCC\_GPIOA\_CLK\_DISABLE()**

Definition at line **[230](#page-106-0)** of file **[stm32f3xx\\_nucleo\\_144.h](#page-106-1)**.

<span id="page-90-1"></span>**#define [NUCLEO\\_SPIx\\_MISO\\_MOSI\\_GPIO\\_CLK\\_ENABLE](#page-90-1) ( ) \_\_HAL\_RCC\_GPIOA\_CLK\_ENABLE()**

Definition at line **[229](#page-106-0)** of file **[stm32f3xx\\_nucleo\\_144.h](#page-106-1)**.

Referenced by **[SPIx\\_MspInit\(\)](#page-121-0)**.

<span id="page-90-0"></span>**#define [NUCLEO\\_SPIx\\_MISO\\_MOSI\\_GPIO\\_PORT](#page-90-0) GPIOA**

Definition at line **[228](#page-106-0)** of file **[stm32f3xx\\_nucleo\\_144.h](#page-106-1)**.

Referenced by **[SPIx\\_MspInit\(\)](#page-121-0)**.

<span id="page-90-3"></span>**#define [NUCLEO\\_SPIx\\_MISO\\_PIN](#page-90-3) GPIO\_PIN\_6**

Definition at line **[231](#page-106-0)** of file **[stm32f3xx\\_nucleo\\_144.h](#page-106-1)**.

Referenced by **[SPIx\\_MspInit\(\)](#page-121-0)**.

<span id="page-90-4"></span>**#define [NUCLEO\\_SPIx\\_MOSI\\_PIN](#page-90-4) GPIO\_PIN\_7**

Definition at line **[232](#page-106-0)** of file **[stm32f3xx\\_nucleo\\_144.h](#page-106-1)**.

Referenced by **[SPIx\\_MspInit\(\)](#page-121-0)**.

<span id="page-91-0"></span>**#define [NUCLEO\\_SPIx\\_SCK\\_AF](#page-91-0) GPIO\_AF5\_SPI1**

Definition at line **[221](#page-106-0)** of file **[stm32f3xx\\_nucleo\\_144.h](#page-106-1)**.

Referenced by **[SPIx\\_MspInit\(\)](#page-121-0)**.

<span id="page-91-4"></span> $#define$  **NUCLEO** SPIx SCK GPIO CLK DISABLE () HAL RC

Definition at line **[225](#page-106-0)** of file **[stm32f3xx\\_nucleo\\_144.h](#page-106-1)**.

<span id="page-91-3"></span>**#define [NUCLEO\\_SPIx\\_SCK\\_GPIO\\_CLK\\_ENABLE](#page-91-3)() HAL\_RCC** 

Definition at line **[224](#page-106-0)** of file **[stm32f3xx\\_nucleo\\_144.h](#page-106-1)**.

Referenced by **[SPIx\\_MspInit\(\)](#page-121-0)**.

<span id="page-91-1"></span>**#define [NUCLEO\\_SPIx\\_SCK\\_GPIO\\_PORT](#page-91-1) GPIOA**

Definition at line **[222](#page-106-0)** of file **[stm32f3xx\\_nucleo\\_144.h](#page-106-1)**.

Referenced by **[SPIx\\_MspInit\(\)](#page-121-0)**.

<span id="page-91-2"></span>**#define [NUCLEO\\_SPIx\\_SCK\\_PIN](#page-91-2) GPIO\_PIN\_5**

Definition at line **[223](#page-106-0)** of file **[stm32f3xx\\_nucleo\\_144.h](#page-106-1)**.

Referenced by **[SPIx\\_MspInit\(\)](#page-121-0)**.

<span id="page-91-5"></span>**#define [NUCLEO\\_SPIx\\_TIMEOUT\\_MAX](#page-91-5) 1000**

Definition at line **[238](#page-106-0)** of file **[stm32f3xx\\_nucleo\\_144.h](#page-106-1)**.

<span id="page-92-1"></span> $#define$  **SPIx\_CS\_HIGH() [HAL\\_GPIO](#page-89-4)\_WritePin(NUCLEO\_SPIx\_0** 

Definition at line **[246](#page-106-0)** of file **[stm32f3xx\\_nucleo\\_144.h](#page-106-1)**.

<span id="page-92-0"></span> $\#$ define SPIx\_CS\_LOW() [HAL\\_GPIO](#page-89-4)\_WritePin[\(NUCLEO\\_SPIx\\_C](#page-89-3)

Definition at line **[245](#page-106-0)** of file **[stm32f3xx\\_nucleo\\_144.h](#page-106-1)**.

Generated on Wed May 31 2017 11:02:21 for STM32F3xx\_Nucleo\_144 BSP User Manual by doxygem 1.7.6.1

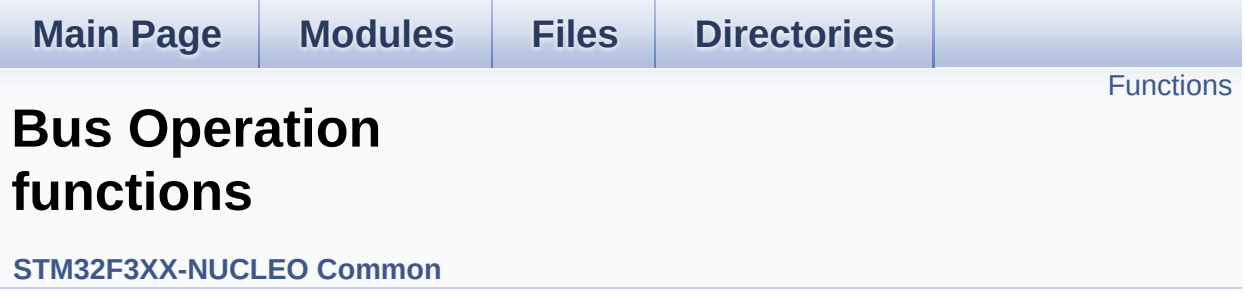

### <span id="page-94-0"></span>**Functions**

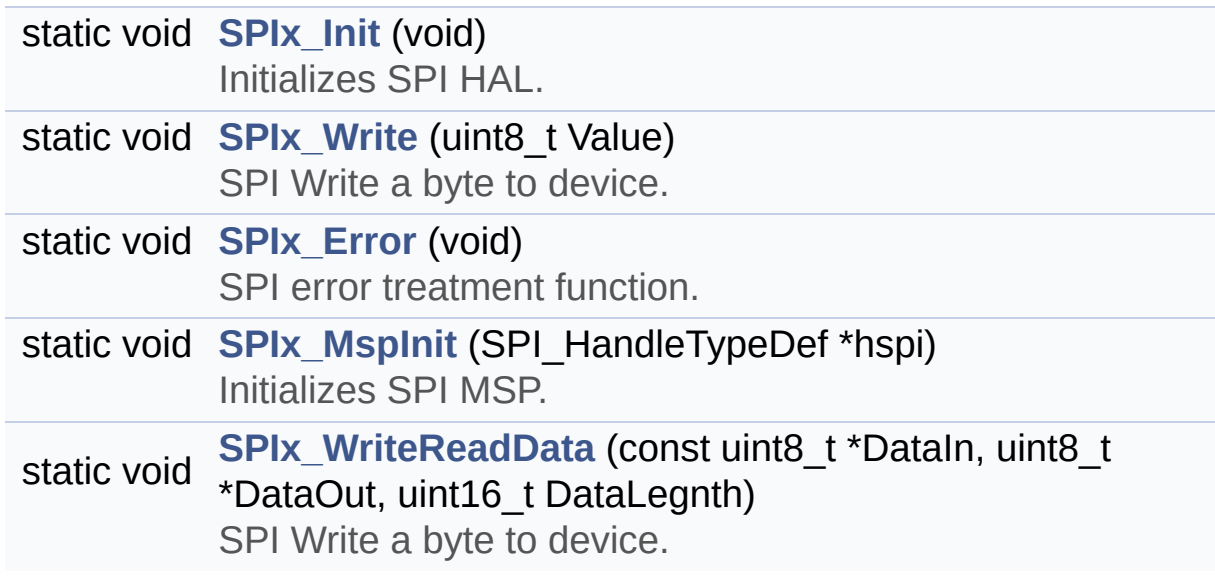

### **Function Documentation**

<span id="page-95-1"></span>**static void [SPIx\\_Error](#page-95-1) ( void ) [static]**

SPI error treatment function.

**Return values: None**

Definition at line **[452](#page-121-0)** of file **[stm32f3xx\\_nucleo\\_144.c](#page-121-1)**.

References **[hnucleo\\_Spi](#page-121-0)**, and **[SPIx\\_Init\(\)](#page-121-0)**.

Referenced by **[SPIx\\_Write\(\)](#page-121-0)**, and **[SPIx\\_WriteReadData\(\)](#page-121-0)**.

<span id="page-95-0"></span>**static void [SPIx\\_Init](#page-95-0) ( void ) [static]**

Initializes SPI HAL.

**Return values: None**

Definition at line **[376](#page-121-0)** of file **[stm32f3xx\\_nucleo\\_144.c](#page-121-1)**.

References **[hnucleo\\_Spi](#page-121-0)**, **[NUCLEO\\_SPIx](#page-106-0)**, and **[SPIx\\_MspInit\(\)](#page-121-0)**.

Referenced by **[LCD\\_IO\\_Init\(\)](#page-121-0)**, **[SD\\_IO\\_Init\(\)](#page-121-0)**, and **[SPIx\\_Error\(\)](#page-121-0)**.

<span id="page-95-2"></span>**static void [SPIx\\_MspInit](#page-95-2) ( SPI\_HandleTypeDef \* hspi ) [static]**

Initializes SPI MSP.

**Return values: None**

Definition at line **[339](#page-121-0)** of file **[stm32f3xx\\_nucleo\\_144.c](#page-121-1)**.

References **[NUCLEO\\_SPIx\\_CLK\\_ENABLE](#page-106-0)**, **[NUCLEO\\_SPIx\\_MISO\\_MOSI\\_AF](#page-106-0)**, **[NUCLEO\\_SPIx\\_MISO\\_MOSI\\_GPIO\\_CLK\\_ENABLE](#page-106-0)**, **[NUCLEO\\_SPIx\\_MISO\\_MOSI\\_GPIO\\_PORT](#page-106-0)**, **[NUCLEO\\_SPIx\\_MISO\\_PIN](#page-106-0)**, **[NUCLEO\\_SPIx\\_MOSI\\_PIN](#page-106-0)**, **[NUCLEO\\_SPIx\\_SCK\\_AF](#page-106-0)**, **[NUCLEO\\_SPIx\\_SCK\\_GPIO\\_CLK\\_ENABLE](#page-106-0)**, **[NUCLEO\\_SPIx\\_SCK\\_GPIO\\_PORT](#page-106-0)**, and **[NUCLEO\\_SPIx\\_SCK\\_PIN](#page-106-0)**.

Referenced by **[SPIx\\_Init\(\)](#page-121-0)**.

<span id="page-96-0"></span>**static void [SPIx\\_Write](#page-96-0) ( uint8\_t Value ) [static]**

SPI Write a byte to device.

**Parameters: Value** value to be written

**Return values: None**

Definition at line **[433](#page-121-0)** of file **[stm32f3xx\\_nucleo\\_144.c](#page-121-1)**.

References **[hnucleo\\_Spi](#page-121-0)**, **[SPIx\\_Error\(\)](#page-121-0)**, and **[SpixTimeout](#page-121-0)**.

Referenced by **[LCD\\_IO\\_WriteData\(\)](#page-121-0)**, **[LCD\\_IO\\_WriteMultipleData\(\)](#page-121-0)**, and **[LCD\\_IO\\_WriteReg\(\)](#page-121-0)**.

<span id="page-96-1"></span>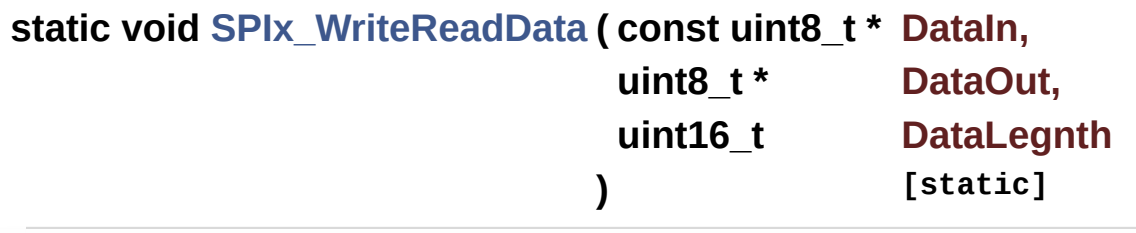

SPI Write a byte to device.

**Parameters: DataIn** value to be written **DataOut** data out **DataLegnth** data length

**Return values:**

**None**

Definition at line **[414](#page-121-0)** of file **[stm32f3xx\\_nucleo\\_144.c](#page-121-1)**.

References **[hnucleo\\_Spi](#page-121-0)**, **[SPIx\\_Error\(\)](#page-121-0)**, and **[SpixTimeout](#page-121-0)**.

Referenced by **[SD\\_IO\\_WriteByte\(\)](#page-121-0)**, and **[SD\\_IO\\_WriteReadData\(\)](#page-121-0)**.

Generated on Wed May 31 2017 11:02:21 for STM32F3xx\_Nucleo\_144 BSP User Manual by  $\phi$  60 and 1.7.6.1

<span id="page-98-0"></span>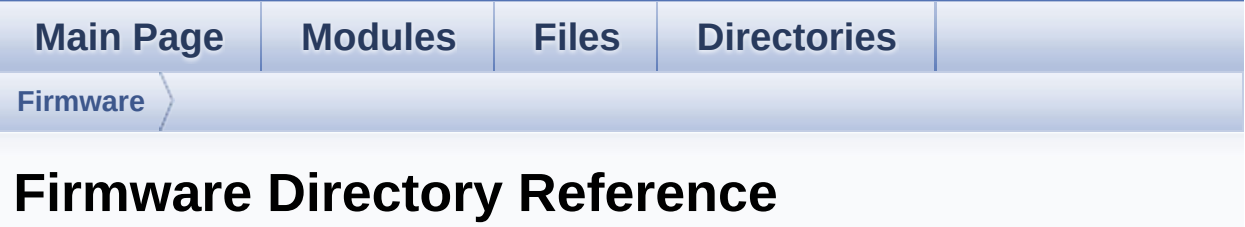

### **Directories**

directory **[Drivers](#page-100-0)**

Generated on Wed May 31 2017 11:02:21 for STM32F3xx\_Nucleo\_144 BSP User Manual by doxygem 1.7.6.1

<span id="page-100-0"></span>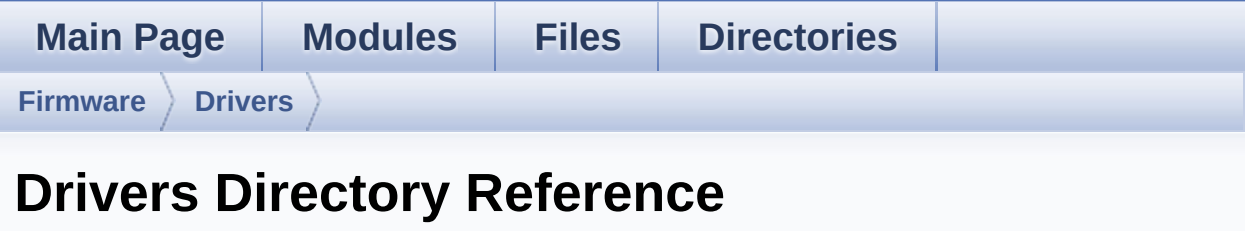

### **Directories**

directory **[BSP](#page-102-0)**

Generated on Wed May 31 2017 11:02:21 for STM32F3xx\_Nucleo\_144 BSP User Manual by doxygem 1.7.6.1

<span id="page-102-0"></span>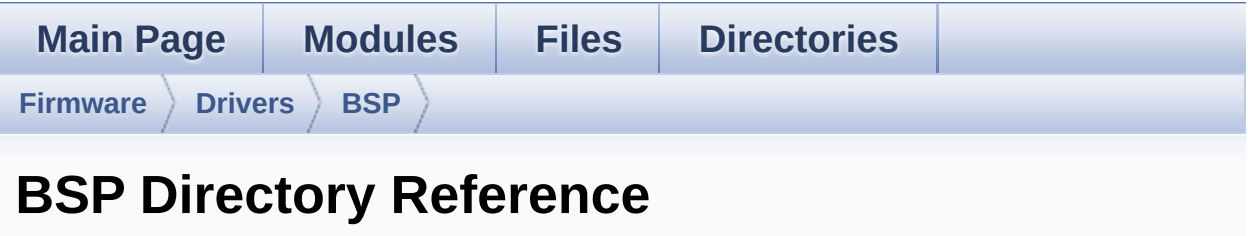

### **Directories**

directory **[STM32F3xx\\_Nucleo\\_144](#page-104-0)**

Generated on Wed May 31 2017 11:02:21 for STM32F3xx\_Nucleo\_144 BSP User Manual by doxygem 1.7.6.1

<span id="page-104-0"></span>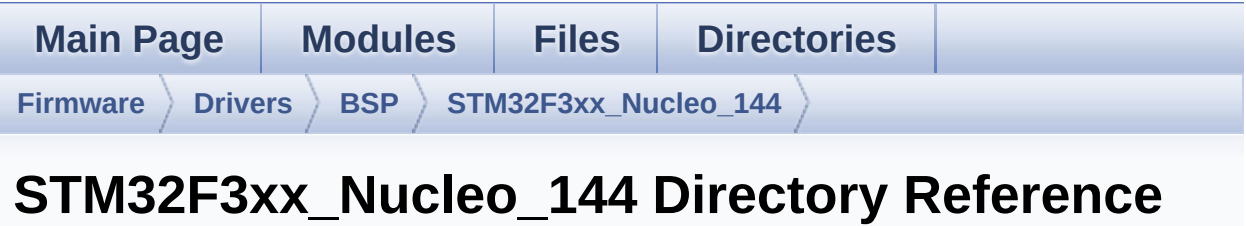

### **Files**

#### file **[stm32f3xx\\_nucleo\\_144.c](#page-15-0)** [\[code\]](#page-121-1)

This file provides set of firmware functions to manage:

file **[stm32f3xx\\_nucleo\\_144.h](#page-23-0)** [\[code\]](#page-106-1)

This file contains definitions for:

Generated on Wed May 31 2017 11:02:21 for STM32F3xx\_Nucleo\_144 BSP User Manual by doxygem 1.7.6.1

<span id="page-106-1"></span>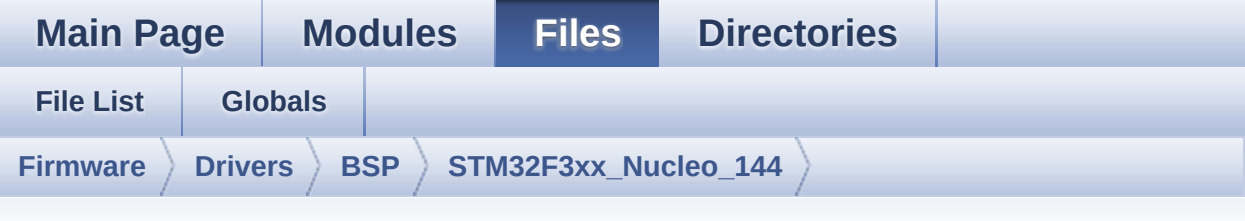

## **stm32f3xx\_nucleo\_144.h**

Go to the [documentation](#page-23-0) of this file.

```
00001 /**
00002 ******************************************
         ************************************
00003 * @file stm32f3xx_nucleo_144.h
00004 * @author MCD Application Team
00005 * @brief This file contains definitions
for:
00006 * - LEDs and push-button availabl
e on STM32F3XX-Nucleo-144 Kit
00007 * from STMicroelectronics
00008 * - LCD, joystick and microSD ava
ilable on Adafruit 1.8" TFT LCD
00009 * shield (reference ID 802)
00010 ******************************************
************************************
00011 * @attention
00012 *
00013 * <h2><center>&copy; COPYRIGHT(c) 2016 STM
icroelectronics</center></h2>
00014
00015 * Redistribution and use in source and bin
ary forms, with or without modification,
00016 * are permitted provided that the followin
g conditions are met:
```
00017 \* 1. Redistributions of source code must retain the above copyright notice, 00018 \* this list of conditions and the fol lowing disclaimer. 00019 \* 2. Redistributions in binary form must reproduce the above copyright notice, 00020 \* this list of conditions and the fol lowing disclaimer in the documentation 00021 \* and/or other materials provided wit h the distribution. 00022 \* 3. Neither the name of STMicroelectron ics nor the names of its contributors 00023 \* may be used to endorse or promote p roducts derived from this software 00024 \* without specific prior written perm ission. 00025 00026 \* THIS SOFTWARE IS PROVIDED BY THE COPYRIG HT HOLDERS AND CONTRIBUTORS "AS IS" 00027 \* AND ANY EXPRESS OR IMPLIED WARRANTIES, I NCLUDING, BUT NOT LIMITED TO, THE 00028 \* IMPLIED WARRANTIES OF MERCHANTABILITY AN D FITNESS FOR A PARTICULAR PURPOSE ARE 00029 \* DISCLAIMED. IN NO EVENT SHALL THE COPYRI GHT HOLDER OR CONTRIBUTORS BE LIABLE 00030 \* FOR ANY DIRECT, INDIRECT, INCIDENTAL, SP ECIAL, EXEMPLARY, OR CONSEQUENTIAL 00031 \* DAMAGES (INCLUDING, BUT NOT LIMITED TO, PROCUREMENT OF SUBSTITUTE GOODS OR 00032 \* SERVICES; LOSS OF USE, DATA, OR PROFITS; OR BUSINESS INTERRUPTION) HOWEVER 00033 \* CAUSED AND ON ANY THEORY OF LIABILITY, W HETHER IN CONTRACT, STRICT LIABILITY, 00034 \* OR TORT (INCLUDING NEGLIGENCE OR OTHERWI SE) ARISING IN ANY WAY OUT OF THE USE 00035 \* OF THIS SOFTWARE, EVEN IF ADVISED OF THE POSSIBILITY OF SUCH DAMAGE.
```
00036 *
00037 ******************************************
************************************
00038 */
00039
00040 /* Define to prevent recursive inclusion ---
            ----------------------------------*/
00041 #ifndef __STM32F3XX_NUCLEO_144_H
00042 #define __STM32F3XX_NUCLEO_144_H
00043
00044 /** @addtogroup BSP
00045 * @{
00046 */
00047
00048 /** @defgroup STM32F3XX_NUCLEO_144 STM32F3XX
-NUCLEO
00049 * @{
00050 */
00051
00052 #ifdef cplusplus
00053 extern "C" {
00054 #endif
00055
00056 /* Includes ------------------------
----------------------------------*/
00057 #include "stm32f3xx_hal.h"
00058
00059 /** @defgroup STM32F3XX_NUCLEO_144_Common ST
M32F3XX-NUCLEO Common
00060 * @{<br>00061 */
00061
00062
00063 /** @defgroup STM32F3XX_NUCLEO_144_Private_C
onstants Private Constants
00064 * @{
00065 */
00066 /**
```

```
00067 * @}
00068 */
00069
00070 /** @defgroup STM32F3XX_NUCLEO_144_Private_V
ariables Private Variables
00071 * @{
00072 */
00073 /**
00074 * @}
00075 */
00076
00077 /** @defgroup STM32F3XX_NUCLEO_144_Exported_
Types Exported Types
00078 * @{
00079 */
00080
00081 /**
00082 * @brief LED Types Definition
00083 */
00084 typedef enum
00085 {
00086 LED1 = 0,
00087 LED_GREEN = LED1,
00088 LED2 = 1,
00089 LED_RED = LED2,
00090 LED3 = 2,
00091 LED_BLUE = LED3
00092 }Led_TypeDef;
00093
00094 /**
00095 * @brief BUTTON Types Definition
00096 */
00097 typedef enum
00098 {
00099 BUTTON_USER = 0,
00100 /* Alias */
00101 BUTTON_KEY = BUTTON_USER
```

```
00102 }Button_TypeDef;
00103
00104 typedef enum
00105 {
00106 BUTTON MODE GPIO = 0,
00107BUTTON_MODE_EXTI = 1
00108 }ButtonMode_TypeDef;
00109
00110 /**
00111 * @brief JOYSTICK Types Definition
00112 */
00113 typedef enum
00114 {
00115 JOY_NONE = 0,
00116 JOY_SEL = 1,
00117 JOY_DOWN = 2,
00118 JOY_LEFT = 3,
00119 JOY_RIGHT = 4,
00120 JOY_UP = 5
00121 }JOYState_TypeDef;
00122
00123 /**
00124 * @}
00125 */
00126
00127 /** @defgroup STM32F3XX_NUCLEO_144_Exported_
Constants Exported Constants
00128 * @{
00129 */
00130
00131 /**
00132 * @brief Define for STM32F3XX_NUCLEO_144 b
oard
00133 */
00134
00135 #if !defined (USE_STM32F3XX_NUCLEO_144)
00136 #define USE STM32F3XX NUCLEO 144
```

```
00137 #endif
00138
00139 /** @defgroup STM32F3XX_NUCLEO_144_LED STM32
F3XX-NUCLEO LED
00140 * @{<br>00141 */
00141
00142 #define LEDn
    3
00143
00144 #define LED1 PIN
    GPIO_PIN_0
00145 #define LED1_GPIO_PORT
    GPIOB
00146 #define LED1 GPIO CLK ENABLE()
    __HAL_RCC_GPIOB_CLK_ENABLE()
00147 #define LED1_GPIO_CLK_DISABLE()
    __HAL_RCC_GPIOB_CLK_DISABLE()
00148
00149 #define LED2_PIN
    GPIO_PIN_7
00150 #define LED2_GPIO_PORT
    GPIOB
00151 #define LED2 GPIO CLK ENABLE()
    __HAL_RCC_GPIOB_CLK_ENABLE()
00152 #define LED2 GPIO CLK DISABLE()
    __HAL_RCC_GPIOB_CLK_DISABLE()
00153
00154 #define LED3_PIN
    GPIO_PIN_14
00155 #define LED3_GPIO_PORT
    GPIOB
00156 #define LED3_GPIO_CLK_ENABLE()
    __HAL_RCC_GPIOB_CLK_ENABLE()
00157 #define LED3_GPIO_CLK_DISABLE()
    __HAL_RCC_GPIOB_CLK_DISABLE()
00158
00159 #define LEDx_GPIO_CLK_ENABLE(__INDEX__) do
```

```
\{ if(\underline{\hspace{1cm}}\underline{\hspace{1cm}}\texttt{INDEX}\underline{\hspace{1cm}}) = 0) \{ \underline{\hspace{1cm}}\underline{\hspace{1cm}}\texttt{HAL\_RCC\_GPIOB\_CLK\_ENABL}E(); } else\
00160
                            {__HAL_RCC_GPIOB_CLK_ENABL
E(); }} while(0)
00161 #define LEDx_GPIO_CLK_DISABLE(__INDEX__) do
\{ if ((\_INDEX \_ ) == 0) \_ { } HAL_RCC_GPIOB_CLK_DISAB
LE();} else\
00162
                            {__HAL_RCC_GPIOB_CLK_DISAB
LE(); }} while(0)
00163
00164 /**
00165 * @}
00166 */
00167
00168 /** @defgroup STM32F3XX_NUCLEO_144_BUTTON ST
M32F3XX-NUCLEO BUTTON
00169 * @{
00170 */
00171 #define BUTTONn
    1
00172
00173 / **00174 * @brief Key push-button
00175 */
00176 #define USER_BUTTON_PIN
  GPIO_PIN_13
00177 #define USER_BUTTON_GPIO_PORT
  GPIOC
00178 #define USER_BUTTON_GPIO_CLK_ENABLE()
  __HAL_RCC_GPIOC_CLK_ENABLE()
00179 #define USER_BUTTON_GPIO_CLK_DISABLE()
  __HAL_RCC_GPIOC_CLK_DISABLE()
00180 #define USER_BUTTON_EXTI_LINE
  GPIO_PIN_13
00181 #define USER_BUTTON_EXTI_IRQn
```
EXTI15\_10\_IROn

```
00183 #define BUTTONx_GPIO_CLK_ENABLE(__INDEX__)
  USER BUTTON GPIO CLK ENABLE()
00184 #define BUTTONx_GPIO_CLK_DISABLE(__INDEX__)
  USER_BUTTON_GPIO_CLK_DISABLE()
00185
00186 /* Aliases */
00187 #define KEY_BUTTON_PIN
USER_BUTTON_PIN
00188 #define KEY_BUTTON_GPIO_PORT
USER_BUTTON_GPIO_PORT
00189 #define KEY_BUTTON_GPIO_CLK_ENABLE()
USER BUTTON GPIO CLK ENABLE()
00190 #define KEY BUTTON GPIO CLK DISABLE()
USER BUTTON GPIO CLK DISABLE()
00191 #define KEY BUTTON EXTI LINE
USER BUTTON EXTI LINE
00192 #define KEY_BUTTON_EXTI_IRQn
USER_BUTTON_EXTI_IRQn
00193
00194
00195 / **00196 * @brief Discovery Pins definition
00197 */
00198
00199
00200 #define OTG_FS1_OVER_CURRENT_PIN
     GPIO_PIN_7
00201 #define OTG_FS1_OVER_CURRENT_PORT
     GPIOG
00202 #define OTG_FS1_OVER_CURRENT_PORT_CLK_ENABLE
() __HAL_RCC_GPIOG_CLK_ENABLE()
00203
00204 #define OTG_FS1_POWER_SWITCH_PIN
     GPIO_PIN_6
00205 #define OTG_FS1_POWER_SWITCH_PORT
```

```
GPTOG
00206 #define OTG FS1 POWER SWITCH PORT CLK ENABLE
() HAL RCC GPIOG CLK ENABLE()
00207
00208 /**
00209 * @}
00210 */
00211
00212 /** @defgroup STM32F3XX_NUCLEO_144_COM STM32
F3XX-NUCLEO COM
00213 * @{
00214 */
00215 /*############################### SPI_A ####
###################################*/
00216 #ifdef HAL SPI MODULE ENABLED
00217
00218 #define NUCLEO_SPIx
            SPI1
00219 #define NUCLEO SPIx CLK ENABLE()
            __HAL_RCC_SPI1_CLK_ENABLE()
00220
00221 #define NUCLEO_SPIx_SCK_AF
           GPIO_AF5_SPI1
00222 #define NUCLEO_SPIx_SCK_GPIO_PORT
            GPIOA
00223 #define NUCLEO_SPIx_SCK_PIN
            GPIO_PIN_5
00224 #define NUCLEO_SPIx_SCK_GPIO_CLK_ENABLE()
            __HAL_RCC_GPIOA_CLK_ENABLE()
00225 #define NUCLEO_SPIx_SCK_GPIO_CLK_DISABLE()
           __HAL_RCC_GPIOA_CLK_DISABLE()
00226
00227 #define NUCLEO_SPIx_MISO_MOSI_AF
            GPIO_AF5_SPI1
00228 #define NUCLEO_SPIx_MISO_MOSI_GPIO_PORT
            GPIOA
00229 #define NUCLEO_SPIx_MISO_MOSI_GPIO_CLK_ENABL
```

```
E() __HAL_RCC_GPIOA_CLK_ENABLE()
00230 #define NUCLEO_SPIx_MISO_MOSI_GPIO_CLK_DISAB
LE() THAL RCC GPIOA CLK DISABLE()
00231 #define NUCLEO SPIx_MISO_PIN
           GPIO_PIN_6
00232 #define NUCLEO_SPIx_MOSI_PIN
           GPIO_PIN_7
00233 /* Maximum Timeout values for flags waiting
loops. These timeouts are not based
00234 on accurate values, they just guarantee t
hat the application will not remain
00235 stuck if the SPI communication is corrupt
ed.
00236 You may modify these timeout values depen
ding on CPU frequency and application
00237 conditions (interrupts routines ...). */
00238 #define NUCLEO_SPIx_TIMEOUT_MAX
     1000
00239
00240 #define NUCLEO_SPIx_CS_GPIO_PORT
           GPIOD
00241 #define NUCLEO_SPIx_CS_PIN
           GPIO_PIN_14
00242 #define NUCLEO_SPIx_CS_GPIO_CLK_ENABLE()
           HAL RCC GPIOD CLK ENABLE()
00243 #define NUCLEO_SPIx_CS_GPIO_CLK_DISABLE()
           __HAL_RCC_GPIOD_CLK_DISABLE()
00244
00245 #define SPIx__CS_LOW() HAL_GPIO_WriteP
in(NUCLEO_SPIx_CS_GPIO_PORT, NUCLEO_SPIx_CS_PIN, G
PIO_PIN_RESET)
00246 #define SPIx__CS_HIGH() HAL_GPIO_WriteP
in(NUCLEO_SPIx_CS_GPIO_PORT, NUCLEO_SPIx_CS_PIN, G
PIO_PIN_SET)
00247
00248 /**
```

```
00249 * @}
00250 */
00251
00252
00253 /** @defgroup STM32F3XX_NUCLEO_144_COMPONENT
STM32F3XX-NUCLEO COMPONENT
00254 * @{
00255 */
00256
00257 / **00258 * @brief SD Control Lines management
00259 */
00260 #define SD_CS_LOW() HAL_GPIO_WritePin(
SD_CS_GPIO_PORT, SD_CS_PIN, GPIO_PIN_RESET)
00261 #define SD_CS_HIGH() HAL_GPIO_WritePin(
SD CS GPIO PORT, SD CS PIN, GPIO PIN SET)
00262
00263 /**
00264 * @brief LCD Control Lines management
00265 */
00266 #define LCD_CS_LOW() HAL_GPIO_WritePin(
LCD_CS_GPIO_PORT, LCD_CS_PIN, GPIO_PIN_RESET)
00267 #define LCD_CS_HIGH() HAL_GPIO_WritePin(
LCD_CS_GPIO_PORT, LCD_CS_PIN, GPIO_PIN_SET)
00268 #define LCD_DC_LOW() HAL_GPIO_WritePin(
LCD_DC_GPIO_PORT, LCD_DC_PIN, GPIO_PIN_RESET)
00269 #define LCD_DC_HIGH() HAL_GPIO_WritePin(
LCD DC GPIO PORT, LCD DC PIN, GPIO PIN SET)
00270
00271 /**
00272 * @brief SD Control Interface pins (shiel
d D4)
00273 */
00274 #define SD_CS_PIN
     GPIO_PIN_14
00275 #define SD_CS_GPIO_PORT
     GPIOF
```

```
00276 #define SD_CS_GPIO_CLK_ENABLE()
    __HAL_RCC_GPIOF_CLK_ENABLE()
00277 #define SD_CS_GPIO_CLK_DISABLE()
    __HAL_RCC_GPIOF_CLK_DISABLE()
00278
00279 /**
00280 * @brief LCD Control Interface pins (shie
\frac{1}{10} D10)<br>00281 \frac{*}{4}00281
00282 #define LCD_CS_PIN
      GPIO_PIN_14
00283 #define LCD_CS_GPIO_PORT
       GPIOD
00284 #define LCD_CS_GPIO_CLK_ENABLE()
     __HAL_RCC_GPIOD_CLK_ENABLE()
00285 #define LCD_CS_GPIO_CLK_DISABLE()
     __HAL_RCC_GPIOD_CLK_DISABLE()
00286
00287 / **00288 * @brief LCD Data/Command Interface pins
(shield D8)
00289 */
00290 #define LCD_DC_PIN
      GPIO_PIN_12
00291 #define LCD_DC_GPIO_PORT
       GPIOF
00292 #define LCD_DC_GPIO_CLK_ENABLE()
     __HAL_RCC_GPIOF_CLK_ENABLE()
00293 #define LCD_DC_GPIO_CLK_DISABLE()
     __HAL_RCC_GPIOF_CLK_DISABLE()
00294
00295 #endif /* HAL_SPI_MODULE_ENABLED */
00296
00297 /*################################ ADC1 ####
##################################*/
00298 /**
00299 * @brief ADC Interface pins
```

```
00300 * used to detect motion of Joystic
k available on Adafruit 1.8" TFT shield
00301 */
00302
00303 #ifdef HAL_ADC_MODULE_ENABLED
00304
00305 #define NUCLEO_ADCx
       ADC3
00306 #define NUCLEO_ADCx_CLK_ENABLE()
     __HAL_RCC_ADC34_CLK_ENABLE()
00307 #define NUCLEO_ADCx_CLK_DISABLE()
     HAL RCC ADC34 CLK DISABLE()
00308
00309 #if defined(STM32F303xE)
00310 /* Select Channel 8 to be converted */
00311 #define NUCLEO_ADCx_CHANNEL
     ADC CHANNEL 8
00312 #else
00313 #error "MCU device not yet supported on STM3
2 F3 Nucleo 144 kit"
00314 #endif /* STM32F303xE */
00315
00316 #define NUCLEO_ADCx_GPIO_PORT
        GPIOD
00317 #define NUCLEO_ADCx_GPIO_PIN
        GPIO_PIN_11
00318 #define NUCLEO_ADCx_GPIO_CLK_ENABLE()
     __HAL_RCC_GPIOD_CLK_ENABLE()
00319 #define NUCLEO_ADCx_GPIO_CLK_DISABLE()
     __HAL_RCC_GPIOD_CLK_DISABLE()
00320 #endif /* HAL ADC MODULE ENABLED */
00321
00322 /**
00323 * @}
00324 */
00325
00326 /**
```

```
00327 * @}
00328 */
00329
00330 /** @defgroup STM32F3XX_NUCLEO_144_Exported_
Functions Exported Functions
00331 * @{
00332 */
BSP_GetVersion(void);
00334 void BSP_LED_Init(Led_TypeDef Le
d);
00335 void BSP_LED_DeInit(Led_TypeDef
Led);
00336 void BSP LED On(Led TypeDef Led)
;
00337 void BSP_LED_Off(Led_TypeDef Led
);
00338 void BSP_LED_Toggle(Led_TypeDef
Led);
00339 void BSP PB Init(Button TypeDef
Button, ButtonMode_TypeDef ButtonMode);
00340 void BSP_PB_DeInit(Button_TypeDef
Button);
BSP_PB_GetState(Button_Type
Def Button);
00342 #if defined(HAL_ADC_MODULE_ENABLED)
BSP_JOY_Init(void);
00344 JOYState_TypeDef BSP_JOY_GetState(void);
00345 void BSP JOY DeInit(void);
00346 #endif /* HAL ADC MODULE ENABLED */
00347
00348
00349 /**
00350 * @}
00351 */
00352
00353 /**
00354 * @}
```

```
00355 */
00356
00357 /**
00358 * @}
00359 */
00360
00361 /**
00362 * @}
00363 */
00364
00365 #ifdef __cplusplus
00366 }
00367 #endif
00368
00369 #endif /* __STM32F3XX_NUCLEO_144_H */
00370
00371 /*************************** (C) COPYRIGHT STMi
croelectronics *****END OF FILE****/
\left| \cdot \right|\vert \cdot \vert
```
Generated on Wed May 31 2017 11:02:21 for STM32F3xx\_Nucleo\_144 BSP User Manual by doxygem 1.7.6.1

## STM32F3xx Nucleo 144 BSP User Manual

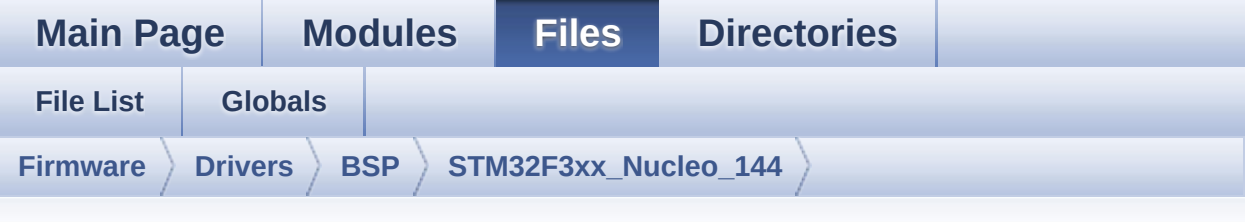

## **stm32f3xx\_nucleo\_144.c**

Go to the [documentation](#page-15-0) of this file.

```
00001 /**
00002 ******************************************
************************************
00003 * @file stm32f3xx_nucleo_144.c
00004 * @author MCD Application Team
00005 * @brief This file provides set of firmw
are functions to manage:
00006 * - LEDs and push-button availabl
e on STM32F3XX-Nucleo-144 Kit
00007 * from STMicroelectronics
00008 * - LCD, joystick and microSD ava
ilable on Adafruit 1.8" TFT LCD
00009 * shield (reference ID 802)
00010 ******************************************
************************************
00011 * @attention
00012 *
00013 * <h2><center>&copy; COPYRIGHT(c) 2016 STM
icroelectronics</center></h2>
00014
00015 * Redistribution and use in source and bin
ary forms, with or without modification,
00016 * are permitted provided that the followin
g conditions are met:
```
00017 \* 1. Redistributions of source code must retain the above copyright notice, 00018 \* this list of conditions and the fol lowing disclaimer. 00019 \* 2. Redistributions in binary form must reproduce the above copyright notice, 00020 \* this list of conditions and the fol lowing disclaimer in the documentation 00021 \* and/or other materials provided wit h the distribution. 00022 \* 3. Neither the name of STMicroelectron ics nor the names of its contributors 00023 \* may be used to endorse or promote p roducts derived from this software<br>AAA24 \* Without specific pri 00024 \* without specific prior written perm ission. 00025 00026 \* THIS SOFTWARE IS PROVIDED BY THE COPYRIG HT HOLDERS AND CONTRIBUTORS "AS IS" 00027 \* AND ANY EXPRESS OR IMPLIED WARRANTIES, I NCLUDING, BUT NOT LIMITED TO, THE 00028 \* IMPLIED WARRANTIES OF MERCHANTABILITY AN D FITNESS FOR A PARTICULAR PURPOSE ARE 00029 \* DISCLAIMED. IN NO EVENT SHALL THE COPYRI GHT HOLDER OR CONTRIBUTORS BE LIABLE 00030 \* FOR ANY DIRECT, INDIRECT, INCIDENTAL, SP ECIAL, EXEMPLARY, OR CONSEQUENTIAL 00031 \* DAMAGES (INCLUDING, BUT NOT LIMITED TO, PROCUREMENT OF SUBSTITUTE GOODS OR 00032 \* SERVICES; LOSS OF USE, DATA, OR PROFITS; OR BUSINESS INTERRUPTION) HOWEVER 00033 \* CAUSED AND ON ANY THEORY OF LIABILITY, W HETHER IN CONTRACT, STRICT LIABILITY, 00034 \* OR TORT (INCLUDING NEGLIGENCE OR OTHERWI SE) ARISING IN ANY WAY OUT OF THE USE 00035 \* OF THIS SOFTWARE, EVEN IF ADVISED OF THE POSSIBILITY OF SUCH DAMAGE.

```
00036
00037 ******************************************
************************************
00038 */
00039
00040 /* Includes ------------
                       ----------------------------------*/
00041 #include "stm32f3xx_nucleo_144.h"
00042
00043 /** @addtogroup BSP
00044 * @{<br>00045 */
00045
00046
00047 /** @addtogroup STM32F3XX NUCLEO 144
00048 * @brief This file provides set of firmwar
e functions to manage Leds and push-button
00049 * available on STM32F3XX-NUCLEO Kit
from STMicroelectronics.
00050 * @{
00051 */
00052 /** @addtogroup STM32F3XX NUCLEO 144 Common
00053 * @{<br>
00054 * /
00054
00055
00056 /** @addtogroup STM32F3XX_NUCLEO_144_Private
_Constants
00057 * @{
00058 */
00059
00060 /**
00061 * @brief STM32F3xx NUCLEO BSP Driver versi
on number V1.0.3
00062 */
00063 #define __STM32F3xx_NUCLEO_BSP_VERSION MAIN
  (0x01) /*!< [31:24] main version */
00064 #define __STM32F3xx_NUCLEO_BSP_VERSION_SUB1
  (0x00) /*!< [23:16] sub1 version */
```

```
00065 #define __ STM32F3xx_NUCLEO_BSP_VERSION_SUB2
  (0x03) /*!< [15:8] sub2 version */
00066 #define __ STM32F3xx_NUCLEO_BSP_VERSION_RC
  (0x00) /*!< [7:0] release candidate */
00067 #define __ STM32F3xx_NUCLEO_BSP_VERSION
  ((__STM32F3xx_NUCLEO_BSP_VERSION_MAIN << 24)\
00068
|(__STM32F3xx_NUCLEO_BSP_VERSION_SUB1 << 16)\
00069
|(__STM32F3xx_NUCLEO_BSP_VERSION_SUB2 << 8 )\
00070
|(__STM32F3xx_NUCLEO_BSP_VERSION_RC))
00071
00072 /**
00073 * @brief LINK SD Card
00074 */
00075 #define SD_DUMMY_BYTE 0xFF
00076 #define SD_NO_RESPONSE_EXPECTED 0x80
00077
00078 /**
00079 * @}
00080 */
00081
00082 /** @addtogroup STM32F3XX NUCLEO 144 Priva
te Variables
00083 * @{
00084 */
00085 /**
00086 * @brief LED variables
00087 */
00088 GPIO_TypeDef* GPIO_PORT[LEDn] = {LED1_GPIO_P
ORT, LED2_GPIO_PORT, LED3_GPIO_PORT};
00089
00090 const uint16_t GPIO_PIN[LEDn] = {LED1_PIN, L
ED2_PIN, LED3_PIN};
00091
00092 /**
```

```
00093 * @brief BUTTON variables
00094 */
00095 GPIO_TypeDef* BUTTON_PORT[BUTTONn] = {USER_B
UTTON GPIO PORT};
00096 const uint16_t BUTTON_PIN[BUTTONn] = {USER_B
UTTON_PIN};
00097 const uint8_t BUTTON_IRQn[BUTTONn] = {USER_B
UTTON_EXTI_IRQn};
00098
00099 /**
00100 * @brief BUS variables
00101 */
00102
00103 #ifdef HAL SPI MODULE ENABLED
00104SpixTimeout = NUCLEO SPIx TIMEOUT M
AX; /*<! Value of Timeout when SPI communication f
ails */
00105 static SPI_HandleTypeDef hnucleo_Spi;
00106 #endif /* HAL SPI MODULE ENABLED */
00107
00108 #ifdef HAL ADC MODULE ENABLED
00109 static ADC HandleTypeDef hnucleo Adc;
00110 /* ADC channel configuration structure decla
ration */
00111 static ADC_ChannelConfTypeDef sConfig;
00112 #endif /* HAL ADC MODULE ENABLED */
00113 /**
00114 * @}
00115 */
00116
00117 /** @defgroup STM32F3XX_NUCLEO_144_BUS Bus O
peration functions
00118 * @{
00119 */
00120 #ifdef HAL_SPI_MODULE_ENABLED
00121 static void SPIx Init(void);
00122 static void SPIx_Write(uint8_t Value);
```

```
SPIx_Error(void);
00124 static void SPIx_MspInit(SPI_HandleTyp
eDef *hspi);
00125
00126 /* SD IO functions */
SD_IO_Init(void);
00128 void SD_IO_CSState(uint8_t stat
e);
00129 void SD_IO_WriteReadData(const
uint8_t *DataIn, uint8_t *DataOut, uint16_t DataLe
ngth);
00130 uint8 t SD IO WriteByte(uint8 t Da
ta);
00131
00132 /* LCD IO functions */
00133 void LCD IO Init(void);
00134 void LCD_IO_WriteData(uint8_t D
ata);
00135 void CCD IO WriteMultipleData(u
int8 t *pData, uint32 t Size);
00136 void LCD IO WriteReg(uint8 t LC
DReg);
LCD_Delay(uint32_t delay);
00138 #endif /* HAL_SPI_MODULE_ENABLED */
00139
00140 #ifdef HAL ADC MODULE ENABLED
00141 static void ADCx_Init(void);
00142 static void ADCx_DeInit(void);
00143 static void ADCx_MspInit(ADC_HandleTyp
eDef *hadc);
00144 static void ADCx_MspDeInit(ADC_HandleT
ypeDef *hadc);
00145 #endif /* HAL_ADC_MODULE_ENABLED */
00146 /**
00147 * @}
00148 */
00149
```

```
00150 /** @addtogroup STM32F3XX_NUCLEO_144_Exporte
d_Functions
00151 * @{
00152 */
00153
00154 /**
00155 * @brief This method returns the STM32F3XX
NUCLEO BSP Driver revision
00156 * @retval version : 0xXYZR (8bits for each
decimal, R for RC)
00157 */
00158
00159 uint32 t BSP GetVersion(void)
00160 {
00161 return STM32F3xx NUCLEO BSP VERSION;
00162 }
00163
00164 / **00165 * @brief Configures LED GPIO.
00166 * @param Led Specifies the Led to be conf
igured.
00167 * This parameter can be one of following
parameters:
00168 * @arg LED1
00169 * @arg LED2
00170 * @arg LED3
00171 * @retval None
00172 */
00173 void BSP_LED_Init(Led_TypeDef Led)
00174 {
00175 GPIO_InitTypeDef GPIO_InitStruct;
00176
00177 \prime Enable the GPIO LED Clock \prime00178 LEDx_GPIO_CLK_ENABLE(Led);
00179
00180 /* Configure the GPIO_LED pin */
00181 GPIO_InitStruct.Pin = GPIO_PIN[Led];
```

```
00182 GPIO InitStruct.Mode = GPIO MODE OUTPUT PP
;
00183 GPIO_InitStruct.Pull = GPIO_NOPULL;
00184 GPIO InitStruct.Speed = GPIO SPEED FREQ HI
GH;
00185
00186 HAL_GPIO_Init(GPIO_PORT[Led], &GPIO_InitSt
ruct);
00187 HAL_GPIO_WritePin(GPIO_PORT[Led], GPIO_PIN
[Led], GPIO_PIN_RESET);
00188 }
00189
00190 /**
00191 * @brief DeInit LEDs.
00192 * @param Led LED to be de-init.
00193 * This parameter can be one of the follo
wing values:
00194 * @arg LED1
00195 * @arg LED2
00196 * @arg LED3
00197 * @note Led DeInit does not disable the GP
IO clock nor disable the Mfx
00198 * @retval None
00199 */
00200 void BSP_LED_DeInit(Led_TypeDef Led)
00201 {
00202 GPIO InitTypeDef qpio init structure;
00203
00204 /* Turn off LED */
00205 HAL_GPIO_WritePin(GPIO_PORT[Led], GPIO_PIN
[Led], GPIO_PIN_RESET);
00206 /* DeInit the GPIO_LED pin */
00207 gpio_init_structure.Pin = GPIO_PIN[Led];
00208 HAL_GPIO_DeInit(GPIO_PORT[Led], gpio_init_
structure.Pin);
00209 }
00210
```

```
00211 / **00212 * @brief Turns selected LED On.
00213 * @param Led Specifies the Led to be set
on.
00214 * This parameter can be one of following
parameters:
00215 * @arg LED2
00216 * @retval None
00217 */
00218 void BSP_LED_On(Led_TypeDef Led)
00219 {
00220 HAL GPIO WritePin(GPIO PORT[Led], GPIO PIN
[Led], GPIO_PIN_SET);
00221 }
00222
00223 /**
00224 * @brief Turns selected LED Off.
00225 * @param Led Specifies the Led to be set
off.
00226 * This parameter can be one of following
parameters:
00227 * @arg LED1
00228 * @arg LED2
00229 * @arg LED3
00230 * @retval None
00231 */
00232 void BSP_LED_Off(Led_TypeDef Led)
00233 {
00234 HAL_GPIO_WritePin(GPIO_PORT[Led], GPIO_PIN
[Led], GPIO_PIN_RESET);
00235 }
00236
00237 /**
00238 * @brief Toggles the selected LED.
00239 * @param Led Specifies the Led to be togg
led.
00240 * This parameter can be one of following
```

```
parameters:
00241 * @arg LED1
00242 * @arg LED2
00243 * @arg LED3
00244 * @retval None
00245 */
00246 void BSP_LED_Toggle(Led_TypeDef Led)
00247 {
00248 HAL_GPIO_TogglePin(GPIO_PORT[Led], GPIO_PIN
[Led]);
00249 }
00250
00251 / **00252 * @brief Configures Button GPIO and EXTI
Line.
00253 * @param Button Specifies the Button to b
e configured.
00254 * This parameter should be: BUTTON_USER
00255 * @param ButtonMode Specifies Button mode.
00256 * This parameter can be one of following
parameters:
00257 * @arg BUTTON_MODE_GPIO: Button will b
e used as simple IO
00258 * @arg BUTTON_MODE_EXTI: Button will b
e connected to EXTI line with interrupt
00259 * generation ca
pability
00260 * @retval None
00261 */
00262 void BSP_PB_Init(Button_TypeDef Button, Butt
onMode_TypeDef ButtonMode)
00263 {
00264 GPIO_InitTypeDef GPIO_InitStruct;
00265
00266 /* Enable the BUTTON Clock */
00267 BUTTONx_GPIO_CLK_ENABLE(Button);
```

```
00268
00269 if(ButtonMode == BUTTON MODE GPIO)
00270 {
00271 /* Configure Button pin as input */
00272 GPIO_InitStruct.Pin = BUTTON_PIN[Button]
;
00273 GPIO_InitStruct.Mode = GPIO_MODE_INPUT;
00274 GPIO_InitStruct.Pull = GPIO_PULLDOWN;
00275 GPIO_InitStruct.Speed = GPIO_SPEED_FREQ_
HIGH;
00276 HAL_GPIO_Init(BUTTON_PORT[Button], &GPIO
_InitStruct);
00277 }
00278
00279 if(ButtonMode == BUTTON MODE EXTI)
00280 {
00281 /* Configure Button pin as input with Ex
ternal interrupt */
00282 GPIO InitStruct.Pin = BUTTON PIN[Button]
;
00283 GPIO_InitStruct.Pull = GPIO_NOPULL;
00284 GPIO_InitStruct.Mode = GPIO_MODE_IT_FALL
ING;
00285 HAL_GPIO_Init(BUTTON_PORT[Button], &GPIO
_InitStruct);
00286
00287 /* Enable and set Button EXTI Interrupt
to the lowest priority */
00288 HAL_NVIC_SetPriority((IRQn_Type)(BUTTON_
IRQn[Button]), 0x0F, 0x00);
00289 HAL_NVIC_EnableIRQ((IRQn_Type)(BUTTON_IR
Qn[Button]));
00290 }
00291 }
00292
00293 /**
00294 * @brief Push Button DeInit.
```
 \* @param Button Button to be configured \* This parameter should be: BUTTON\_USER \* @note PB DeInit does not disable the GPI O clock \* @retval None \*/ void [BSP\\_PB\\_DeInit\(](#page-55-0)[Button\\_TypeDef](#page-65-0) Button) { GPIO\_InitTypeDef gpio\_init\_structure; gpio\_init\_structure.Pin = [BUTTON\\_PIN\[](#page-60-3)But ton]; [HAL\\_NVIC\\_DisableIRQ\(\(IRQn\\_Type\)\(BUTTON\\_I](#page-60-4) RQn[Button])); 00306 HAL GPIO DeInit(BUTTON PORT[Button], gpi o\_init\_structure.Pin); } /\*\* \* @brief Returns the selected Button stat e. \* @param Button Specifies the Button to b e checked. \* This parameter should be: BUTTON\_USER \* @retval The Button GPIO pin value. \*/ uint32\_t [BSP\\_PB\\_GetState](#page-55-1)[\(Button\\_TypeDef](#page-65-0) Butt on) { return HAL\_GPIO\_ReadPin([BUTTON\\_PORT\[](#page-60-2)Button ], [BUTTON\\_PIN\[](#page-60-3)Button]); } /\*\* \* @} \*/ 

```
00324 /** @addtogroup STM32F3XX_NUCLEO_144_BUS
00325 * @{
00326 */
00327
00328 /*******************************************
***********************************
00329 BUS OPERATIONS
00330 ********************************************
***********************************/
00331
00332 /******************************** SPT *******
*************************/
00333 #ifdef HAL SPI MODULE ENABLED
00334
00335 /**
00336 * @brief Initializes SPI MSP.
00337 * @retval None
00338 */
00339 static void SPIx MspInit(SPI HandleTypeDef *
hspi)
00340 {
00341 GPIO_InitTypeDef GPIO_InitStruct;
00342
00343 /*** Configure the GPIOs ***/<br>00344 /* Enable GPIO clock */
       \frac{1}{2} Enable GPIO clock \frac{*}{2}00345 NUCLEO SPIX SCK GPIO CLK ENABLE();
00346 NUCLEO SPIX MISO MOSI GPIO CLK ENABLE();
00347
00348 /* Configure SPI SCK */
00349 GPIO_InitStruct.Pin = NUCLEO_SPIx_SCK_PIN;
00350 GPIO_InitStruct.Mode = GPIO_MODE_AF_PP;
00351 GPIO_InitStruct.Pull = GPIO_PULLUP;
00352 GPIO_InitStruct.Speed = GPIO_SPEED_FREQ_HI
GH;
00353 GPIO_InitStruct.Alternate = NUCLEO_SPIx_SC
K_AF;
00354 HAL_GPIO_Init(NUCLEO_SPIx_SCK_GPIO_PORT, &
```

```
GPIO_InitStruct);
00355
00356 /* Configure SPI MISO and MOSI */
00357 GPIO InitStruct.Pin = NUCLEO SPIX MOSI PIN
;
00358 GPIO_InitStruct.Alternate = NUCLEO_SPIx_MI
SO_MOSI_AF;
00359 GPIO_InitStruct.Pull = GPIO_PULLDOWN;
00360 HAL_GPIO_Init(NUCLEO_SPIx_MISO_MOSI_GPIO_P
ORT, &GPIO_InitStruct);
00361
00362 GPIO InitStruct.Pin = NUCLEO SPIx MISO PIN
\frac{1}{l}00363 GPIO InitStruct.Pull = GPIO PULLDOWN;
00364 HAL_GPIO_Init(NUCLEO_SPIx_MISO_MOSI_GPIO_P
ORT, &GPIO_InitStruct);
00365
00366 /*** Configure the SPI peripheral ***/
00367 /* Enable SPI clock */
00368 NUCLEO SPIX CLK ENABLE();
00369 }
00370
00371
00372 /**
00373 * @brief Initializes SPI HAL.
00374 * @retval None
00375 */
00376 static void SPIx_Init(void)
00377 {
00378 if(HAL_SPI_GetState(&hnucleo_Spi) == HAL_S
PI_STATE_RESET)
00379 {
00380 /* SPI Config */
00381 hnucleo_Spi.Instance = NUCLEO_SPIx;
00382 /* SPI baudrate is set to 9 MHz maximu
m (APB1/SPI_BaudRatePrescaler = 72/8 = 9 MHz)
00383 to verify these constraints:
```
00384 - ST7735 LCD SPI interface max bau drate is 15MHz for write and 6.66MHz for read Since the provided driver doesn' t use read capability from LCD, only constraint on write baudrate is considered. 00387 - SD card SPI interface max baudra te is 25MHz for write/read 00388 - PCLK2 max frequency is 72 MHz \*/ [hnucleo\\_Spi.](#page-61-1)Init.BaudRatePrescaler = SPI \_BAUDRATEPRESCALER\_8; [hnucleo\\_Spi.](#page-61-1)Init.Direction = SPI\_DIRECTI ON\_2LINES; [hnucleo\\_Spi.](#page-61-1)Init.CLKPhase = SPI\_PHASE\_2E DGE; [hnucleo\\_Spi.](#page-61-1)Init.CLKPolarity = SPI\_POLAR ITY\_HIGH; [hnucleo\\_Spi.](#page-61-1)Init.CRCCalculation = SPI\_CR CCALCULATION\_DISABLE; [hnucleo\\_Spi.](#page-61-1)Init.CRCPolynomial = 7; [hnucleo\\_Spi.](#page-61-1)Init.DataSize = SPI\_DATASIZE \_8BIT; [hnucleo\\_Spi.](#page-61-1)Init.FirstBit = SPI\_FIRSTBIT  $\_MSB$  ; [hnucleo\\_Spi.](#page-61-1)Init.NSS = SPI\_NSS\_SOFT; [hnucleo\\_Spi.](#page-61-1)Init.TIMode = SPI\_TIMODE\_DIS ABLE; [hnucleo\\_Spi.](#page-61-1)Init.Mode = SPI\_MODE\_MASTER; [SPIx\\_MspInit](#page-95-2)(&[hnucleo\\_Spi\)](#page-61-1); HAL\_SPI\_Init(&[hnucleo\\_Spi\)](#page-61-1); } } /\*\* \* @brief SPI Write a byte to device \* @param DataIn value to be written

```
00410 * @param DataOut data out
00411 * @param DataLegnth data length
00412 * @retval None
00413 */
00414 static void SPIx_WriteReadData(const uint8_t
 *DataIn, uint8_t *DataOut, uint16_t DataLegnth)
00415 {
00416 HAL_StatusTypeDef status = HAL_OK;
00417
00418 status = HAL_SPI_TransmitReceive(&hnucleo_
Spi, (uint8_t*) DataIn, DataOut, DataLegnth, SpixT
imeout);
00419
00420 /* Check the communication status */
00421 if(status != HAL_OK)
00422 {
00423 /* Execute user timeout callback */
00424 SPIx_Error();
00425 }
00426 }
00427
00428 /**
00429 * @brief SPI Write a byte to device.
00430 * @param Value value to be written<br>00431 * @retval None
00431 * @retval None
00432 */
00433 static void SPIx_Write(uint8_t Value)
00434 {
00435 HAL_StatusTypeDef status = HAL_OK;
00436 uint8_t data;
00437
00438 status = HAL_SPI_TransmitReceive(&hnucleo_
Spi, (uint8_t*) &Value, &data, 1, SpixTimeout);
00439
00440 /* Check the communication status */
00441 if(status != HAL_OK)
00442 {
```

```
00443 /* Execute user timeout callback */
00444 SPIx_Error();
00445 }
00446 }
00447
00448 /**
00449 * @brief SPI error treatment function
00450 * @retval None
00451 */
00452 static void SPIx_Error (void)
00453 {
00454 /* De-initialize the SPI communication BUS
*/
00455 HAL_SPI_DeInit(&hnucleo_Spi);
00456
00457 /* Re-Initiaize the SPI communication BUS
*/
00458 SPIx_Init();
00459 }
00460 /**
00461 * @}
00462 */
00463
00464 /** @defgroup STM32F3XX_NUCLEO_144_LINK_OPER
ATIONS Link Operation functions
00465 * @{
00466 */
00467
00468 /*******************************************
***********************************
00469 LINK OPERATIONS
00470 ********************************************
***********************************/
00471
00472 /********************************* LINK SD *
***********************************/
00473 /**
```

```
00474 * @brief Initializes the SD Card and put
it into StandBy State (Ready for
00475 * data transfer).
00476 * @retval None
00477 */
00478 void SD_IO_Init(void)
00479 {
00480 GPIO_InitTypeDef GPIO_InitStruct;
00481 uint8_t counter;
00482
00483 /* SD_CS_GPIO Periph clock enable */
00484 SD CS GPIO CLK ENABLE();
00485
00486 /* Configure SD_CS_PIN pin: SD Card CS pin
* /
00487 GPIO_InitStruct.Pin = SD_CS_PIN;
00488 GPIO_InitStruct.Mode = GPIO_MODE_OUTPUT_PP
;
00489 GPIO InitStruct.Pull = GPIO PULLUP;
00490 GPIO InitStruct.Speed = GPIO SPEED FREQ HI
GH;
00491 HAL_GPIO_Init(SD_CS_GPIO_PORT, &GPIO_InitS
truct);
00492
00493 /*------------Put SD in SPI mode----------
----*/
00494 /* SD SPI Config */
00495 SPIx_Init();
00496
00497 /* SD chip select high */
00498 SD_CS_HIGH();
00499
00500 /* Send dummy byte 0xFF, 10 times with CS
high */
00501 /* Rise CS and MOSI for 80 clocks cycles */
00502 for (counter = 0; counter \leq 9; counter++)
```

```
00503 {
00504 /* Send dummy byte 0xFF */
00505 SD_IO_WriteByte(SD_DUMMY_BYTE);
00506 }
00507 }
00508
00509 /**
00510 * @brief Set the SD_CS pin.
00511 * @param val pin value.
00512 * @retval None
00513 */
00514 void SD_IO_CSState(uint8_t val)
00515 {
00516 if(va1 == 1)00517 {
00518 SD_CS_HIGH();
00519 }
00520 else
00521 {
SD_CS_LOW();
00523 }
00524 }
00525
00526 /**
00527 * @brief Write a byte on the SD.
00528 * @param DataIn byte to send
00529 * @param DataOut data out
00530 * @param DataLength data length
00531 * @retval None
00532 */
00533 void SD_IO_WriteReadData(const uint8_t *Data
In, uint8_t *DataOut, uint16_t DataLength)
00534 {
00535 // /* SD chip select low */
00536 // SD_CS_LOW();
00537 /* Send the byte */
00538 SPIx_WriteReadData(DataIn, DataOut, DataLe
```

```
ngth);
00539 }
00540
00541 /**
00542 * @brief Writes a byte on the SD.
00543 * @param Data byte to send.
00544 * @retval None
00545 */
00546 uint8_t SD_IO_WriteByte(uint8_t Data)
00547 {
00548 uint8_t tmp;
00549 /* Send the byte */
00550 SPIx_WriteReadData(&Data,&tmp,1);
00551 return tmp;
00552 }
00553
00554 /********************************* LINK LCD
***********************************/
00555 / **00556 * @brief Initializes the LCD
00557 * @retval None
00558 */
00559 void LCD_IO_Init(void)
00560 {
00561 GPIO_InitTypeDef GPIO_InitStruct;
00562
00563 /* LCD_CS_GPIO and LCD_DC_GPIO Periph cloc
k enable */
00564 LCD_CS_GPIO_CLK_ENABLE();
00565 LCD_DC_GPIO_CLK_ENABLE();
00566
00567 /* Configure LCD_CS_PIN pin: LCD Card CS p
in */
00568 GPIO_InitStruct.Pin = LCD_CS_PIN;
00569 GPIO_InitStruct.Mode = GPIO_MODE_OUTPUT_PP
\frac{1}{l}00570 GPIO_InitStruct.Pull = GPIO_NOPULL;
```

```
00571 GPIO_InitStruct.Speed = GPIO_SPEED_FREQ_HI
GH;
00572 HAL_GPIO_Init(LCD_CS_GPIO_PORT, &GPIO_Init
Struct);
00573
00574 /* Configure LCD_DC_PIN pin: LCD Card DC p
in */
00575 GPIO_InitStruct.Pin = LCD_DC_PIN;
00576 HAL_GPIO_Init(LCD_DC_GPIO_PORT, &GPIO_Init
Struct);
00577
00578 /* LCD chip select high */
00579 LCD_CS_HIGH();
00580
00581 /* LCD SPI Config */
00582 SPIx_Init();
00583 }
00584
00585 /**
00586 * @brief Writes command to select the LCD
register.
00587 * @param LCDReg Address of the selected r
egister.
00588 * @retval None
00589 */
00590 void LCD_IO_WriteReg(uint8_t LCDReg)
00591 {
00592 /* Reset LCD control line CS */
00593 LCD_CS_LOW();
00594
00595 /* Set LCD data/command line DC to Low */
00596 LCD_DC_LOW();
00597
00598 /* Send Command */
00599 SPIx_Write(LCDReg);
00600
00601 /* Deselect : Chip Select high */
```

```
00602 LCD_CS_HIGH();
00603 }
00604
00605 /**
00606 * @brief Writes data to select the LCD re
gister.
00607 * This function must be used after
 st7735_WriteReg() function
00608 * @param Data data to write to the select
ed register.
00609 * @retval None
00610 */
00611 void LCD_IO_WriteData(uint8_t Data)
00612 {
00613 /* Reset LCD control line CS */
00614 LCD_CS_LOW();
00615
00616 /* Set LCD data/command line DC to High */
00617 LCD_DC_HIGH();
00618
00619 /* Send Data */
00620 SPIx_Write(Data);
00621
00622 /* Deselect : Chip Select high */
00623 LCD_CS_HIGH();
00624 }
00625
00626 /**
00627 * @brief Write register value.
00628 * @param pData Pointer on the register value
00629 * @param Size Size of byte to transmit to t
he register
00630 * @retval None
00631 */
00632 void LCD_IO_WriteMultipleData(uint8_t *pData
, uint32_t Size)
```

```
00633 {
00634 uint32_t counter = 0;
00635 __IO uint32_t data = 0;
00636
00637 /* Reset LCD control line CS */
00638 LCD_CS_LOW();
00639
00640 /* Set LCD data/command line DC to High */
00641 LCD_DC_HIGH();
00642
00643 if (Size == 1)
00644 {
00645 /* Only 1 byte to be sent to LCD - gener
al interface can be used */
00646 /* Send Data */
00647 SPIx_Write(*pData);
00648 }
00649 else
00650 {
00651 /* Several data should be sent in a raw
*/
00652 /* Direct SPI accesses for optimization
*/
00653 for (counter = Size; counter != 0; count
er--)
00654 {
00655 while(((hnucleo_Spi.Instance->SR) & SP
I_FLAG_TXE) != SPI_FLAG_TXE)
00656 {
00657 }
00658 /* Need to invert bytes for LCD*/
00659 *((__IO uint8_t*)&hnucleo_Spi.Instance
->DR) = *(pData+1);00660
00661 while(((hnucleo_Spi.Instance->SR) & SP
I_FLAG_TXE) != SPI_FLAG_TXE)
00662 {
```
```
00663 }
00664 *((__IO uint8_t*)&hnucleo_Spi.Instance
->DR) = *pData;
00665 counter--;
00666 pData += 2;
00667 }
00668
00669 /* Wait until the bus is ready before re
leasing Chip select */
00670 while(((hnucleo_Spi.Instance->SR) & SPI_
FLAG_BSY) != RESET)
00671 {
00672 }
00673 }
00674
00675 \frac{1}{2} Empty the Rx fifo \frac{x}{2}00676 data = *(&hnucleo_Spi.Instance->DR);
00677 UNUSED(data);
00678
00679 /* Deselect : Chip Select high */
00680 LCD_CS_HIGH();
00681 }
00682
00683 /**
00684 * @brief Wait for loop in ms.
00685 * @param Delay in ms.
00686 * @retval None
00687 */
00688 void LCD_Delay(uint32_t Delay)
00689 {
00690 HAL_Delay(Delay);
00691 }
00692 #endif /* HAL_SPI_MODULE_ENABLED */
00693
00694 /******************************* ADC driver
********************************/
00695 #ifdef HAL_ADC_MODULE_ENABLED
```

```
00696 /**
00697 * @brief Initializes ADC MSP.
00698 * @param hadc
00699 * @retval None
00700 */
00701 static void ADCx_MspInit(ADC_HandleTypeDef *
hadc)
00702 {
00703 GPIO_InitTypeDef GPIO_InitStruct;
00704
00705 /*** Configure the GPIOs ***/
00706 /* Enable GPIO clock */
00707 NUCLEO ADCX GPIO CLK ENABLE();
00708
00709 /* Configure the selected ADC Channel as a
nalog input */
00710 GPIO_InitStruct.Pin = NUCLEO_ADCx_GPIO_PIN
 \frac{1}{l}00711 GPIO InitStruct.Mode = GPIO MODE ANALOG;
00712 GPIO_InitStruct.Pull = GPIO_NOPULL;
00713 HAL GPIO Init(NUCLEO ADCX GPIO PORT, &GPIO
_InitStruct);
00714
00715 /*** Configure the ADC peripheral ***/
00716 /* Enable ADC clock */
00717 NUCLEO ADCX CLK ENABLE();
00718 }
00719
00720 /**
00721 * @brief DeInitializes ADC MSP.
00722 * @param hadc
00723 * @note ADC DeInit does not disable the GP
IO clock
00724 * @retval None
00725 */
00726 static void ADCx_MspDeInit(ADC_HandleTypeDef
 *hadc)
```

```
00727 {
00728 GPIO_InitTypeDef GPIO_InitStruct;
00729
00730 /*** DeInit the ADC peripheral ***/
00731 /* Disable ADC clock */
00732 NUCLEO_ADCx_CLK_DISABLE();
00733
00734 /* Configure the selected ADC Channel as a
nalog input */
00735 GPIO_InitStruct.Pin = NUCLEO_ADCx_GPIO_PIN
;
00736 HAL_GPIO_DeInit(NUCLEO_ADCx_GPIO_PORT, GPI
O_InitStruct.Pin);
00737
00738 /* Disable GPIO clock has to be done by th
e application*/
00739 /* NUCLEO_ADCx_GPIO_CLK_DISABLE(); */
00740 }
00741
00742 /**
00743 * @brief Initializes ADC HAL.
00744 * @retval None
00745 */
00746 static void ADCx_Init(void)
00747 {
00748 /* Set ADC instance */
00749c.Instance = NUCLEO_ADCx;
00750
00751 if(HAL_ADC_GetState(&hnucleo_Adc) == HAL_A
DC_STATE_RESET)
00752 {
00753 /* ADC Config */
hnucleo_Adc.Init.ClockPrescaler
ADC_CLOCK_SYNC_PCLK_DIV4; /* ADC clock of ST
M32F37x devices must not exceed 16MHz (ADC clock o
f other STMF3 devices can be set up to 72MHz) */
```
00755 [hnucleo\\_Adc.](#page-61-1)Init.Resolution = ADC\_RESOLUTION\_12B; 00756 [hnucleo\\_Adc.](#page-61-1)Init.DataAlign = ADC\_DATAALIGN\_RIGHT; 00757 hnucleo Adc.Init.ScanConvMode = ADC SCAN\_DISABLE;  $/$ \* Sequencer disab led (ADC conversion on only 1 channel: channel set on rank  $1)$  \*/ 00758 [hnucleo\\_Adc.](#page-61-1)Init.EOCSelection = ADC\_EOC\_SINGLE\_CONV; 00759 [hnucleo\\_Adc.](#page-61-1)Init.LowPowerAutoWait = DISABLE; 00760 [hnucleo\\_Adc.](#page-61-1)Init.ContinuousConvMode = DISABLE; /\* Continuous mode disabled to have only 1 conversion at each conver sion trig \*/ 00761 [hnucleo\\_Adc.](#page-61-1)Init.NbrOfConversion = 1; /\* Parameter disca rded because sequencer is disabled \*/ 00762 [hnucleo\\_Adc.](#page-61-1)Init.DiscontinuousConvMode = DISABLE;  $\frac{1}{2}$  Parameter discal rded because sequencer is disabled \*/ 00763 [hnucleo\\_Adc.](#page-61-1)Init.NbrOfDiscConversion = 1; /\* Parameter disca rded because sequencer is disabled \*/ 00764 [hnucleo\\_Adc.](#page-61-1)Init.ExternalTrigConv = ADC SOFTWARE START;  $/$ \* Software start to trig the 1st conversion manually, without exter nal event \*/ 00765 [hnucleo\\_Adc.](#page-61-1)Init.ExternalTrigConvEdge = ADC\_EXTERNALTRIGCONVEDGE\_NONE; /\* Parameter disca rded because trig by software start \*/ 00766 [hnucleo\\_Adc.](#page-61-1)Init.DMAContinuousRequests = DISABLE; 00767 [hnucleo\\_Adc.](#page-61-1)Init.Overrun = ADC\_OVR\_DATA\_OVERWRITTEN; 00768

```
00769 /* Initialize MSP related to ADC */
00770 ADCx_MspInit(&hnucleo_Adc);
00771
00772 /* Initialize ADC */
00773 HAL ADC Init(&hnucleo Adc);
00774
00775 /* Run ADC calibration */
00776 HAL_ADCEx_Calibration_Start(&hnucleo_Adc
, ADC_SINGLE_ENDED);
00777 }
00778 }
00779
00780 /**
00781 * @brief Initializes ADC HAL.
00782 * @retval None
00783 */
00784 static void ADCx_DeInit(void)
00785 {
hnucleo_Adc.NUCLEO_ADCx;
00787
00788 HAL_ADC_DeInit(&hnucleo_Adc);
00789 ADCx_MspDeInit(&hnucleo_Adc);
00790 }
00791
00792 /********************************** LINK JOYSTI
CK ********************************/
00793
00794 /**
00795 * @brief Configures joystick available on
adafruit 1.8" TFT shield
00796 * managed through ADC to detect mo
tion.
00797 * @retval Joystickstatus (0=> success, 1=>
fail)
00798 */
00799 uint8_t BSP_JOY_Init(void)
00800 {
```

```
00801 ADCx_Init();
00802
00803 /* Select the ADC Channel to be converted
*/
sConfig.Channel = NUCLEO ADCx CHANNEL
;
00805sConfig.Rank = ADC_REGULAR_RANK_1;
00806 sConfig.SamplingTime = ADC_SAMPLETIME_19CY
CLES_5;
sConfig.SingleDiff = ADC_SINGLE_ENDED;
00808sConfig.OffsetNumber = ADC_OFFSET_NONE;<br>00809 sConfig.Offset = 0;
sConfig.Offset
00810
00811 /* Return Joystick initialization status */
00812 return (uint8_t)HAL_ADC_ConfigChannel(&hnu
cleo_Adc, &sConfig);
00813 }
00814
00815 /**
00816 * @brief DeInit joystick GPIOs.
00817 * @note JOY DeInit does not disable the
Mfx, just set the Mfx pins in Off mode
00818 * @retval None.
00819 */
00820 void BSP JOY DeInit(void)
00821 {
00822 ADCx_DeInit();
00823 }
00824
00825 /**
00826 * @brief Returns the Joystick key pressed.
00827 * @note To know which Joystick key is pr
essed we need to detect the voltage
00828 * level on each key output
00829 * - None : 3.3 V / 4095
```

```
00830 * - SEL : 1.055 V / 1308
00831 * - DOWN : 0.71 V / 88
00832 * - LEFT : 3.0 V / 3720
00833 * - RIGHT : 0.595 V / 737
00834 * - UP : 1.65 V / 2046
00835 * @retval JOYState_TypeDef: Code of the Jo
ystick key pressed.
00836 */
00837 JOYState_TypeDef BSP_JOY_GetState(void)
00838 {
00839 JOYState_TypeDef state;
00840 uint16 t keyconvertedvalue = 0;
00841
00842 /* Start the conversion process */
00843 HAL ADC Start(&hnucleo Adc);
00844
00845 /* Wait for the end of conversion */
00846 if (HAL_ADC_PollForConversion(&hnucleo_Adc
, 10) != HAL TIMEOUT)
00847 {
00848 /* Get the converted value of regular ch
annel */
00849 keyconvertedvalue = HAL_ADC_GetValue(&hn
ucleo_Adc);
00850 }
00851
00852 if((keyconvertedvalue > 2010) && (keyconve
rtedvalue < 2090))
00853 {
00854 state = JOY_UP;
00855 }
00856 else if((keyconvertedvalue > 680) && (keyc
onvertedvalue < 780))
00857 {
00858 state = JOY_RIGHT;
00859 }
00860 else if((keyconvertedvalue > 1270) && (key
```

```
convertedvalue < 1350))
00861 {
00862 state = JOY_SEL;
00863 }
00864 else if((keyconvertedvalue > 50) && (keyco
nvertedvalue < 130))
00865 {
00866 state = JOY_DOWN;
00867 }
00868 else if((keyconvertedvalue > 3680) && (key
convertedvalue < 3760))
00869 {
00870 state = JOY_LEFT;
00871 }
00872 else
00873 {
         JOY_NONE;00875 }
00876
00877 /* Loop while a key is pressed */
00878 if(state != JOY_NONE)
00879 {
00880 keyconvertedvalue = HAL_ADC_GetValue(&hn
ucleo_Adc);
00881 }
00882 /* Return the code of the Joystick key pre
ssed */
00883 return state;
00884 }
00885 #endif /* HAL_ADC_MODULE_ENABLED */
00886
00887 /**
00888 * @}<br>00889 */
00889
00890
00891 /**
00892 * @}
```

```
00893 */
00894
00895 /**
00896 * @}
00897 */
00898
00899 /**
00900 * @}
00901 */
00902
00903 /************************ (C) COPYRIGHT STMi
croelectronics *****END OF FILE****/
\left| \cdot \right|\blacktriangleright
```
Generated on Wed May 31 2017 11:02:21 for STM32F3xx\_Nucleo\_144 BSP User Manual by <sub>0</sub> 3 4 5 1.7.6.1

<span id="page-153-0"></span>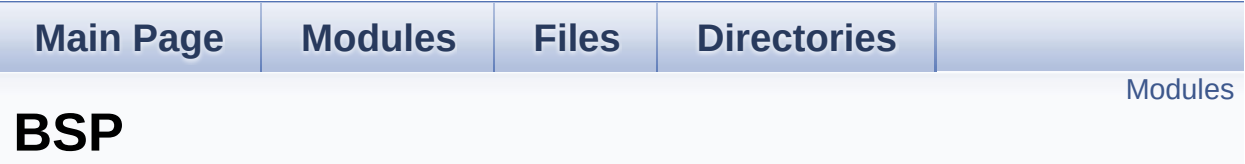

#### <span id="page-154-0"></span>**[STM32F3XX-NUCLEO](#page-155-0)**

This file provides set of firmware functions to manage Leds and push-button available on STM32F3XX-NUCLEO Kit from STMicroelectronics.

Generated on Wed May 31 2017 11:02:21 for STM32F3xx\_Nucleo\_144 BSP User Manual by doxygem 1.7.6.1

<span id="page-155-0"></span>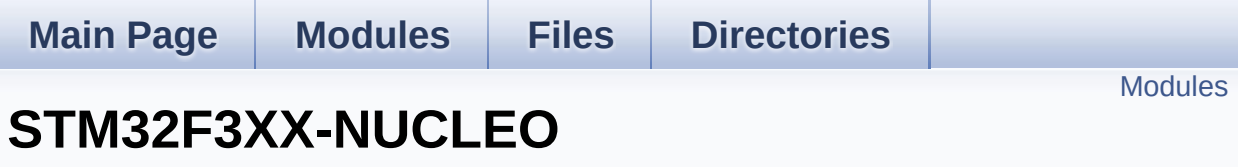

**[BSP](#page-153-0)**

This file provides set of firmware functions to manage Leds and pushbutton available on STM32F3XX-NUCLEO Kit from STMicroelectronics. [More...](#page-156-1)

<span id="page-156-1"></span><span id="page-156-0"></span>**[STM32F3XX-NUCLEO](#page-158-0) Common**

### **Detailed Description**

This file provides set of firmware functions to manage Leds and pushbutton available on STM32F3XX-NUCLEO Kit from STMicroelectronics.

Generated on Wed May 31 2017 11:02:21 for STM32F3xx\_Nucleo\_144 BSP User Manual by doxygem 1.7.6.1

<span id="page-158-0"></span>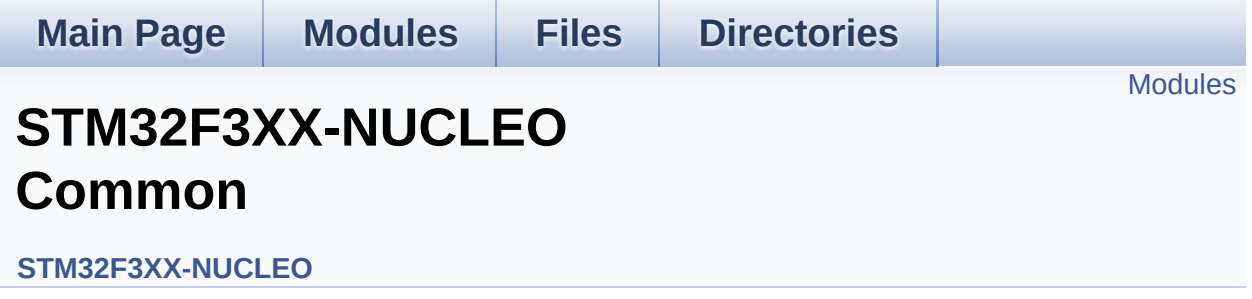

<span id="page-159-0"></span>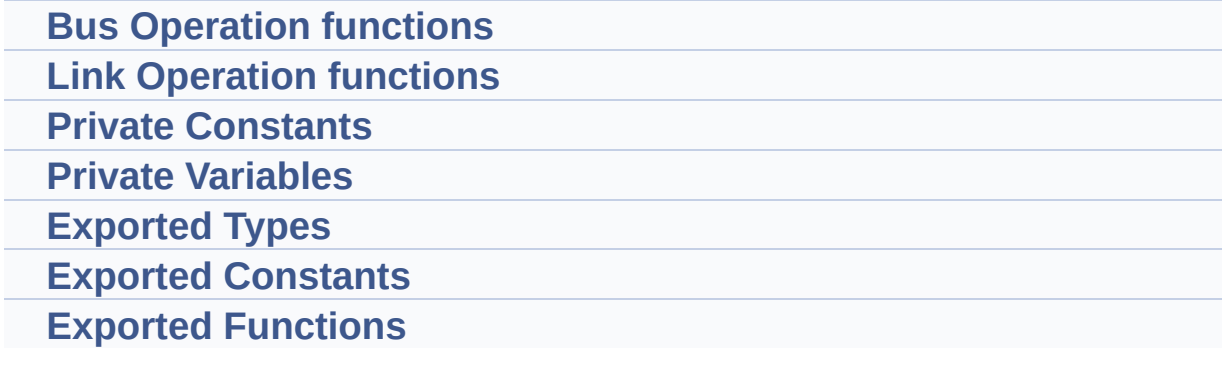

Generated on Wed May 31 2017 11:02:21 for STM32F3xx\_Nucleo\_144 BSP User Manual by doxy gem 1.7.6.1

<span id="page-160-0"></span>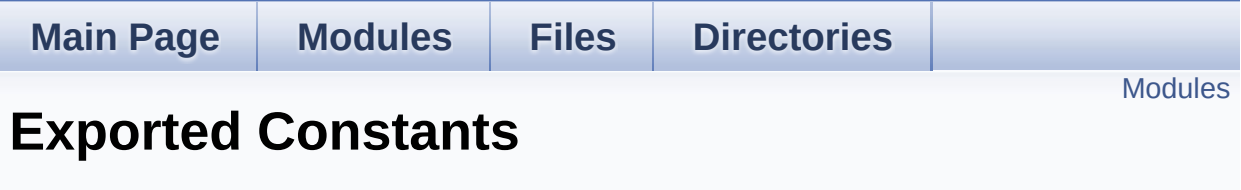

**[STM32F3XX-NUCLEO](#page-158-0) Common**

#### <span id="page-161-0"></span>**[STM32F3XX-NUCLEO](#page-81-0) LED**

Define for STM32F3XX\_NUCLEO\_144 board.

**[STM32F3XX-NUCLEO](#page-67-0) BUTTON [STM32F3XX-NUCLEO](#page-87-0) COM [STM32F3XX-NUCLEO](#page-73-0) COMPONENT**

Generated on Wed May 31 2017 11:02:21 for STM32F3xx\_Nucleo\_144 BSP User Manual by  $0$ <sub>0</sub> 3 4 5 1.7.6.1